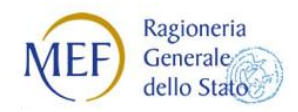

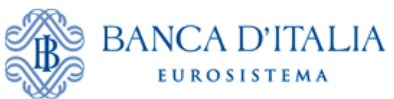

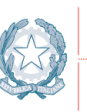

Agenzia per l'Italia Digitale<br>Presidenza del Consiglio dei Ministri

# **LINEE GUIDA PER L'EMISSIONE DEGLI ORDINATIVI DI PAGAMENTO E INCASSO (OPI) GESTITI ATTRAVERSO IL SISTEMA SIOPE+**

*Linee guida*

*Versione 1.0 - aprile 2018*

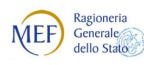

# <span id="page-1-0"></span>**STATO DEL DOCUMENTO**

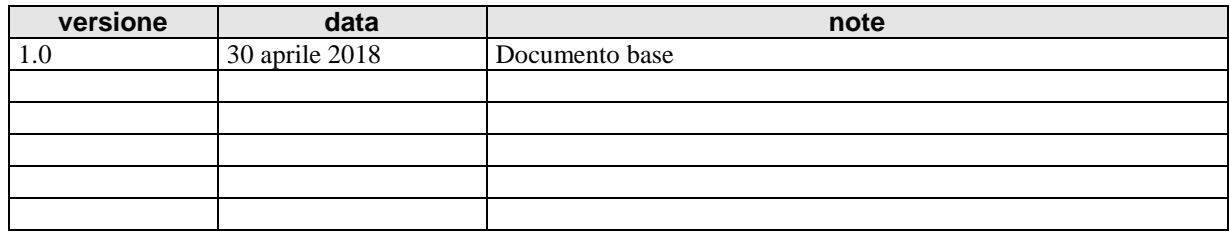

# <span id="page-1-1"></span>**SINTESI DEI CAMBIAMENTI**

**Lista dei principali cambiamenti rispetto la revisione precedente:**

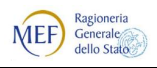

#### BANCA D'ITALIA Q

# Indice dei contenuti

Agenzia per l'Italia Digitale<br>Presidenza del Consiglio dei Ministri

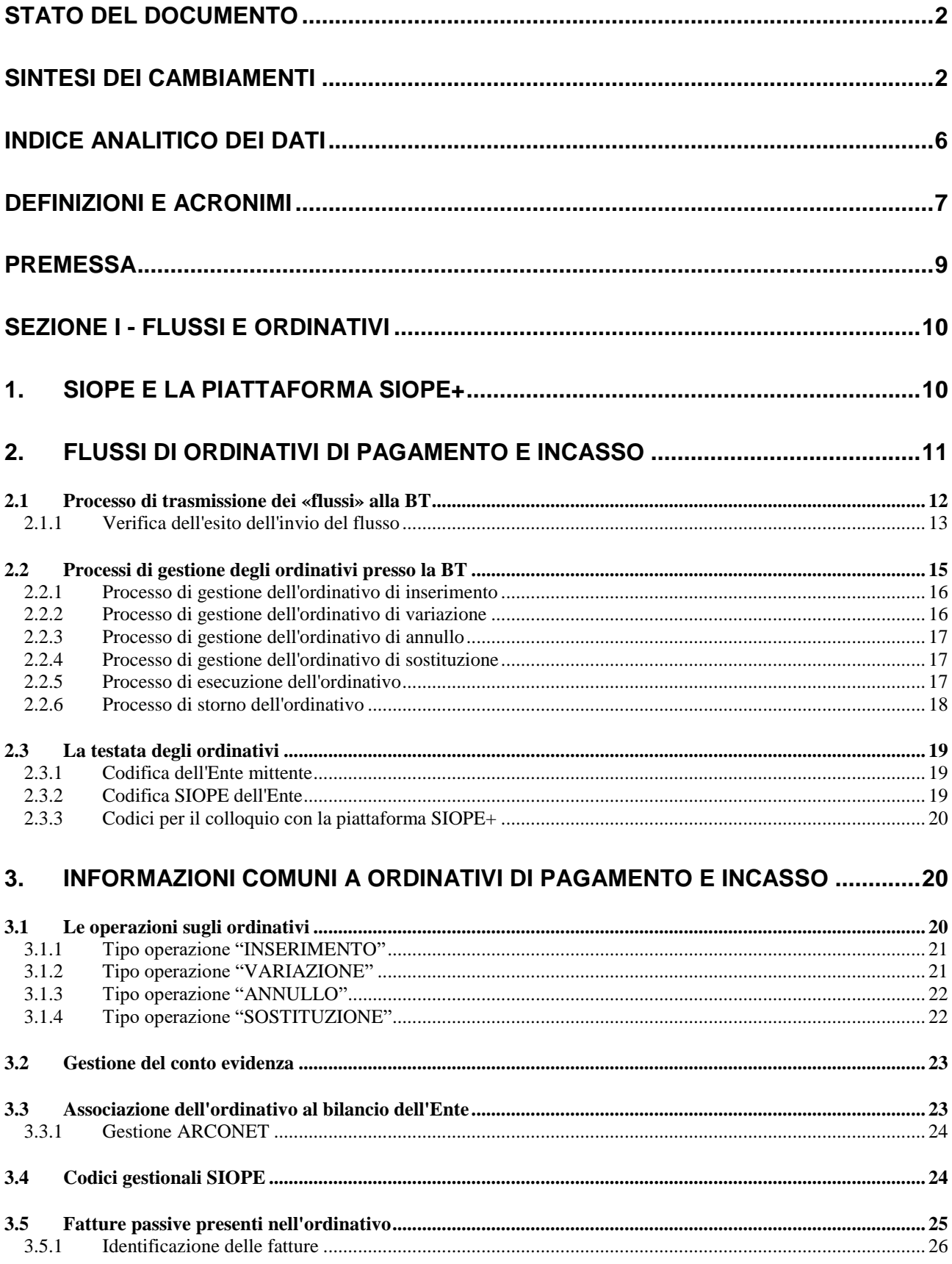

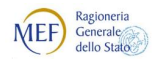

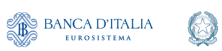

Agenzia per l'Italia Digitale<br>Presidenza del Consiglio dei Ministri

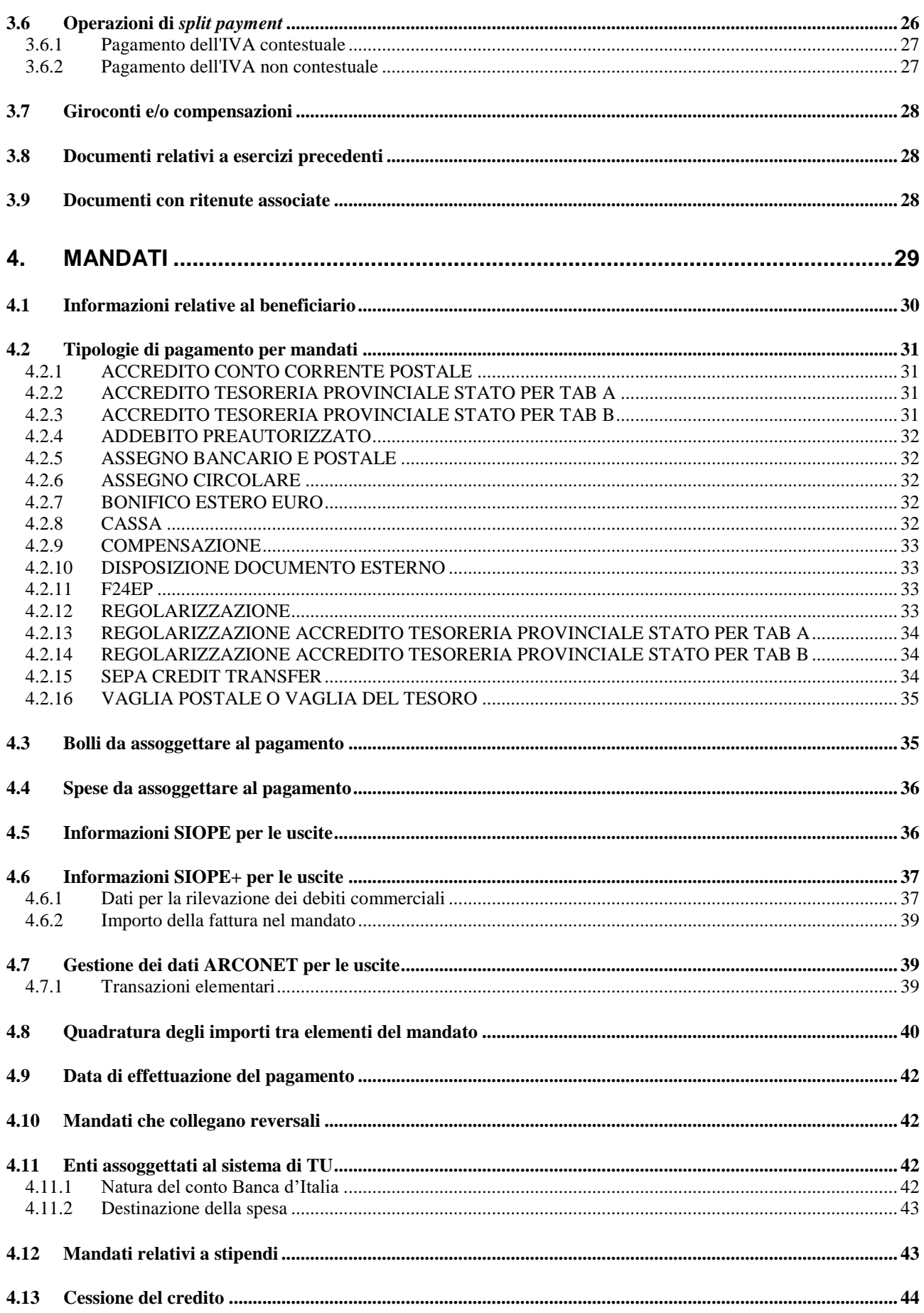

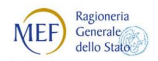

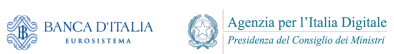

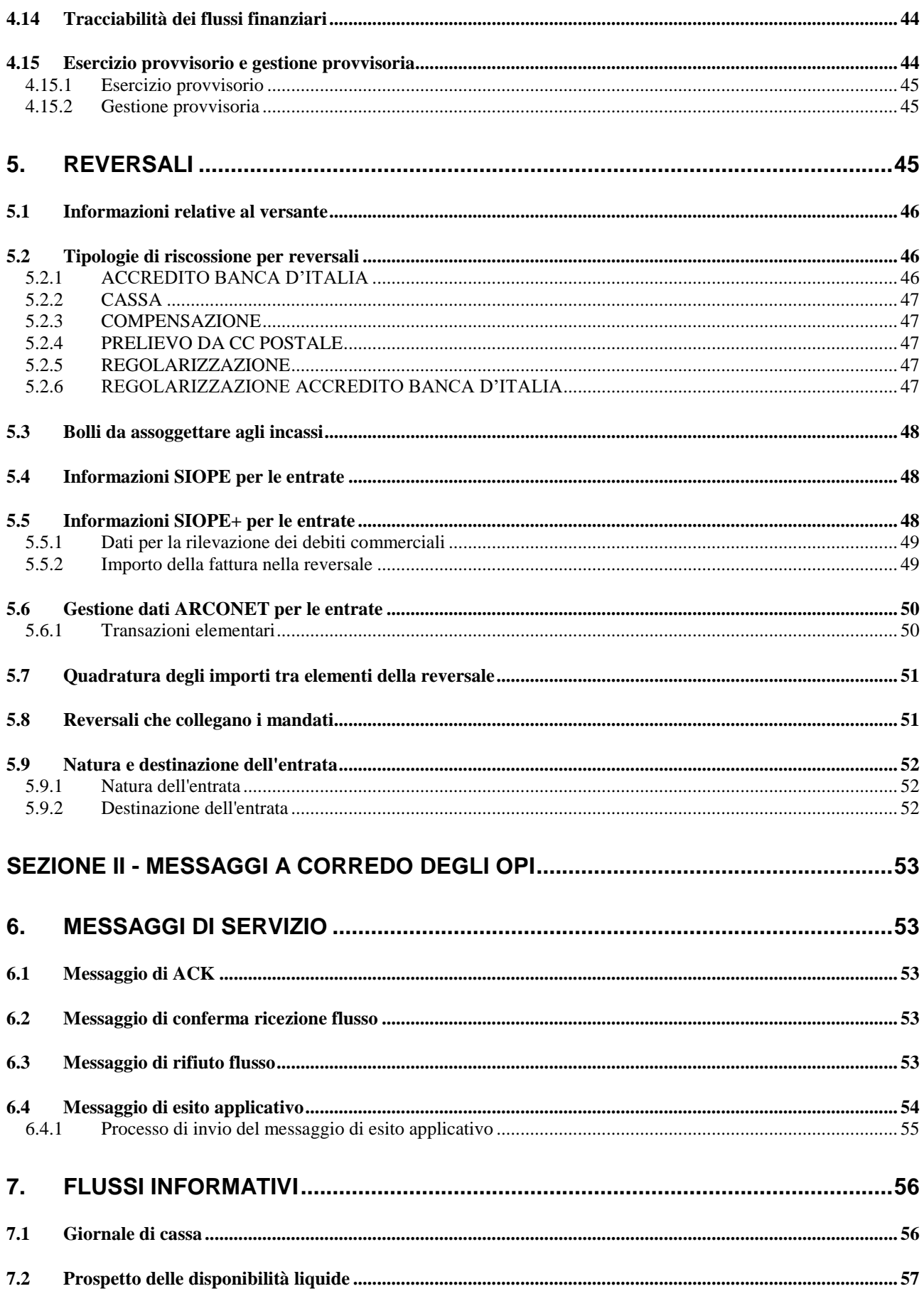

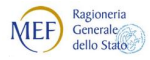

**BANCA D'ITALIA** 

Agenzia per l'Italia Digitale

# <span id="page-5-0"></span>**INDICE ANALITICO DEI DATI**

**anno\_emissione\_fattura\_siope**; 27 **assoggettamento\_bollo**; 34; 36; 47; 48; 52 **beneficiario**; 35 **bilancio**; 22; 24; 30; 46 **bollo**; 31; 32; 34; 47; 48 **causale**; 44 **causale\_esenzione\_bollo**; 34; 36; 47; 48; 52 **causale\_esenzione\_spese**; 36 **classificazione**; 21; 22; 24; 36; 37; 40; 42; 48 **classificazione\_dati\_siope\_entrate**; 48 **classificazione\_dati\_siope\_uscite**; 37 **cod\_uni\_uo**; 19; 26 **codice\_cge**; 25; 48 **codice\_cgu**; 25; 36; 41 **codice\_cig\_siope**; 38 **codice\_cpv**; 36 **codice\_cup**; 36 **codice\_economico\_siope**; 40; 41; 50; 51 **codice\_ente**; 19; 26 **codice\_entrata\_siope**; 51 **codice\_fiscale\_emittente\_siope**; 27 **codice\_ipa\_ente\_siope**; 26 **codice\_istat\_ente**; 20 **codice\_missione\_siope**; 39 **codice\_programma\_siope**; 40 **codice\_tramite\_bt**; 20 **codice\_tramite\_ente**; 20 **codice\_UE\_siope**; 40; 51 **codice\_uscita\_siope**; 40 **codifica\_bilancio**; 24 **cofog\_siope**; 40 **conto\_evidenza**; 23; 30; 43; 52 **creditore\_effettivo**; 35 **data\_esecuzione\_pagamento**; 42 **data\_scadenza\_pagamento**; 42 **dati\_arconet\_siope**; 39; 50 **descrizione**; 53; 55 **destinazione**; 23; 31; 42; 43; 52 **errore**; 53 **esito\_operazione**; 55 **fattura\_siope**; 25; 26; 27; 38; 39 **frazionabile**; 45 **gestione\_provvisoria**; 45 **iban**; 32; 34

**identificativo\_end\_to\_end**; 34 **importo**; 37; 40; 51 **importo\_beneficiario**; 34; 37; 39; 40; 41 **importo\_bilancio**; 41; 51 **importo\_codice\_economico\_siope**; 40; 51 **importo\_mandato**; 26; 30 **importo\_provvisorio**; 34; 41; 47; 51 **importo\_reversale**; 26 **importo\_ritenute**; 42 **importo\_siope**; 26; 39; 49; 50 **importo\_versante**; 47; 48; 50; 51 **informazioni\_aggiuntive**; 33 **informazioni\_beneficiario**; 20; 30; 31; 35 **informazioni\_versante**; 46 **lista\_errori**; 55 **mandato**; 11; 29; 38; 49 **natura\_pagamento**; 36 **numero\_ccp**; 47 **numero\_conto\_banca\_italia\_ente\_ricevente**; 31; 33 **numero\_conto\_corrente\_beneficiario**; 31 **numero\_fattura\_siope**; 27 **numero\_mandato**; 20; 30; 54 **numero\_reversale**; 20; 42; 45; 54 **piazzatura**; 31 **progressivo\_beneficiario**; 20; 54 **progressivo\_versante**; 20; 42; 54 **reversale**; 11; 27; 45 **riferimento\_documento\_esterno**; 31; 32; 33; 43 **ritenute**; 27; 28; 31; 32; 33; 34; 42; 43; 47; 48; 52 **sepa\_credit\_transfer**; 32; 34; 35 **Signature**; 8; 12; 53; 54; 58 **soggetto\_destinatario\_delle\_spese**; 36 **sospeso**; 18; 28; 32; 34; 41; 47; 51 **tipo\_contabilita\_ente\_ricevente**; 23; 31; 42 **tipo\_debito\_siope**; 26; 37; 38; 39; 49 **tipo\_documento\_analogico\_siope**; 26 **tipo\_documento\_siope**; 26; 27 **tipo\_entrata**; 23; 52 **tipo\_operazione**; 15; 20 **tipo\_pagamento**; 28; 31; 42 **tipo\_riscossione**; 28; 46; 52 **voce\_economica**; 24 **warning**; 53

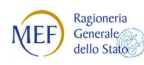

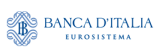

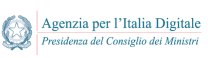

# <span id="page-6-0"></span>**DEFINIZIONI E ACRONIMI**

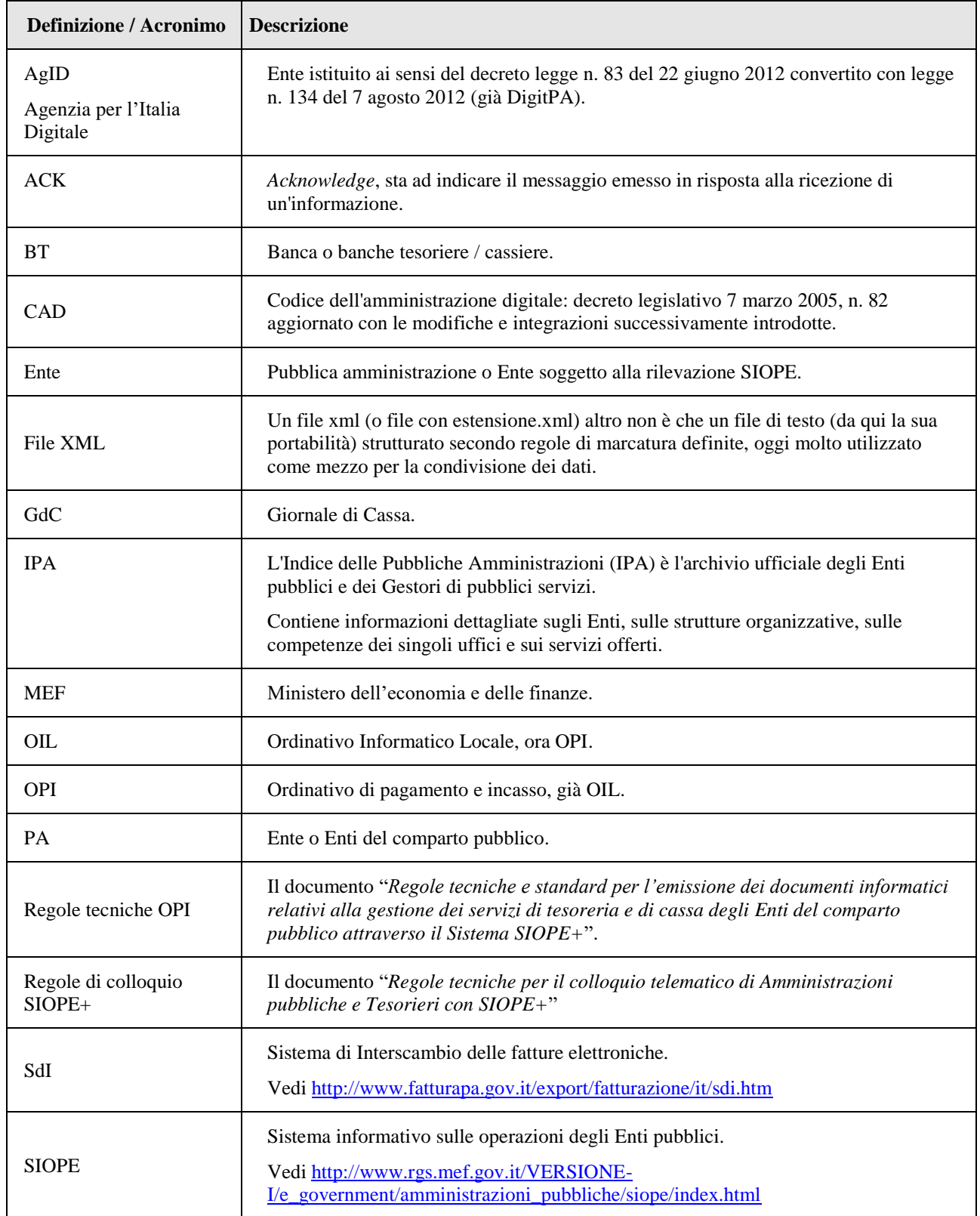

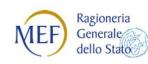

Agenzia per l'Italia Digitale<br>Presidenza del Consiglio dei Ministri

Q

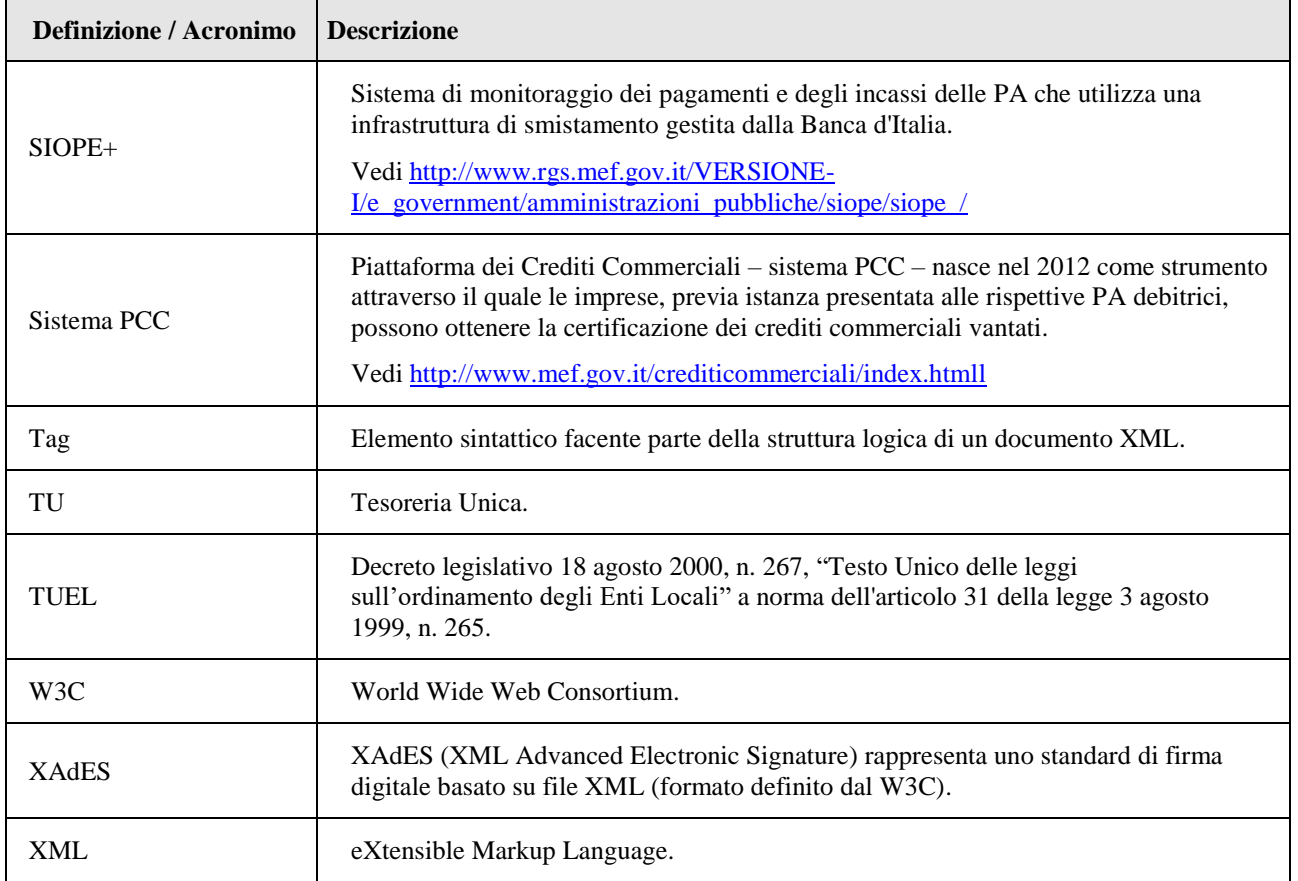

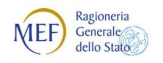

# <span id="page-8-0"></span>**PREMESSA**

Il SIOPE (Sistema informativo sulle operazioni degli enti pubblici) è un sistema di rilevazione telematica degli incassi e dei pagamenti effettuati dai tesorieri e cassieri di tutte le PA, che nasce dalla collaborazione tra la Ragioneria Generale dello Stato, la Banca d'Italia e l'ISTAT, in attuazione dall'articolo 28 della legge n. 289/2002, disciplinato dall'articolo 14, commi dal 6 all'11, della legge n. 196 del 2009.

Agenzia per l'Italia Digitale

Con l'obiettivo di automatizzare il monitoraggio dei pagamenti e degli incassi delle PA, l'art. 1, comma 533, della legge 11 dicembre 2016, n. 232, ha reso obbligatorio l'utilizzo degli ordinativi elettronici, «[...]*emessi secondo lo standard Ordinativo Informatico emanato dall'Agenzia per l'Italia digitale*[...]», e trasmessi alla BT per il tramite della piattaforma SIOPE+, gestita dalla Ragioneria Generale dello Stato e dalla Banca d'Italia.

Sulla base di tale norma, l'Agenzia per l'Italia digitale, in collaborazione con la Ragioneria Generale dello Stato e la Banca d'Italia, ha emanato il documento "*Regole tecniche e standard per l'emissione dei documenti informatici relativi alla gestione dei servizi di tesoreria e di cassa degli enti del comparto pubblico attraverso il Sistema SIOPE+*".

L'attuazione del sistema SIOPE+ è gestita attraverso successivi decreti del Ministero dell'economia e delle finanze che, gradualmente, estenderanno i nuovi adempimenti a tutte le PA.

Il presente documento rappresenta un vademecum per una migliore comprensione delle Regole tecniche AgID, approfondendo argomenti e processi non sufficientemente ivi dettagliati; fornisce inoltre spiegazione sui contenuti di alcuni dati e sulle modalità del loro impiego, soprattutto per quegli Enti che si approcciano per la prima volta all'utilizzo dell'ordinativo informatico.

Le Linee guida OPI sono allineate alla versione 1.3 delle Regole tecniche OPI, in vigore dal 1/1/2019, ma possono essere utilizzate sin da subito in quanto eventuali differenze nell'operatività sono segnalate da apposite note all'interno del testo.

Il documento è diviso in due sezioni: la prima contiene la spiegazione degli ordinativi contenuti nel flusso scambiato con la BT, nonché i processi associati, mentre la seconda tratta dei messaggi di servizio e dei flussi informativi.

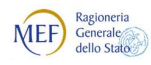

# <span id="page-9-0"></span>**SEZIONE I - FLUSSI E ORDINATIVI**

Gli ordinativi informatici di pagamento e incasso (OPI) prendono il posto di quelli cartacei e sostituiscono l'ordinativo informatico locale (OIL); gli OPI sono scambiati fra gli Enti del comparto pubblico (di seguito: "Ente" oppure "PA") e le banche tesoriere o cassiere (di seguito: "BT") per il tramite della piattaforma SIOPE+.

Il complesso di uno o più ordinativi informatici viene per brevità definito «flusso».

Agenzia per l'Italia Digitale

In questa sezione tratteremo le informazioni contenute nei flussi riferiti agli OPI nonché ai processi legati all'elaborazione dei flussi e dei singoli ordinativi.

# <span id="page-9-1"></span>**1. SIOPE E LA PIATTAFORMA SIOPE+**

Come indicato in premessa, le PA soggette all'art. 1, comma 533, della legge 11 dicembre 2016, n. 232 devono:

- a. ordinare incassi e pagamenti alla BT utilizzando esclusivamente ordinativi informatici emessi secondo lo standard definito dall'AgID;
- b. trasmettere gli ordinativi informatici alla BT solo ed esclusivamente per il tramite dell'infrastruttura SIOPE+, gestita dalla Banca d'Italia.

Come SIOPE, anche SIOPE+ consente di acquisire informazioni dagli Enti in modo automatico, liberando gli stessi dall'obbligo di provvedere alla trasmissione alla Piattaforma elettronica dei Crediti Commerciali (di seguito: sistema PCC) di dati riguardanti il pagamento delle fatture, che costituisce la principale criticità dell'attuale sistema di monitoraggio dei debiti commerciali e dei relativi tempi di pagamento.

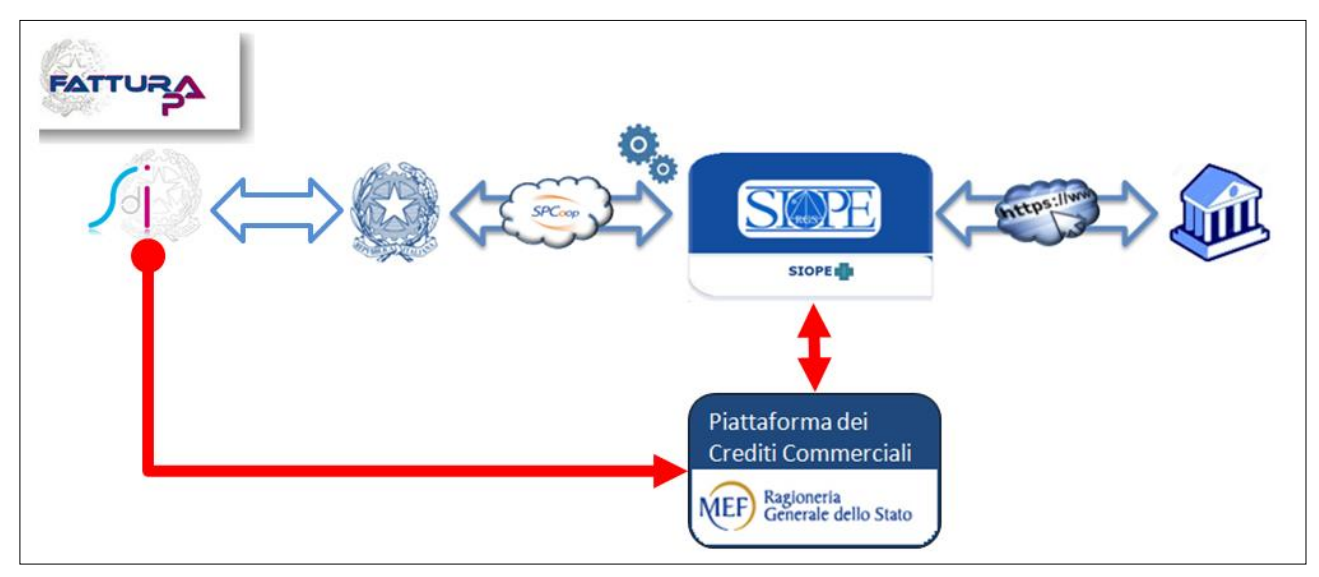

**Figura 1 - Il colloquio tra Ente e BT e il monitoraggio dei crediti commerciali**

<span id="page-9-2"></span>Nel grafico di [Figura 1](#page-9-2) a pagina [10](#page-9-2) è sintetizzato il colloquio tra Ente e BT connesso al monitoraggio dei crediti commerciali: il processo si attiva dal Sistema di Interscambio (SdI) che invia le fatture elettroniche sia agli Enti pubblici, sia al sistema PCC.

L'Ente, a sua volta, invia il flusso contenente gli ordinativi, compresi quelli per il pagamento delle fatture, alla piattaforma SIOPE+, che lo mette a disposizione della BT e aggiorna in automatico il sistema PCC.

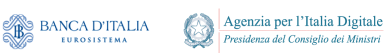

Ragioneria<br>Generale<br>dello Stato

**MEF** 

La BT esegue gli ordinativi contenuti nel flusso e comunica all'Ente l'esito dei singoli ordinativi attraverso la piattaforma SIOPE+.

Gli Enti e le BT colloquiano con la piattaforma SIOPE+ con le modalità indicate dal documento "*Regole tecniche per il colloquio telematico di Amministrazioni pubbliche e Tesorieri con SIOPE+*".

Poiché l'obbligo di utilizzo della piattaforma SIOPE+ prevede un avvio graduale per i vari comparti del settore pubblico, la BT continuerà ad alimentare il sistema SIOPE sino a quando non interverrà una norma a stabilire diversamente.

# <span id="page-10-0"></span>**2. FLUSSI DI ORDINATIVI DI PAGAMENTO E INCASSO**

I flussi di ordinativi informatici sono costituiti da mandati di pagamento e reversali d'incasso: ogni mandato di pagamento o reversale di incasso elettronica contiene una sola "disposizione" relativa a un unico beneficiario / versante per i pagamenti di natura commerciale, mentre per i pagamenti di natura non commerciale è possibile che un mandato di pagamento o una reversale contenga più beneficiari e/o versanti.

Nella pratica, il flusso di OPI è costituito da un file di testo (con estensione.xml) composto da elementi e strutture (denominati tag in linguaggio XML), definiti secondo le regole previste dalla sintassi del linguaggio XML.

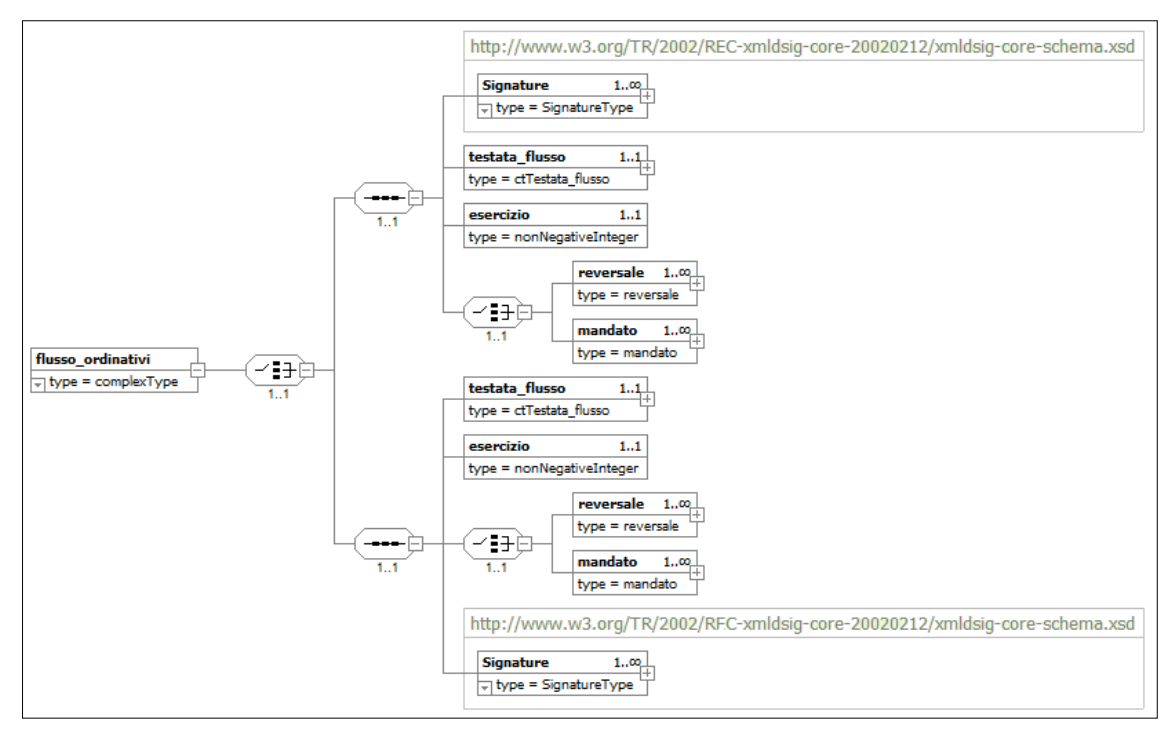

#### **Figura 2 - Struttura del flusso OPI**

<span id="page-10-1"></span>La composizione di un flusso di ordinativi è riportata in [Figura 2](#page-10-1) dalla quale si evince che un flusso OPI è composto da una testata, dove sono riportate le informazioni per l'identificazione del flusso e per il suo indirizzamento, il dato che contiene l'anno di competenza di esercizio cui si riferisce il flusso e, di seguito, uno o più mandati / reversali.

Ad ogni mandato e ogni reversale è associato un numero che identifica l'ordinativo nell'ambito di un dato esercizio; a loro volta, come vedremo, gli OPI possono essere composti da più beneficiari / versanti (c.d. "sub"), identificati da un progressivo.

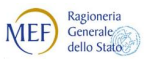

La terna di dati esercizio, numero e progressivo ("sub") individua univocamente un ordine di incasso e/o di pagamento.

Oltre a queste informazioni, nel flusso è presente la struttura che contiene i dati relativi alla firma del flusso stesso (elemento **<Signature>**), struttura che può essere indicata come primo o come ultimo elemento del flusso stesso.

Nel presente capitolo saranno descritti i processi di gestione dei flussi e degli ordinativi, mentre nel capitolo [3](#page-19-1) saranno analizzate le informazioni che, con lo stesso formato e significato, possono essere presenti sia all'interno del singolo mandato (analizzato poi nel dettaglio nel capitolo [4\)](#page-28-0), sia all'interno della singola reversale (analizzato poi nel dettaglio nel capitolo [5\)](#page-44-2).

# <span id="page-11-0"></span>**2.1 Processo di trasmissione dei «flussi» alla BT**

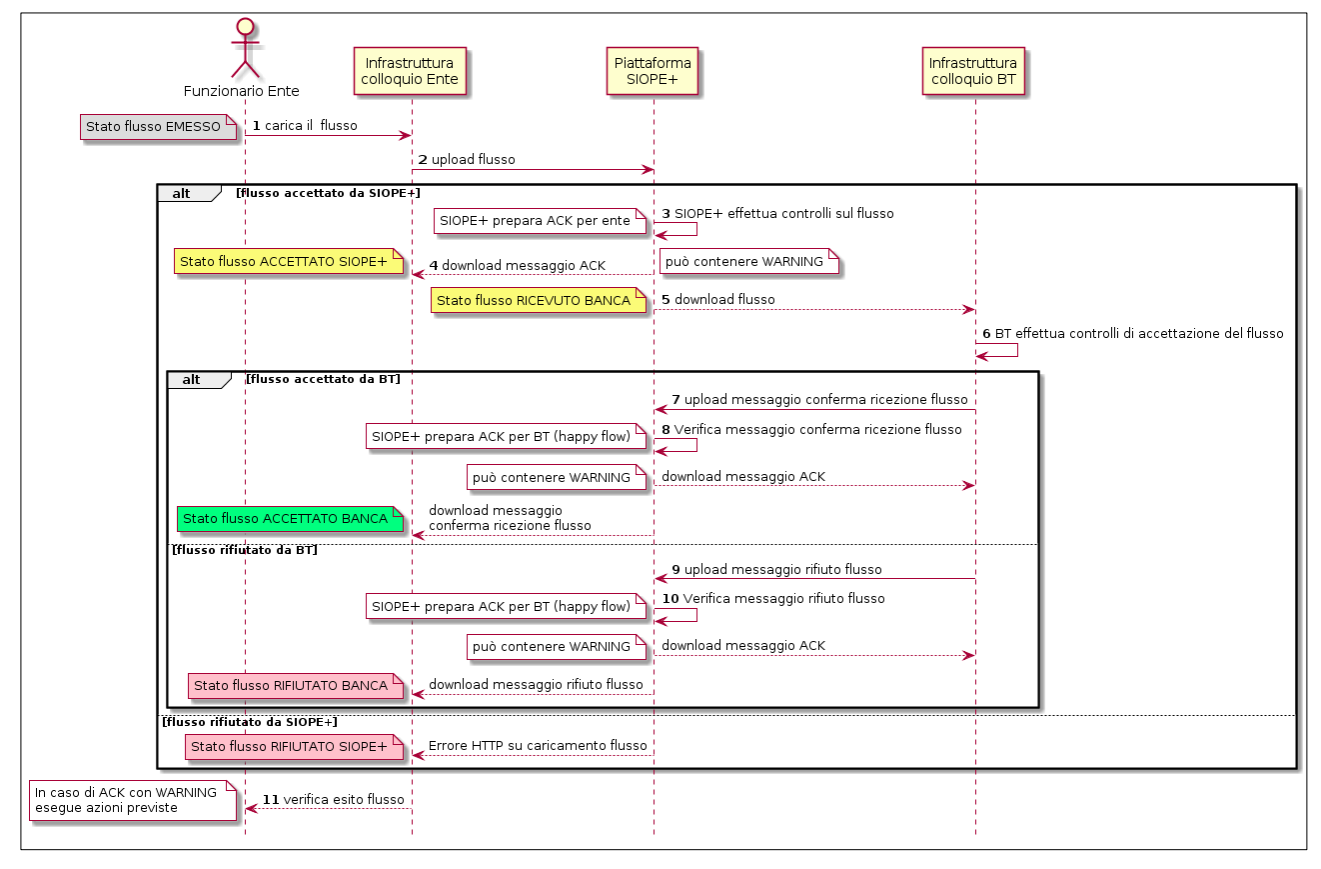

#### **Figura 3 - Sequence diagram del processo di invio del flusso di ordinativi**

<span id="page-11-1"></span>Il processo di trasmissione del flusso di ordinativi elettronici tra Ente e BT è indicato nel grafico di [Figura 3](#page-11-1) e prevede i seguenti passi:

- (1) il funzionario o il soggetto preposto dell'Ente carica, con le proprie procedure, il flusso già firmato digitalmente sull'infrastruttura predisposta dall'Ente per il colloquio con SIOPE+ (di seguito infrastruttura Ente);
- **(2)** gli automatismi dell'infrastruttura Ente effettuano l'upload del flusso sulla piattaforma SIOPE+ (di seguito SIOPE+), che verifica la correttezza dell'invio{controlli sul sistema mittente e sul sistema destinatario, nonché la verifica formale del flusso: vedi paragrafo 12.1 delle Regole tecniche OPI, punti [A] e [B]};

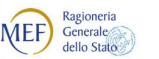

BANCA D'ITALIA

#### **nel caso di verifica positiva del flusso da parte di SIOPE+**:

Agenzia per l'Italia Digitale

- (3) SIOPE+ effettua la verifica sostanziale del flusso ricevuto {vedi paragrafo 12.1 delle Regole tecniche OPI, punto [C]}e prepara il messaggio di ACK (vedi § [6.1\)](#page-52-2) da mettere a disposizione dell'Ente;
- (4) gli automatismi dell'infrastruttura Ente effettuano il download del messaggio di ACK da SIOPE+;

in parallelo, il flusso prosegue nei seguenti passi:

- (5) gli automatismi dell'infrastruttura predisposta dalla BT per il colloquio con SIOPE+ (di seguito infrastruttura banca) effettua il download del flusso da SIOPE+;
- (6) l'infrastruttura banca effettua i controlli di propria competenza {verifica sulla firma digitale del flusso e sui poteri di firma dei sottoscrittori, nonché ulteriori verifiche (ad esempio: duplicazione del flusso): vedi paragrafo 12.3 delle Regole tecniche OPI, punti [A] e [B]} e conseguentemente prepara il messaggio di risposta, che può essere o positivo o negativo:

nel caso di flusso accettato dalla BT:

- (7) gli automatismi dell'infrastruttura banca effettuano l'upload del messaggio di conferma ricezione flusso (vedi § [6.2\)](#page-52-3);
- (8) SIOPE+ verifica il messaggio di conferma ricezione flusso caricato dalla BT e predispone il messaggio di ACK verso la BT<sup>1</sup>;

gli automatismi dell'infrastruttura banca effettuano il download del messaggio di ACK da SIOPE+; in parallelo, gli automatismi dell'infrastruttura Ente effettuano il download del messaggio di conferma ricezione flusso;

nel caso di flusso rifiutato dalla BT:

- (9) gli automatismi dell'infrastruttura banca effettuano l'upload del messaggio di rifiuto flusso (vedi § [6.3\)](#page-52-4);
- (10) SIOPE+ verifica il messaggio di rifiuto flusso caricato dalla BT e predispone il messaggio di ACK verso la BT (*happy flow*);

gli automatismi dell'infrastruttura banca effettuano il download del messaggio di ACK da SIOPE+; in parallelo, gli automatismi dell'infrastruttura Ente effettuano il download del messaggio di rifiuto flusso;

#### **nel caso di errori riscontrati da SIOPE+**:

in alternativa al caso positivo, SIOPE+ rifiuta l'operazione di upload del flusso da parte dell'Ente fornendo lo *status code* dell'operazione secondo la codifica HTTP/1.1 (vedi § 3.5.1 delle Regole di colloquio SIOPE+);

#### **in ogni caso:**

1

(11) il processo si conclude quando il funzionario o il soggetto preposto dell'Ente verifica il corretto invio del flusso alla BT e ne gestisce l'esito, soprattutto per ciò che attiene ai casi negativi (vedi successivo § [2.1.1\)](#page-12-0).

#### <span id="page-12-0"></span>**2.1.1 Verifica dell'esito dell'invio del flusso**

L'Ente deve gestire lo stato di invio del flusso alla BT, deducibile seguendo le varie tappe del processo nel diagramma di [Figura 4](#page-13-0)

<sup>1</sup> per brevità espositiva, è stato preso in considerazione solo il caso di upload positivo (c.d. *happy flow*).

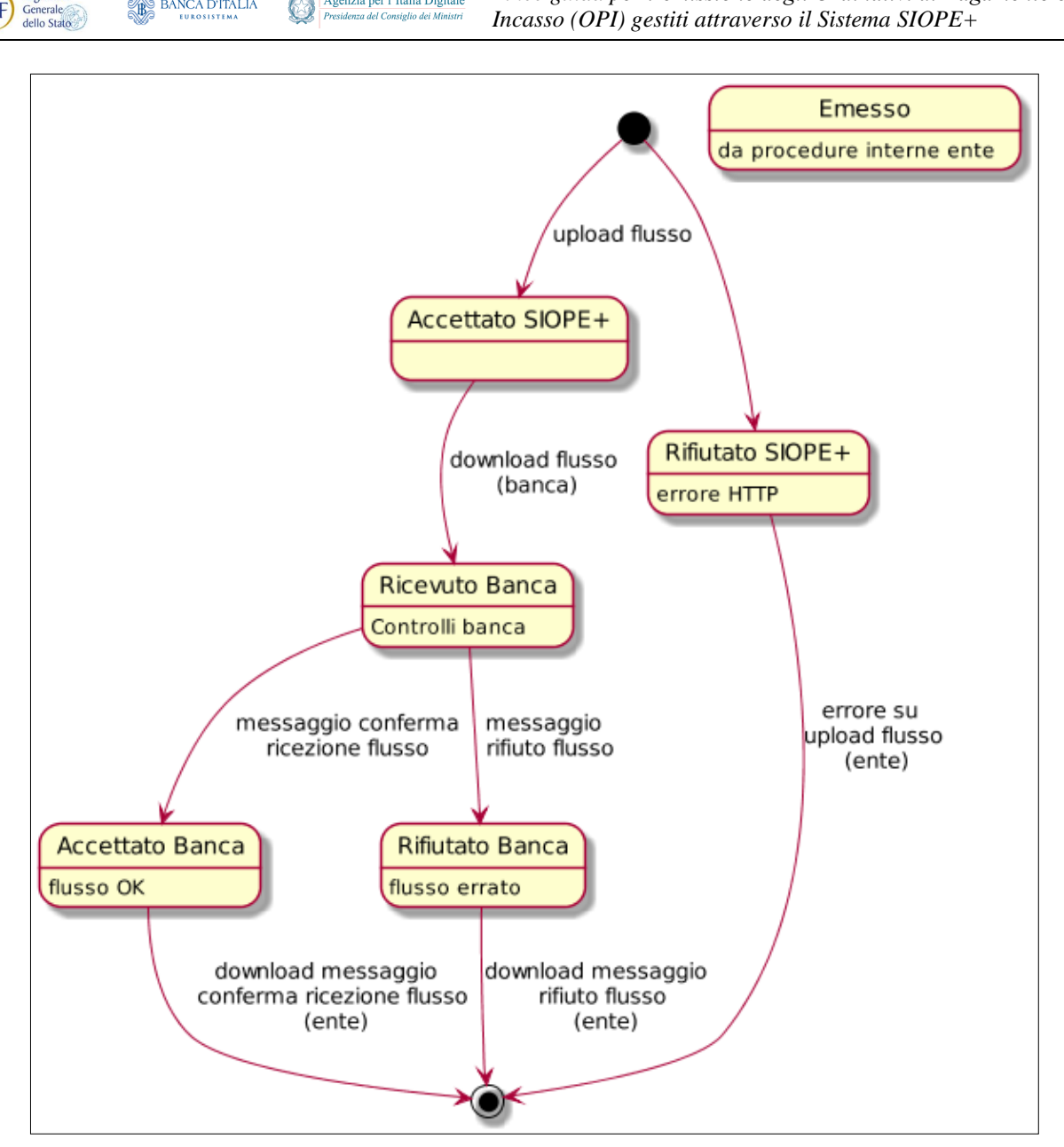

Agenzia per l'Italia Digitale

**BANCA D'ITALIA** 

**MEF** 

*Linee guida per l'emissione degli Ordinativi di Pagamento e* 

**Figura 4 - State diagram del processo di invio del flusso OPI**

<span id="page-13-0"></span>Nel caso in cui il flusso sia rifiutato da SIOPE+ oppure dalla BT, l'Ente deve riproporre il flusso modificando le informazioni errate segnalate: dall'errore HTTP, nel caso di rifiuto da parte di SIOPE+ (vedi § 3.5.1 delle Regole di colloquio SIOPE+), oppure dal messaggio di rifiuto flusso (vedi § [6.3\)](#page-52-4).

Nel caso di accettazione del flusso (da SIOPE+ ed eventualmente anche da parte della BT), l'Ente deve comunque verificare il messaggio di ACK fornito da SIOPE+ in quanto la piattaforma esegue una serie di controlli aggiuntivi sui dati contenuti nel flusso al fine di accertarne correttezza e conformità rispetto agli scopi applicativi di SIOPE+ stesso.

Gli esiti di questi controlli non possono comportare, al momento, lo scarto del flusso o il termine dell'elaborazione ma, eventualmente, determinano l'indicazione di condizioni di "*warning*" (vedi paragrafo 3.6.2 delle Regole di colloquio SIOPE+), che devono essere gestite dall'Ente, che deve intraprendere, in funzione del codice del messaggio ACK, le azioni indicate al § 6.1 delle Regole di colloquio SIOPE+: ad esempio, nel caso di codice errore 109 (assenza dei codici gestionali SIOPE), l'Ente deve inviare un flusso contenente gli OPI di variazione che sanano gli ordinativi interessati dalla segnalazione di "*warning*".

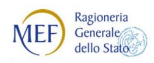

# <span id="page-14-0"></span>**2.2 Processi di gestione degli ordinativi presso la BT**

Una volta completato positivamente il processo di ricezione del flusso degli ordinativi, la BT attiva la complessa fase di elaborazione dei singoli OPI {vedi paragrafo 12.3 delle Regole tecniche OPI, punto [C]}. In questa fase la BT elabora i singoli ordinativi in funzione del dato **<tipo\_operazione>** (presente sia all'interno del mandato, sia all'interno della reversale, vedi anche § [3.1\)](#page-19-2) che suddivide l'OPI in ordinativo di: inserimento, variazione, annullo e sostituzione.

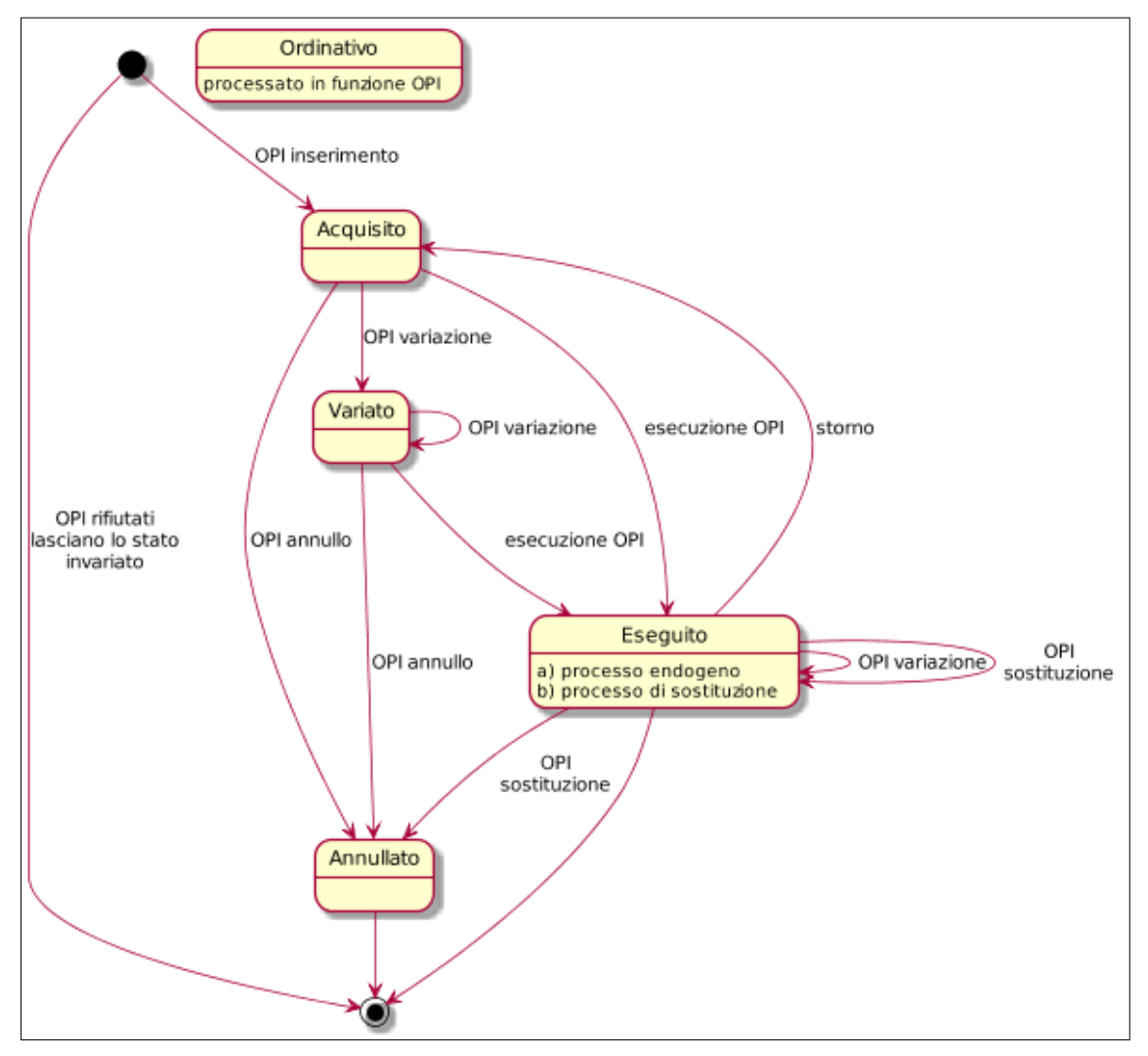

**Figura 5 - State diagram del processo di elaborazione degli ordinativi**

<span id="page-14-1"></span>In [Figura 5](#page-14-1) è schematizzato il diagramma che rappresenta i passaggi di stato ai quali sono soggetti gli ordinativi una volta che sono elaborati dalla BT, in funzione del tipo di operazione presente sul singolo OPI; per una corretta lettura dello schema sopra indicato, si tenga conto che:

- la BT tiene traccia del ciclo di vita del singolo ordinativo, al quale associa uno stato di avanzamento e lo utilizza per effettuare i controlli sull'OPI stesso (lo stato di avanzamento dell'OPI di inserimento è lo stato "base");
- se è formalmente corretto, l'OPI viene accettato dalla BT e passa dallo stato corrente ad uno stato compatibile con il grafo di[.Figura 5](#page-14-1) (ad esempio: l'OPI di inserimento passa allo stato di "ACQUISITO", l'OPI di variazione può passare in stati diversi in funzione dello stato correntemente occupato nel ciclo di vita dell'OPI);

Ragioneria<br>Generale<br>dello Stato

MEF)

- tutti gli ordinativi rifiutati dalla BT non provocano alcun passaggio di stato e lasciano immutato lo stato corrente nel ciclo di vita dell'OPI;
- nel caso di ordinativo con più beneficiari / versanti, lo stato corrente dell'ordinativo viene ereditato da tutti i beneficiari / versanti che lo compongono (ad eccezione di quanto indicato ai successivi §§ [2.2.5](#page-16-2) e [2.2.6\)](#page-17-0).

Oltre agli stati indotti dalla elaborazione degli OPI, ci sono eventi endogeni alla BT (esecuzione dell'ordinativo, vedi § [2.2.5\)](#page-16-2), oppure esogeni (storno dell'ordinativo, vedi § [2.2.6\)](#page-17-0) che generano dei processi con i quali sono effettuate le elaborazioni degli ordinativi.

Nei paragrafi successivi saranno analizzati i processi relativi alle varie tipologie di OPI e agli eventi endogeni ed esogeni, nonché i passaggi di stato congruenti con lo stato correntemente occupato nel ciclo di vita dell'ordinativo e il processo in corso, tenendo presente che una mancata congruenza di questi fattori può rappresentare uno dei motivi di rifiuto di un ordinativo da parte della BT.

L'esito dell'elaborazione degli OPI e degli eventi endogeni ed esogeni è indicato in [Tabella 4](#page-53-1) a pagina [54](#page-53-1) e comunicato dalla BT all'Ente con il messaggio di esito applicativo (vedi § [6.4\)](#page-53-0).

#### <span id="page-15-0"></span>**2.2.1 Processo di gestione dell'ordinativo di inserimento**

L'OPI di inserimento permette di conferire i nuovi ordinativi; nel paragrafo [3.1.1](#page-20-0) sono indicate le caratteristiche peculiari di tale operazione.

L'OPI di inserimento correttamente elaborato raggiunge il primo stato elaborativo: "ACQUISITO"; tale valore è indicato anche nel messaggio di esito applicativo.

Nel messaggio di esito applicativo, il rifiuto di un OPI di inserimento è indicato dal valore "NON ACQUISITO".

Dallo stato elaborativo "ACQUISITO" si può transitare allo stato di:

- a) "VARIATO", a seguito di un OPI di variazione corretto;
- b) "ANNULLATO", a seguito di un OPI di annullo corretto;
- c) "PAGATO", "RISCOSSO" o "REGOLARIZZATO" (in [Figura 5:](#page-14-1) "ESEGUITO") a seguito della conclusione delle attività legate all'ordine (evento endogeno alla BT).

#### <span id="page-15-1"></span>**2.2.2 Processo di gestione dell'ordinativo di variazione**

L'OPI di variazione permette di variare i dati di un documento già conferito correttamente alla BT; nel paragrafo [3.1.2](#page-20-1) sono indicate le caratteristiche peculiari di tale operazione.

Nel messaggio di esito applicativo, l'OPI di variazione correttamente elaborato è indicato dal valore "VARIATO"; in questo caso l'OPI transita nello stato elaborativo: "VARIATO", oppure mantiene lo stato elaborativo corrente.

Nel messaggio di esito applicativo, il rifiuto di un OPI di variazione è indicato dal valore "NON VARIATO".

Nello stato elaborativo "VARIATO" si può permanere a seguito della corretta elaborazione di un altro OPI di variazione, oppure si può poi transitare allo stato di:

- a) "ANNULLATO ", a seguito di un OPI di annullo corretto;
- b) "PAGATO", "RISCOSSO" o "REGOLARIZZATO" (in [Figura 5:](#page-14-1) "ESEGUITO") a seguito della conclusione delle attività legate all'ordine (evento endogeno alla BT).

#### <span id="page-16-0"></span>**2.2.3 Processo di gestione dell'ordinativo di annullo**

BANCA D'ITALIA

Agenzia per l'Italia Digitale

Ragioneria<br>Generale<br>dello Stato

MEF)

L'OPI di annullo permette di annullare un documento non eseguito dalla BT; nel paragrafo [3.1.3](#page-21-0) sono indicate le caratteristiche peculiari di tale operazione.

L'OPI di annullo correttamente elaborato pone l'ordinativo nello stato elaborativo: "ANNULLATO"; tale valore è indicato anche nel messaggio di esito applicativo.

Nel messaggio di esito applicativo, il rifiuto di un OPI di annullo è indicato dal valore "NON ANNULLATO".

Lo stato elaborativo di "ANNULLATO" è uno stato cosiddetto "terminale", dal quale, infatti, non si può transitare in nessun altro stato.

#### <span id="page-16-1"></span>**2.2.4 Processo di gestione dell'ordinativo di sostituzione**

L'OPI di sostituzione permette di sostituire un OPI in stato di "ESEGUITO" (OPI sostituito) con uno o più ordinativi che avranno una numerazione diversa, ma risulteranno già eseguiti (OPI sostitutivi); nel paragrafo [3.1.4](#page-21-1) sono indicate le caratteristiche peculiari di tale operazione.

L'ordinativo di sostituzione correttamente elaborato è indicato nel messaggio di esito applicativo con il valore "SOSTITUITO" e produce i seguenti effetti, facendo transitare allo stato di:

- a) "ANNULLATO" l'OPI sostituito;
- b) "ESEGUITO" gli OPI sostitutivi.

Nel messaggio di esito applicativo, il rifiuto di un OPI di sostituzione è indicato dal valore "NON SOSTITUITO".

#### <span id="page-16-2"></span>**2.2.5 Processo di esecuzione dell'ordinativo**

Il processo di esecuzione dell'ordinativo è un processo con il quale la BT dà corso agli ordini di pagamento / incasso che si trovino nello stato di "ACQUISITO" oppure "VARIATO": il processo è definito "endogeno" in quanto non direttamente sollecitato da uno specifico OPI, ma previsto dalle procedure della BT.

Qualora il processo di esecuzione vada a buon fine, lo stato dell'ordinativo passa a "ESEGUITO" ("PAGATO", "RISCOSSO", "REGOLARIZZATO"). Questo è uno stato "semi terminale", in quanto l'ordinativo ha completato il suo ciclo di vita, tenuto conto che un OPI di variazione su di un ordinativo già eseguito non ne altera lo stato.

Da questo stato elaborativo si può transitare allo stato elaborativo di:

- a) "ACQUISITO", a seguito dell'attivazione di un processo di storno;
- b) "ANNULLATO" a seguito di un OPI di sostituzione (è annullato l'OPI sostituito);
- c) "ESEGUITO" a seguito di un OPI di sostituzione (sono eseguiti gli OPI sostitutivi).

Nel caso di ordinativi con più beneficiari / versanti (c.d. "sub"), non è più possibile applicare la regola di ereditarietà dello stato dell'ordinativo da parte dei singoli "sub" costituenti l'OPI (vedi § [2.2\)](#page-14-0), in quanto il processo di esecuzione potrebbe applicarsi a solo una parte di questi: in questo caso lo stato di "ESEGUITO" si attribuisce al singolo "sub" interessato dall'operazione.

Nel messaggio di esito applicativo, l'esecuzione di un ordinativo è indicata dal valore: "PAGATO" (mandato), "RISCOSSO" (reversale) o "REGOLARIZZATO" (mandato e/o reversale).

Nel messaggio di esito applicativo, la mancata esecuzione di un ordinativo è indicata dal valore: "NON ESEGUIBILE" o "NON REGOLARIZZATO" (mandato o reversale).

Nel messaggio di esito applicativo, è inoltre indicato il progressivo del beneficiario del mandato / versante della reversale, per specificare la sezione ("sub") di ordinativo interessata dall'operazione.

#### <span id="page-17-0"></span>**2.2.6 Processo di storno dell'ordinativo**

**BANCA D'ITALIA** 

Ragioneria<br>Generale<br>dello Stato

MEF)

Il processo di storno dell'ordinativo è un processo "esogeno" alla BT, con il quale si prende atto che un ordinativo già nello stato di "ESEGUITO" deve essere riportato nello stato "ACQUISITO".

Nel caso di ordinativi con più beneficiari/versanti non è più possibile applicare la regola di ereditarietà dello stato dell'ordinativo da parte dei singoli beneficiari costituenti l'OPI (vedi § [2.2\)](#page-14-0), in quanto lo storno potrebbe applicarsi ad uno solo di questi: in questo caso lo stato elaborativo di "ACQUISITO" si attribuisce al singolo beneficiario interessato dall'operazione.

Nel messaggio di esito applicativo, l'operazione di storno è indicato dal valore "STORNATO"; il progressivo del beneficiario all'interno dell'ordinativo è indicato per specificare la sezione ("sub") di ordinativo interessata dallo storno.

#### *2.2.6.1 Pagamenti non andati a buon fine*

Relativamente ai pagamenti non andati a buon fine si ricorda che, per gli Enti territoriali e i loro organismi ed Entistrumentali che adottano la contabilità finanziaria integrata, non si applica lo storno, così come indicato nel paragrafo precedente, bensì le modalità di contabilizzazione previste dal principio contabile applicato concernente la contabilità finanziaria, contenuto nell'Allegato 4/2 al d.lgs. 118/2011, il quale stabilisce quanto segue.

A seguito della comunicazione, da parte della BT di pagamenti non andati a buon fine (es. per IBAN beneficiario estinto) o resi dal percipiente e la conseguente formazione di un sospeso di entrata (carta contabile), l'Ente effettua le seguenti registrazioni:

- a) accerta un'entrata di importo pari alla carta contabile tra le partite di giro (voce E.9.01.99.01.001 Entrate a seguito di spese non andate a buon fine),
- b) impegna una nuova spesa tra le partite di giro (voce del piano dei conti finanziari U.7.01.99.01.001 Spese non andate a buon fine), di importo pari all'accertamento di entrata di cui alla lettera a);
- c) riclassifica l'ordinativo di pagamento non andato a buon fine tra le partite di giro, a valere dell'impegno di cui alla lettera b;
- d) regolarizza la carta contabile di entrata riguardante il riversamento al conto dell'Ente dell'entrata non andata a buon fine, a valere dell'accertamento effettuato in partita di giro (lettera a);
- e) emette un nuovo ordinativo di pagamento, a valere dell'impegno cui era inizialmente riferito l'ordinativo di pagamento non andato a buon fine.

Se gli stanziamenti riguardanti le partite di giro non sono capienti, l'Ente effettua le variazioni di bilancio e le trasmette alla BT.

Il processo di storno dell'ordinativo di pagamento non si applica anche alle restanti PA interessate, di volta in volta, all'attuazione del sistema SIOPE+ (vedasi - ad esempio - l'art. 2, comma 10 del Decreto MEF del 25.9.2017 riferito alla "sanità").

In questa fattispecie, non si modifica lo stato del pagamento, che rimane nello stato di "ESEGUITO".

#### Agenzia per l'Italia Digitale **BANCA D'ITALIA**

# <span id="page-18-0"></span>**2.3 La testata degli ordinativi**

Ragioneria<br>Generale<br>dello Stato

**MEF** 

La testata degli ordinativi, il cui schema grafico è indicato in [Figura 6](#page-18-3) a pagina [19,](#page-18-3) contiene i dati che identificano il singolo flusso e i soggetti che partecipano allo scambio delle informazioni, nonché al loro indirizzamento.

### <span id="page-18-1"></span>**2.3.1 Codifica dell'Ente mittente**

L'Ente che invia il flusso di ordinativi è indicato nel tag XML **<codice\_ente>**, che contiene il "codice Univoco ufficio" della Fatturazione elettronica (**cod\_uni\_uo**) censito su IPA - indice delle PA. Tale codice identifica l'Ente firmatario del flusso di ordinativi, che può coincidere o meno con l'Ente che effettua il pagamento o riceve l'incasso.

Le PA che dispongono di più codici IPA (**cod\_uni\_uo**) possono indicare nel tag **<codice\_ente>** uno qualunque di questi codici, purché sia attivo: il codice utilizzato deve essere comunicato alla BT.

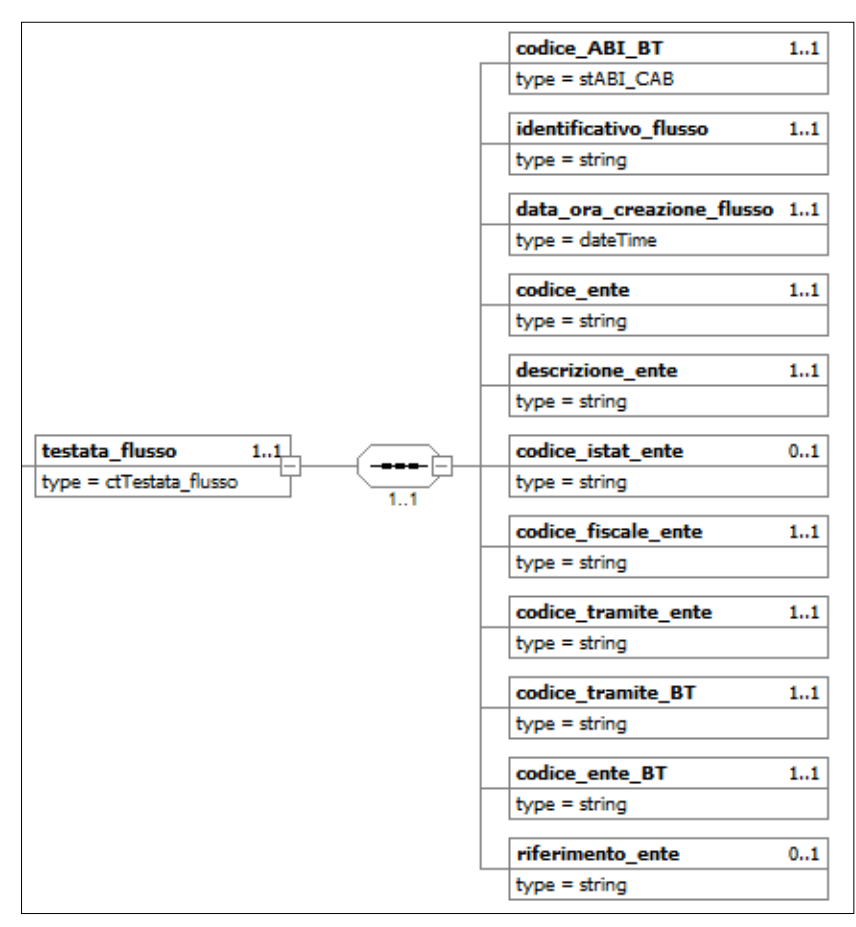

# <span id="page-18-2"></span>**2.3.2 Codifica SIOPE dell'Ente**

**Figura 6 - Schema grafico della testata del flusso degli ordinativi**

<span id="page-18-3"></span>Il tag XML **<codice\_istat\_ente>** contiene il codice identificativo Ente ai fini della rilevazione SIOPE, rilasciato da ISTAT e pubblicato nella sezione "Codici degli enti" all'interno del sito della Ragioneria generale dello stato dedicato alla rilevazione SIOPE, raggiungibile all'indirizzo

[http://www.rgs.mef.gov.it/VERSIONE-I/e\\_government/amministrazioni\\_pubbliche/siope/index.html.](http://www.rgs.mef.gov.it/VERSIONE-I/e_government/amministrazioni_pubbliche/siope/index.html) 

Si ricorda che il codice identificativo Ente SIOPE viene attribuito anche alle gestioni dotate di autonomia contabile e di bilancio, riconducibili agli Enti soggetti alla rilevazione SIOPE, ad esempio:

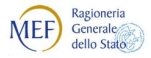

la gestione commissariale di un Comune è una gestione autonoma rispetto a quella ordinaria dello stesso Comune e dotata, pertanto, di un proprio codice identificativo Ente SIOPE.

Gli Enti che utilizzano la piattaforma SIOPE+ devono sempre indicare tale codice: in sua assenza, la piattaforma SIOPE+ genererà un errore di tipo "*Warning*" (vedi § 3.6.2 delle Regole di colloquio  $SIOPE+$ ).

#### <span id="page-19-0"></span>**2.3.3 Codici per il colloquio con la piattaforma SIOPE+**

Come indicato nelle Regole di colloquio emanate da Banca d'Italia, la piattaforma SIOPE+, che supporta esclusivamente un modello di comunicazione di tipo Application-to-Application (A2A), colloquia con le entità esterne a SIOPE+ che sono rappresentate da Enti, BT e da soggetti terzi (c.d.: soggetti "tramite") qualora i primi scelgano di avvalersene.

Ogni entità esterna a SIOPE+ abilitata a operare sulla piattaforma è provvista di un codice A2A rilasciato dalla Banca d'Italia a seguito di un'apposita procedura di autenticazione.

Il tag XML **<codice\_tramite\_ente>** e il tag XML **<codice\_tramite\_bt>** contengono il codice A2A che Ente e BT devono utilizzare per il colloquio con la piattaforma SIOPE+.

Qualora l'Ente / la BT si connetta direttamente a SIOPE+, allora il tag **codice\_tramite\_ente|bt>** contiene il codice A2A rilasciato dalla Banca d'Italia all'Ente / alla BT; nel caso opposto, il suddetto tag XML contiene il codice A2A rilasciato dalla Banca d'Italia al tramite dell'Ente / della BT.

# <span id="page-19-1"></span>**3. INFORMAZIONI COMUNI A ORDINATIVI DI PAGAMENTO E INCASSO**

Nel presente capitolo saranno fornite indicazioni circa le accortezze da utilizzare per predisporre alcune informazioni della struttura dati, facendo riferimento agli elementi indicati nelle Regole Tecniche OPI, ed in particolare alle informazioni che, con lo stesso formato e significato, possono essere presenti sia all'interno del singolo mandato (analizzato poi nel dettaglio nel capitolo [4\)](#page-28-0), sia all'interno della singola reversale (analizzato poi nel dettaglio nel capitolo [5\)](#page-44-2).

Come indicato nel capitolo precedente, ogni operazione di pagamento o incasso, presente all'interno di un ordinativo, è univocamente identificata dai seguenti tag XML:

- i. **<esercizio>**: definita nel corpo del flusso degli ordinativi;
- ii. **<numero mandato>** oppure **<numero reversale>**: definite nelle strutture di competenza;
- iii. **<progressivo\_beneficiario>** oppure **<progressivo\_versante>:** definite, rispettivamente, nelle strutture **<informazioni\_beneficiario>** e **<informazioni\_versante>**.

# <span id="page-19-2"></span>**3.1 Le operazioni sugli ordinativi**

Come già indicato nel § [2.1.1,](#page-12-0) le operazioni sugli ordinativi inviati dall'Ente alla propria BT sono pilotate dal valore inserito nel tag XML **<tipo\_operazione>**, presente sia all'interno della struttura **<mandato>**, sia all'interno della struttura **<reversale>**; tale dato può assumere i seguenti valori:

- 1. **INSERIMENTO** (vedi § [3.1.13.1.2\)](#page-20-0)
- 2. **VARIAZIONE** (vedi § [3.1.2\)](#page-20-2)
- 3. **ANNULLO** (vedi § [3.1.3\)](#page-21-0)
- 4. **SOSTITUZIONE** (vedi § [3.1.4\)](#page-21-1)

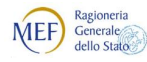

Tutte le operazioni di **ANNULLO**, **VARIAZIONE** e **SOSTITUZIONE** devono sempre essere effettuate utilizzando un documento completo, non solo parte di esso; pertanto non è permesso effettuare operazioni inserendo nel flusso solo parti del documento originario.

Ciò significa che - nel caso in cui si varia, annulla o sostituisce un documento multi "sub" - si dovrà replicare l'intero ordinativo, anche se si modifica un solo elemento di uno dei "sub".

Questo è uno dei motivi per cui è vivamente consigliato utilizzare documenti mono beneficiario e mono versante: in tal modo si possono semplificare le operazioni di **ANNULLO**, **VARIAZIONE** e **SOSTITUZIONE**.

L'esito dell'operazione richiesta con l'ordinativo viene fornito dalla BT attraverso il messaggio di esito applicativo (vedi § [6.4\)](#page-53-2).

#### <span id="page-20-0"></span>**3.1.1 Tipo operazione "INSERIMENTO"**

L'operazione di **INSERIMENTO** permette di conferire nuovi ordinativi.

Non è possibile conferire, con due operazioni di inserimento tra loro distinte e successive (prima un versante / beneficiario e poi un altro), uno stesso ordinativo: il documento inviato deve essere infatti comprensivo di tutti i versanti / beneficiari previsti per l'ordinativo da acquisire.

Il tentativo di inserimento di un documento già presente presso la BT genera un messaggio di esito applicativo BT "**NON ACQUISITO**" per documento già conferito.

#### <span id="page-20-1"></span>**3.1.2 Tipo operazione "VARIAZIONE"**

L'operazione di **VARIAZIONE** permette di variare i dati di un documento già conferito alla BT, il cui stato sia compatibile con l'operazione in esame e che sia conforme alle seguenti regole:

- <span id="page-20-2"></span>a) Il documento con il quale si richiede la variazione deve essere completo in tutte le sue parti, anche delle parti che non sono variate. Ad esempio: se un documento ha più sub e deve essere variato il codice SIOPE di un sub specifico, nel flusso deve essere presente il documento completo, comprensivo anche dei sub che non subiscono variazioni.
- b) Nel caso di variazione di un documento non ancora in stato di "**ESEGUITO**", l'operazione di variazione può essere fatta su tutte le informazioni del documento. In particolare, l'ordinativo può essere rimpiazzato completamente con uno nuovo che ha la stessa numerazione, ma che può avere informazioni e importi differenti.
- c) Nel caso di variazione di un documento in stato di "**ESEGUITO**", l'operazione di variazione può essere effettuata solo sulle informazioni che non invalidano la bolletta/quietanza già emessa. In particolare:
	- i. l'operazione di variazione sarà eseguita nel caso in cui si modifichino, ad esempio, i codici della struttura **<bilancio>** (vedi [§ 3.3\)](#page-22-1) e le codifiche SIOPE presenti nella struttura **<classificazione>** (vedi §§ [4.6](#page-36-0) e [5.4\)](#page-47-1);
	- ii. l'operazione di variazione sarà rifiutata se si tenta di variare, ad esempio, l'importo totale del documento, l'importo di un beneficiario/versante, l'anagrafica, il codice fiscale/partita iva o la causale. Per i mandati anche l'anagrafica del delegato e il codice fiscale del delegato sono informazioni non modificabili;
	- iii. deve essere rispettata la numerazione progressiva originaria dei sub.

Nel caso in cui la variazione di un documento comporti da parte dell'Ente l'emissione di un nuovo documento con numerazione differente, è possibile effettuare due operazioni:

 una di "**ANNULLO**" sull'ordinativo errato (nel caso sia eseguito, l'Ente deve inviare una richiesta formale di storno contabile);

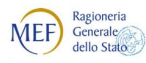

una di "**INSERIMENTO**" del nuovo documento corretto, che sostituisce il precedente.

Si tenga però presente che, in questo ultimo caso, è necessario tenere in considerazione il fatto che l'operazione di annullo e nuovo inserimento va ad alterare i totali del sistema SIOPE già consolidati, per questo motivo l'operazione più corretta è l'operazione di "**SOSTITUZIONE**" (vedi § [3.1.4\)](#page-21-1).

#### <span id="page-21-0"></span>**3.1.3 Tipo operazione "ANNULLO"**

L'operazione di **ANNULLO** permette di annullare un OPI non eseguito dalla BT: pertanto, nel caso in cui l'OPI originario sia già nello stato di "ESEGUITO", l'OPI di annullo viene rifiutato.

In caso di rifiuto dell'annullamento, per poter annullare il documento, è necessario intervenire manualmente con un'operazione di storno contabile fatta dalla BT (richiesta formale di storno e annullo del documento da parte dell'Ente nelle proprie procedure interne).

Nel caso in cui il documento sia composto da più versanti/beneficiari, non è possibile annullare un singolo versante/beneficiario: è necessario annullare l'intero documento: pertanto, l'ordinativo che annulla il precedente deve essere completo: non è permesso effettuare operazioni di **ANNULLO** inserendo nel flusso solo parti del documento originario.

#### <span id="page-21-1"></span>**3.1.4 Tipo operazione "SOSTITUZIONE"**

L'operazione di **SOSTITUZIONE** permette di sostituire un mandato già pagato o una reversale già riscossa con uno o più ordinativi che avranno una numerazione diversa, ma risulteranno già pagati o riscossi, mantenendo comunque inalterata la quietanza/bolletta originale.

L'operazione di "**SOSTITUZIONE**" viene quindi utilizzata per gestire eventuali variazioni di bilancio relative a documenti già pagati o riscossi, dove si renda necessario::

- a) emettere un nuovo documento avente una numerazione differente da quella dell'ordinativo originario;
- b) variare l'imputazione di un ordinativo passando da un'unica codifica (codice capitolo) trasmessa originariamente a più codifiche tra loro diversificate.

Nel caso in cui sia necessario variare la codifica di bilancio e/o le codifiche SIOPE (senza dividere il documento) o variarne la numerazione, è consigliabile utilizzare l'operazione di "**VARIAZIONE**" (vedi § [3.1.2\)](#page-20-2) in quanto questa operazione consente di modificare tutte le informazioni (se il documento non è riscosso o pagato) oppure di modificare i dati di bilancio e/o le codifiche SIOPE (se il documento è già pagato o riscosso).

Gli ordinativi sostitutivi devono avere le seguenti caratteristiche:

- a) deve esserci la quadratura tra il documento sostituito e i documenti sostitutivi;
- b) le sole informazioni che possono variare tra il documento sostituito e quelli sostitutivi sono i codici della struttura **<bilancio>** e le codifiche SIOPE della struttura **<classificazione>**. Tutte le altre informazioni devono restare inalterate;
- c) il documento che sostituisce il precedente deve essere completo. Non è permesso effettuare operazioni di **SOSTITUZIONE** inserendo nel flusso solo parti del documento originario: l'ordinativo di sostituzione deve pertanto essere conferito in modo completo in quanto non è possibile sostituire solo una parte del documento, ma è necessario che il documento sia composto da tutti i versanti/beneficiari.
- d) Se l'operazione di "**SOSTITUZIONE**" va a buon fine (codice esito "**SOSTITUITO**"), il documento originale oggetto di sostituzione passerà nello stato "**ANNULLATO**";

Le quietanze/bollette del documento sostituito vengono assegnate ai documenti sostitutivi che sono gestiti dalla BT già nello stato di "**PAGATO**" o "**RISCOSSO**": trattandosi di operazioni non contabili, non sono prodotti dalla BT altri esiti aggiuntivi per questi ordinativi.

# <span id="page-22-0"></span>**3.2 Gestione del conto evidenza**

**BANCA D'ITALIA** 

Ragioneria<br>Generale<br>dello Stato

MEF)

Con "conto evidenza" si intende uno dei vari "sotto conti" in cui può essere segmentata la gestione del servizio di tesoreria, al fine di averne una più dettagliata gestione della movimentazione e delle relative evidenze.

La valorizzazione del tag XML **<conto evidenza>**, prevista sia nel mandato, sia nella reversale, è facoltativa: in assenza, il documento viene assegnato al conto principale impostato sulla procedura della BT.

Ogni "conto evidenza" deve essere classificato presso la BT come: **libero** (per la gestione delle somme libere) o **vincolato** (per la gestione delle somme vincolate, mutui, ecc.).

Di seguito riportiamo un esempio di codifica dei conti evidenza concordata tra Ente e BT:

- 1 CONTO ORDINARIO 1 (tipologia LIBERA)
- 2 CONTO ORDINARIO 2 (tipologia LIBERA)
- 10 CONTO VINCOLATO (tipologia VINCOLATA)

Al fine di gestire tali informazioni in coerenza con alcuni dati presenti negli ordinativi, l'Ente deve concordare con la propria BT uno specchietto, la cui struttura è riportata in [Tabella 1](#page-22-2), che metta in relazione i conti dell'Ente con i dati indicati nelle colonne (3), (4) e (5).

Con riferimento all'esempio di conti gestiti sopra riportato, si può pertanto impostare una tabella per la gestione della congruenza, come ipotizzato nell'esempio di [Tabella 1](#page-22-2).

| <conto_evidenza><br/>(1)</conto_evidenza> | <b>Descrizione</b><br>(2) |                               | <tipo_entrata><br/>(4)</tipo_entrata> | <tipo_contabilita_ente_ricevente><br/>(5)</tipo_contabilita_ente_ricevente> |
|-------------------------------------------|---------------------------|-------------------------------|---------------------------------------|-----------------------------------------------------------------------------|
|                                           |                           | Entrate e Uscite <sup>2</sup> | Entrate $3$                           | Uscite $4$                                                                  |
|                                           | <b>CONTO ORDINARIO 1</b>  | LIBERA                        | <b>FRUTTIFERO</b> /                   | FRUTTIFERA / INFRUTTIFERA                                                   |
|                                           |                           |                               | <b>INFRUTTIFERO</b>                   |                                                                             |
|                                           | <b>CONTO ORDINARIO 2</b>  | LIBERA                        | <b>FRUTTIFERO</b> /                   | FRUTTIFERA / INFRUTTIFERA                                                   |
|                                           |                           |                               | <b>INFRUTTIFERO</b>                   |                                                                             |
| 10                                        | CONTO VINCOLATO           | <b>VINCOLATA</b>              | <b>FRUTTIFERO</b> /                   | FRUTTIFERA / INFRUTTIFERA                                                   |
|                                           |                           |                               | <b>INFRUTTIFERO</b>                   |                                                                             |

<span id="page-22-2"></span>**Tabella 1 – Esempio di congruenza dati del "conto evidenza"**

# <span id="page-22-1"></span>**3.3 Associazione dell'ordinativo al bilancio dell'Ente**

La struttura **<bilancio>** contiene le informazioni, da fornire alla BT, necessarie alla corretta gestione dell'ordinativo da parte di quest'ultima in relazione al bilancio dell'Ente.

L'utilizzo della struttura **<bilancio>**, presente sia nel mandato, sia nella reversale, è obbligatorio per gli Enti per i quali è prevista la gestione del bilancio da parte della BT.

Gli Enti che utilizzano il servizio di cassa non devono compilare tale struttura.

La voce economica non è più contemplata nelle nuove codifiche di bilancio e pertanto il tag XML **<voce\_economica>** non deve essere valorizzato.

1

<sup>2</sup> vedi §§ 4.8.2 e 5.8.2.

<sup>3</sup> vedi § 5.8.1.

<sup>4</sup> vedi [§ 4.11.1.](#page-41-3)

#### Agenzia per l'Italia Digitale **BANCA D'ITALIA**

# <span id="page-23-0"></span>**3.3.1 Gestione ARCONET**

**MEF** 

Generale<br>dello Stato

Nel caso in cui la BT gestisca il bilancio dell'Ente, l'informazione **<codifica\_bilancio>** è unica (non multipla) a livello di ordinativo (mandato / reversale): ciò significa che l'ordinativo ha un'unica codifica di bilancio, codifica che viene imputata a tutti i sub associati (beneficiari/versanti).

Per quanto riguarda le informazioni di dettaglio per ARCONET, da utilizzare nei mandati e nelle reversali da parte delle PA, si rinvia rispettivamente ai §§ [4.7](#page-38-1) e [5.6.](#page-49-0)

#### <span id="page-23-2"></span>*3.3.1.1 Codifica di bilancio per le uscite*

Il tag XML **<codifica\_bilancio>** (da inserire nella struttura **<bilancio>** del mandato), in conformità a quanto previsto dall'articolo 14 del d.lgs. 118/2011 per gli Enti territoriali e i loro organismi e Enti strumentali in contabilità finanziaria, è suddiviso nelle seguenti componenti:

- 1. Missione (2 caratteri numerici),
- 2. Programma (2 caratteri numerici),
- 3. Titolo (1 carattere numerico).

Per gli Enti territoriali e i loro organismi e Enti strumentali in contabilità finanziaria, l'allegato 14 al d.lgs. 118/2011 definisce i valori da assegnare a tali componenti.

#### <span id="page-23-3"></span>*3.3.1.2 Codifica di bilancio per le entrate*

Il tag XML **<codifica\_bilancio>** (da inserire nella struttura **<bilancio>** della reversale), in conformità a quanto previsto dall'articolo 15 del d.lgs. 118/2011, è suddiviso nelle seguenti componenti:

- 1. Titolo (1 carattere numerico),
- 2. Tipologia (4 caratteri numerici)<sup>5</sup>.

Per gli Enti territoriali e i loro organismi e per gli Enti strumentali in contabilità finanziaria, l'allegato 13 al d.lgs. 118/2011 definisce i valori da assegnare a tali componenti.

# <span id="page-23-1"></span>**3.4 Codici gestionali SIOPE**

Gli Enti pubblici soggetti alla rilevazione SIOPE devono indicare i dati inerenti le codifiche SIOPE nella struttura **<classificazione>** sia del mandato (**<informazioni\_beneficiario>**), sia della reversale (**<informazioni\_versante>**), utilizzando apposite codifiche (dette "codici gestionali").

I codici gestionali SIOPE sono definiti, per comparto di Enti, dai decreti del Ministro dell'economia e delle finanze consultabili sul sito della Ragioneria Generale dello Stato, dedicato alla rilevazione SIOPE, all'interno della sezione "Decreti SIOPE - Codifiche gestionali".

Per alcuni comparti di Enti, quali ad esempio gli Enti territoriali e i loro organismi ed Enti strumentali, o le università e gli Enti di ricerca, i decreti MEF concernenti la codifica SIOPE, prevedono l'adeguamento dei codici gestionali SIOPE alle voci del modulo finanziario del piano dei conti integrato.

Tali codici sono composti da dieci caratteri alfanumerici, e sono costituiti da una lettera iniziale, indicativa delle sezioni di entrata e di uscita, e dai punti di separazione tra i campi, rappresentativi della struttura per livelli delle informazioni gestionali dell'Ente. In questi casi, nella compilazione del

-

<sup>5</sup> Al momento, nella componente "Tipologia" la parte significativa è composta di 3 caratteri, pertanto il primo carattere a sinistra deve essere impostato con zero, ad esempio: 0103.

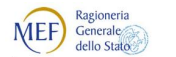

dato **<codice\_cgu>** del mandato (vedi § [4.4\)](#page-35-0) e del dato **<codice\_cge>** della reversale (vedi § [5.4\)](#page-47-1) non devono essere indicati né la lettera iniziale (sezioni di entrata e di uscita), né i separatori tra livelli.

# <span id="page-24-0"></span>**3.5 Fatture passive presenti nell'ordinativo**

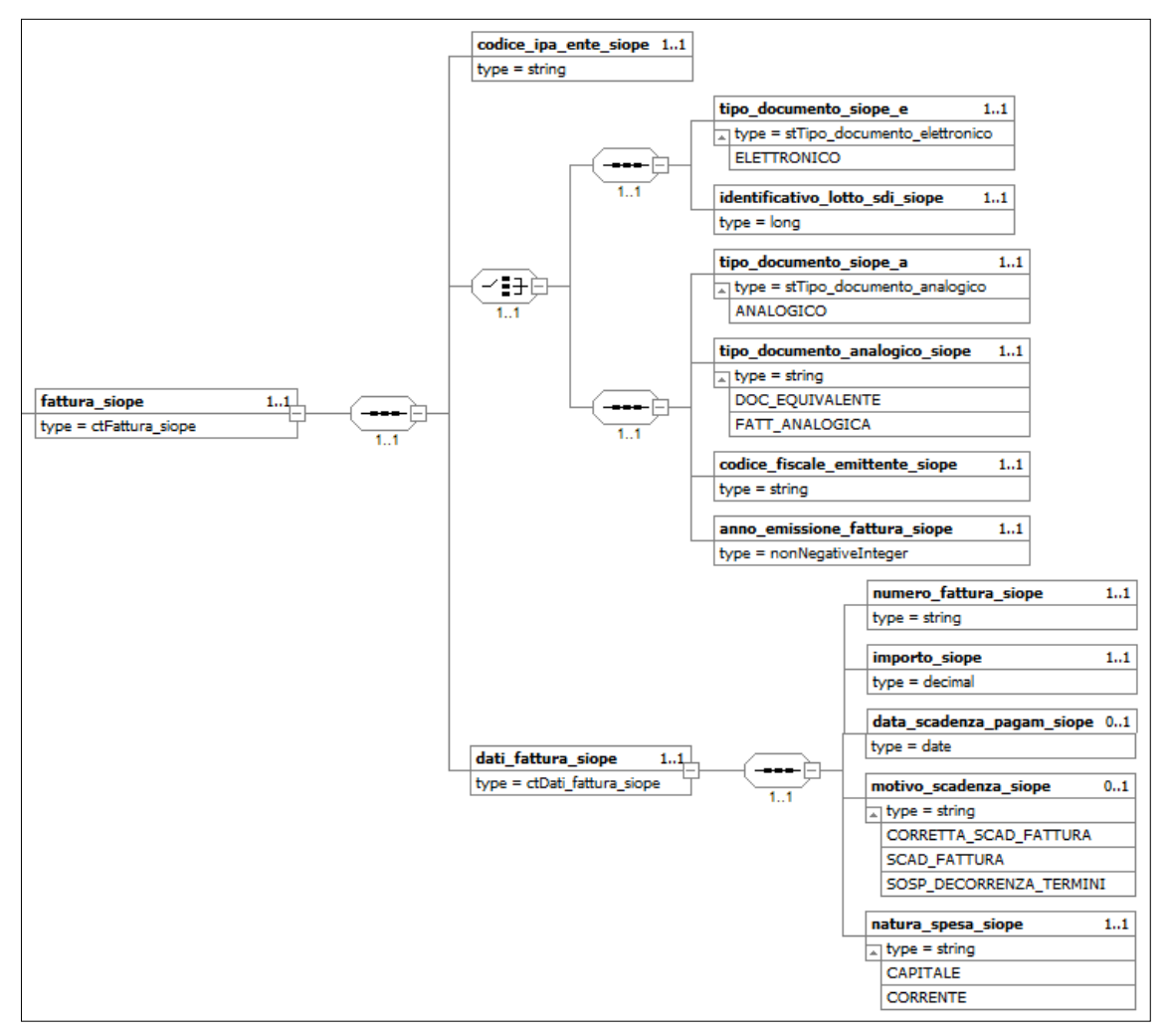

**Figura 7 - Schema grafico della struttura <fattura>**

<span id="page-24-1"></span>La struttura **<fattura\_siope>**, che può essere replicata più volte con riferimento ad uno stesso versante / beneficiario, contiene le informazioni relative alle fatture **passive** che vengono registrate in modo automatico dal sistema PCC (vedi [Figura 7](#page-24-1) a pagina [25\)](#page-24-1).

In ragione di ciò, qualora l'Ente abbia necessità di modificare dati relativi a fatture già processate dal sistema, dovrà utilizzare **un ordinativo di "variazione"** (vedi § [3.1.2\)](#page-20-2), oppure un **OPI di "sostituzione"** (vedi § [3.1.4\)](#page-21-1), quando necessario,

Il tag xml **<codice\_ipa\_ente\_siope>** può essere diverso dal dato **<codice\_ente>** presente nella testata del flusso e contiene il codice del destinatario della fattura come indicato nella fattura stessa (coincide con il campo 1.1.4 **CodiceDestinatario** del tracciato della Fattura elettronica PA).

Se si tratta di una fattura analogica, deve essere indicato il codice univoco ufficio (**cod\_uni\_uo**) dell'unità organizzativa competente per l'inserimento di tali documenti nel sistema PCC.

Per quanto riguarda il dato **<importo siope>**, si precisa che contiene l'importo in pagamento per la fattura, in funzione di quanto indicato nel tag XML **<tipo\_debito\_siope>:** a tale scopo si rimanda al § [4.6.2](#page-38-0) per le uscite e al § [5.5.2](#page-48-1) per le entrate.

Laddove l'importo in pagamento sia riferito a una nota di credito o a una fattura con il segno negativo, nel dato **<importo\_siope>** deve essere indicato il segno meno. Per un maggior dettaglio per ciò che attiene la valorizzazione del dato *simporto* siope> si rinvia ai §§ [4.6.1,](#page-36-1) [4.6.2,](#page-38-0) [5.5.1](#page-48-0) e [5.5.2.](#page-48-1)

Tenuto conto che in presenza di fatture, l'ordinativo deve rispettare la regola di "cardinalità uno" (un solo versante, un solo beneficiario), la somma degli importi presenti nel tag XML *simporto* siope> delle varie occorrenze della struttura **<fattura\_siope>** presenti all'interno dell'ordinativo deve coincidere con il valore presente nel tag XML **<importo\_mandato>** oppure **<importo\_reversale>**, a seconda del caso.

I dati della struttura **<fattura\_siope> non sono trattati** dalla BT.

#### <span id="page-25-0"></span>**3.5.1 Identificazione delle fatture**

Ragioneria<br>Generale<br>dello Stato

MEF)

Il sistema riconosce le fatture in funzione del dato **<tipo\_documento\_siope>**, che può assumere i seguenti valori:

- a) **ELETTRONICO**, quando si riferisce ad una fattura elettronica PA, cioè transitata attraverso il SdI;
- b) **ANALOGICO**, nel caso in cui il documento non si riferisca ad una fattura elettronica PA (ad esempio: nota di debito emessa da un soggetto non titolare di partita IVA, documento cartaceo emesso nei confronti di un Ente non sottoposto al regime di fattura elettronica o emesso prima dell'entrata in vigore di tale regime).

Nel secondo caso (fattura non transitata tramite SdI), deve essere obbligatoriamente valorizzato il tag XML **<tipo\_documento\_analogico\_siope>**, dato che può assumere i seguenti valori:

- 1. **FATT\_ANALOGICA**, se trattasi di documento cartaceo emesso nei confronti di un Ente non sottoposto al regime di fattura elettronica o emesso prima dell'entrata in vigore di tale regime;
- 2. **DOC\_EQUIVALENTE**, se trattasi di documento diverso da fattura (es. nota di debito emessa da un soggetto non titolare di partita IVA).

Per evitare problemi di eventuali inconsistenze nella fase di validazione dei flussi XML, il dato **<tipo\_documento\_siope>** è stato codificato, in funzione del suo contenuto, con un nome diverso da quello sopra indicato, come riportato in [Figura 7](#page-24-1) Pertanto, nel caso in cui il tag:

- a) **<tipo\_documento\_siope\_e>** assuma il valore "**ELETTRONICO**", il sistema individuerà la fattura in funzione dei seguenti dati: *sidentificativo* lotto sdi siope> associato al tag XML **<numero\_fattura\_siope>**;
- b) **<tipo\_documento\_siope\_a>** assuma il valore "**ANALOGICO**", il sistema individuerà la fattura in funzione dei seguenti dati: **<codice\_fiscale\_emittente\_siope>** associato ai tag **<numero\_fattura\_siope>** e **<anno\_emissione\_fattura\_siope>**.

La registrazione del pagamento nel sistema PCC avviene qualora il sistema trovi riscontro in una delle chiavi logiche sopra esposte.

# <span id="page-25-1"></span>**3.6 Operazioni di** *split payment*

Lo *split payment* è il meccanismo per la scissione dei pagamenti della PA che prevede regole diverse per la liquidazione dell'IVA.

L'art. 1, comma 629 della Legge 23 dicembre 2014, n. 190, ha infatti introdotto, nei confronti di alcuni soggetti della PA, l'obbligo per di farsi carico dell'onere di versamento IVA per qualsiasi tipologia di acquisto rilevante ai fini IVA.

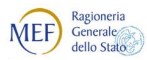

Agenzia per l'Italia Digitale

Per gli Enti territoriali e i loro organismi ed Enti strumentali che adottano la contabilità finanziaria integrata, le modalità di contabilizzazione dello *split payment* sono previste dal principio contabile applicato concernente la contabilità finanziaria, contenuto nell'Allegato 4/2 al d.lgs. 118/2011, il quale stabilisce quanto segue:

- 1. Se l'Ente intende avvalersi dell'opzione che consente di effettuare il pagamento IVA all'Erario contestualmente al pagamento delle fatture ai fornitori, a valere dell'impegno assunto sono emessi due distinti ordini di pagamento: il primo ordinativo è emesso a favore del fornitore per la spesa al netto di IVA, il secondo a favore dell'erario per l'ammontare dell'IVA;
- 2. se l'Ente non effettua il versamento IVA contestualmente al pagamento della fattura, si provvede a:
	- a) un accertamento pari all'importo IVA tra le partite di giro, al capitolo codificato E.9.01.01.02.001 Ritenuta per scissione contabile IVA (*split payment*);
	- b) un impegno di pari importo, contestuale all'accertamento di cui alla lettera a), sempre tra le partite di giro, al capitolo codificato U.7.01.01.02.001 *Versamento delle ritenute per scissione contabile IVA (split payment)*;
	- c) emettere un ordine di pagamento a favore del fornitore per l'importo fatturato al lordo dell'IVA a valere dell'impegno riguardante l'acquisto di beni o servizi, con contestuale ritenuta per l'importo dell'IVA;
	- d) a fronte della ritenuta IVA indicata alla lettera b) si provvede all'emissione di una reversale di pari importo a valere dell'accertamento di cui alla lettera a);
	- e) alle scadenze previste per il versamento dell'IVA, l'Ente emette un ordine di pagamento a favore dell'erario, per un importo pari al complessivo debito IVA, a valere degli impegni di cui al punto b).

#### <span id="page-26-0"></span>**3.6.1 Pagamento dell'IVA contestuale**

Questa modalità di contabilizzazione è adottata dagli Enti che, per semplificare le proprie procedure di spesa, intendano effettuare sempre il versamento IVA contestuale al pagamento delle fatture.

Si tratta di una modalità di registrazione facilitata, prevista per le PA che nel corso dell'esercizio effettuano un numero limitato di operazioni di acquisto di beni e servizi.

Con riferimento al medesimo esercizio, è richiesta all'Ente la costante applicazione della modalità di contabilizzazione dello *split payment*.

#### <span id="page-26-1"></span>**3.6.2 Pagamento dell'IVA non contestuale**

Questa modalità di contabilizzazione implica che, nella struttura **<ritenute>** dell'OPI emesso a favore del fornitore, devono essere valorizzati i riferimenti (vedi § [3.9\)](#page-27-2) dell'ordinativo d'incasso di cui al punto d) del principio contabile.

Nel caso di ordinativo di pagamento emesso a regolarizzazione di un sospeso di uscita al netto dell'IVA (ad esempio un addebito Sepa Direct Debit), il mandato è da suddividere in due pagamenti distinti:

- 1. il primo, a regolarizzazione del sospeso (tag XML **<tipo\_pagamento>** valorizzato con "**REGOLARIZZAZIONE**", vedi § [4.2.12\)](#page-32-3),
- 2. il secondo, a compensazione dell'OPI d'incasso di cui al punto d) del principio contabile (tag XML **<tipo\_pagamento>** valorizzato con "**COMPENSAZIONE**", vedi § [4.2.9\)](#page-32-0).

Anche nel caso di trasferimenti di fondi ai sensi dell'art. 44 L. n. 526/1984 l'ordine di pagamento è da dividere in due pagamenti distinti: il primo pagamento a favore del beneficiario e il secondo pagamento a compensazione della reversale di cui alla lettera d) del principio contabile.

Per quanto riguarda la reversale di cui al punto d) del principio contabile, si precisa che il tag XML **<tipo\_riscossione>** associato al versante deve essere valorizzato con "**COMPENSAZIONE**" (vedi § [5.2.3\)](#page-46-1).

# <span id="page-27-0"></span>**3.7 Giroconti e/o compensazioni**

**BANCA D'ITALIA** 

Ragioneria<br>Generale<br>dello Stato

**MEF** 

Si tratta di ordinativi codificati con il tipo pagamento/riscossione "**COMPENSAZIONE**" (tag XML **<tipo\_pagamento>** e **<tipo\_riscossione>**, rispettivamente §§ [4.2.9](#page-32-0) e [5.2.3\)](#page-46-1).

Tali ordinativi sono solitamente usati per effettuare giroconti interni sui vari capitoli di bilancio; è possibile sfruttare il collegamento tra il mandato e le reversali associate valorizzando la struttura **<ritenute>** descritta nel capitolo [3.9.](#page-27-2)

# <span id="page-27-1"></span>**3.8 Documenti relativi a esercizi precedenti**

Poiché ogni flusso di ordinativi fa riferimento ad uno stesso esercizio finanziario o contabile (tag XML **<esercizio>** della struttura **<flusso\_ordinativi>**), gli ordinativi già chiusi che fanno riferimento ad esercizi precedenti devono essere inseriti in un flusso separato. Di norma sono accettati solo:

- a) ordinativi a copertura di provvisori/sospesi (contraddistinti dal tag XML **<tipo\_riscossione>** o **<tipo\_pagamento>** valorizzato con "**REGOLARIZZAZIONE**" o "**REGOLARIZZAZIONE …**", vedi §§ [4.2.12,](#page-32-3) [4.2.13](#page-33-0) e [4.2.14](#page-33-1) per i mandati, [5.2.5](#page-46-3) e [5.2.6](#page-46-4) per le reversali);
- b) ordinativi a compensazione in modo da non alterare le risultanze finali dell'esercizio precedente (Giroconti e/o compensazioni, vedi § [3.7\)](#page-27-0).

### <span id="page-27-2"></span>**3.9 Documenti con ritenute associate**

Come rappresentato dalla [Figura 8](#page-28-1) di pagina [29,](#page-28-1) gli ordinativi con ritenute associate possono essere generati in due modalità:

- a) Mandati che collegano le reversali (per i dettagli vedi § [4.8\)](#page-39-0),
- b) Reversali che collegano i mandati (per i dettagli vedi § [5.7\)](#page-50-0).

Benché possano essere utilizzati entrambe le modalità sopra elencate, l'esperienza consiglia di utilizzare la casistica a).

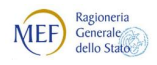

Agenzia per l'Italia Digitale

 $\mathbb{C}$ 

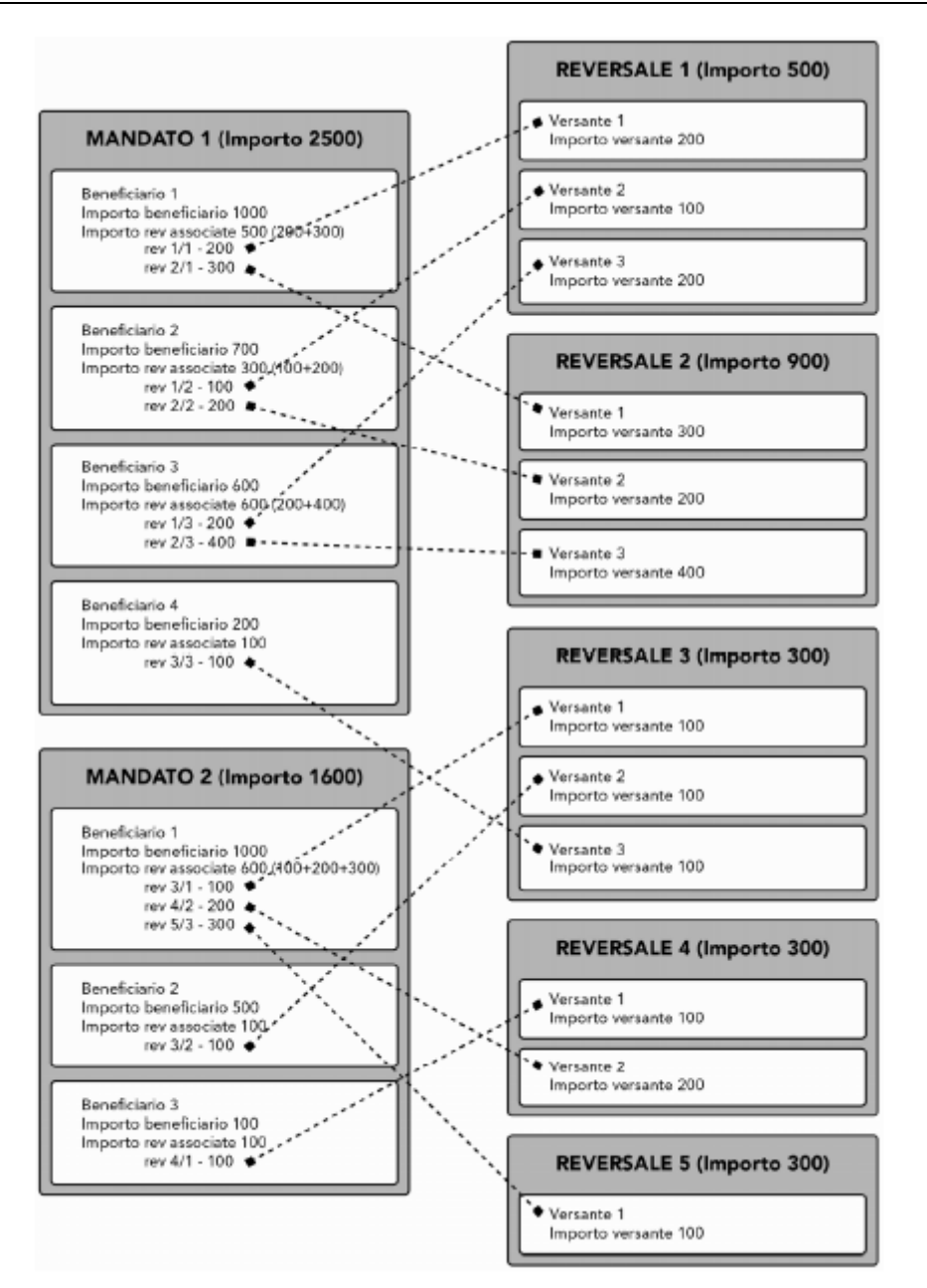

**Figura 8 - Rappresentazione grafica legami mandati / reversali** 

# <span id="page-28-1"></span><span id="page-28-0"></span>**4. MANDATI**

Il mandato è l'ordine, trasmesso alla BT, di effettuare un pagamento a favore di un determinato soggetto. Il mandato può essere individuale, se è emesso a favore di un singolo beneficiario, o multi beneficiario se a favore di più beneficiari: in tal caso, contiene più strutture beneficiario, salvo quanto indicato al § [4.12.](#page-42-1)

Nell'ambito OPI, i mandati, la cui rappresentazione grafica è riportata in [Figura 9,](#page-29-1) sono strutture di dati che contengono tutte le informazioni necessarie ad eseguire l'ordine di pagamento ed al suo trattamento di natura contabile; in particolare, facendo riferimento agli elementi indicati nelle Regole Tecniche OPI, il mandato contiene le seguenti informazioni:

a) tipo di operazione da applicare al mandato: tag XML **<tipo\_operazione>** (vedi § [3.1\)](#page-19-2);

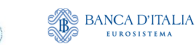

Ragioneria<br>Generale<br>dello Stato

MEF)

- b) dati che caratterizzano il mandato: tag XML **<numero\_mandato>**, **<data\_mandato>** e **<importo\_mandato>**);
- c) dato facoltativo relativo al conto movimentato dal mandato: tag XML **<conto\_evidenza>**  (vedi § [3.2\)](#page-22-0);
- d) dati relativi alla gestione del bilancio: struttura **<bilancio>** (vedi § [3.3\)](#page-22-1);

Agenzia per l'Italia Digitale

- e) dati relativi agli ordini di accreditamento nei confronti un "funzionario delegato" dell'Ente, da compilare solo dagli Enti che utilizzano questa fattispecie: ad esempio, le amministrazioni Regionali (struttura **<funzionario\_delegato>**);
- f) dati relativi all'uscita: struttura **<informazioni\_beneficiario>** (vedi § [5.1\)](#page-45-0);
- g) dati liberi a livello di mandato che l'Ente può definire in modo autonomo senza vincoli predefiniti e che la BT non tratta. Tali informazioni possono essere definite sia a livello di mandato (struttura **<dati\_a\_disposizione\_ente\_mandato>**), sia uno per ogni beneficiario del mandato (struttura **<dati\_a\_disposizione\_ente\_beneficiario>**).

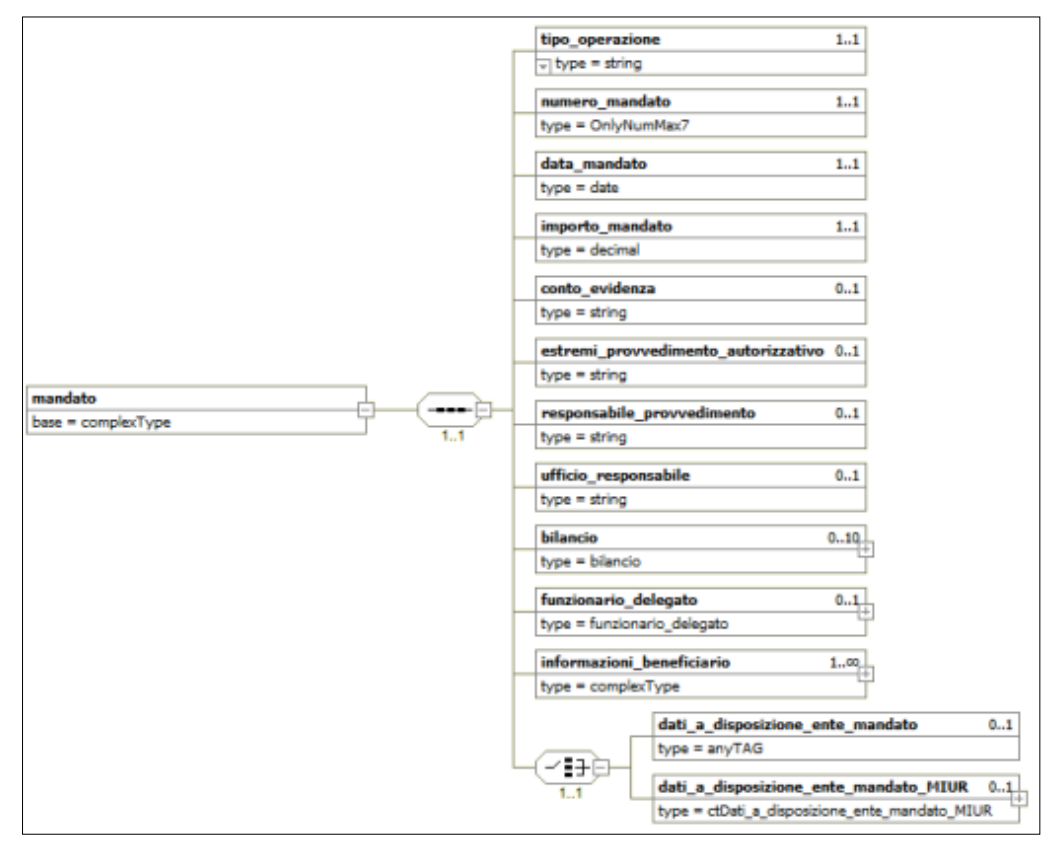

**Figura 9 - Schema grafico del mandato**

<span id="page-29-1"></span>Nel seguito saranno fornite indicazioni circa le accortezze da utilizzare per predisporre alcune informazioni della struttura dati del mandato.

# <span id="page-29-0"></span>**4.1 Informazioni relative al beneficiario**

La struttura **<informazioni beneficiario>** contiene tutte le informazioni relative all'uscita che deve essere effettuata e può essere ripetuta più volte per effettuare pagamenti a uno o più soggetti che ricevono accrediti da parte dell'Ente (beneficiari o sub).

Ragioneria<br>Generale<br>dello Stato

MEF)

Dall'esperienza maturata in ambito OIL, è emerso che la gestione di mandati con un solo beneficiario comporta una notevole semplificazione, nella gestione degli ordinativi, sia per l'Ente, sia per la BT; in particolare, ciò si verifica nella gestione delle operazioni di archiviazione, ricerca e correzione.

Inoltre nel caso di pagamenti riferiti a debiti di tipo commerciale, per i quali è obbligatoria l'indicazione della fattura o delle fatture a cui il pagamento si riferisce (vedi § [4.6.1\)](#page-36-1), l'indicazione di un beneficiario per ogni mandato agevola il processo di registrazione del pagamento sul sistema PCC.

Pertanto possono essere inseriti mandati con più beneficiari solo nel caso in cui l'ordinativo sia riferito ad un'uscita di tipo non commerciale per la quale non vi siano fatture da associare.

# <span id="page-30-0"></span>**4.2 Tipologie di pagamento per mandati**

Ogni mandato sottende un'uscita che può essere effettuata con strumenti e/o canali diversi. Nei paragrafi successivi sono descritti gli strumenti e i canali di pagamento da usare per l'effettuazione del pagamento richiesto dal mandato, tale informazione è definita dal tag XML **<tipo\_pagamento>** della struttura **<informazioni\_beneficiario>**.

#### <span id="page-30-1"></span>**4.2.1 ACCREDITO CONTO CORRENTE POSTALE**

Questa tipologia di pagamento viene utilizzata per effettuare un versamento sul conto corrente postale tramite bollettino.

L'informazione relativa al conto corrente postale può essere valorizzata in due modi, inserendola all'interno del tag XML:

- a) **<riferimento\_documento\_esterno>** della struttura **<informazioni\_aggiuntive>**;
- b) **<numero\_conto\_corrente\_beneficiario>** nella struttura **<piazzatura>.**

Per perfezionare il versamento, la BT ha bisogno del bollettino postale cartaceo compilato dall'Ente (l'esempio classico è il pagamento di un abbonamento a una rivista periodica).

#### <span id="page-30-2"></span>**4.2.2 ACCREDITO TESORERIA PROVINCIALE STATO PER TAB A**

Tale tipologia è utilizzata per effettuare il girofondi in Banca d'Italia; in questo caso è necessario valorizzare i seguenti tag della struttura **<informazioni\_beneficiario>**:

- **<numero conto banca italia ente ricevente>** con il numero di contabilità speciale su cui accreditare la somma,
- **<tipo\_contabilita\_ente\_ricevente>** con la natura del conto Banca d'Italia di destinazione per le operazioni di girofondi (vedi § [4.11.1\)](#page-41-3).

A questa tipologia di pagamento è applicata l'esenzione del bollo.

Gli ordinativi a favore di una contabilità speciale presso la Tesoreria Provinciale dello Stato non possono avere ritenute associate (struttura **<ritenute>**).

#### <span id="page-30-3"></span>**4.2.3 ACCREDITO TESORERIA PROVINCIALE STATO PER TAB B**

Questa tipologia di pagamento deve essere utilizzata per effettuare il girofondi in Banca d'Italia a favore di capitoli di bilancio dello stato o conti di tesoreria indicando l'IBAN fornito dalla RGS nel tag XML **<iban>** presente nella struttura **<sepa\_credit\_transfer>**.

Ricordiamo che per i girofondi di tabella B (TU-61B, TU-61C), la Ragioneria generale dello stato fornisce sempre l'IBAN e queste informazioni possono essere consultate [sull'apposita pagina](http://www.rgs.mef.gov.it/VERSIONE-I/attivita_istituzionali/formazione_e_gestione_del_bilancio/tesoreria_dello_stato/strumenti_versamento_tesoreria/amministrazione_pubblica/) del sito

della RGS: in questo modo la BT è in grado di estrapolare dall'IBAN i dati necessari a eseguire il girofondi:

- conto e sezione della contabilità speciale;
- sezione, capo, capitolo, articolo e competenza/residuo.

Per questa tipologia di pagamento è applicata l'esenzione del bollo.

Gli ordinativi a favore di una contabilità speciale presso la Tesoreria Provinciale dello Stato non possono avere ritenute associate (struttura **<ritenute>**).

### <span id="page-31-0"></span>**4.2.4 ADDEBITO PREAUTORIZZATO**

**BANCA D'ITALIA** 

Ragioneria<br>Generale<br>dello Stato

**MEF** 

Tale tipologia di pagamento viene utilizzata per mandati riferiti a pagamenti periodici, per i quali è stato attivato un SEPA Direct Debit (SDD) oppure per gli F24 ordinari telematici; un esempio della prima fattispecie sono gli addebiti della cassa depositi e prestiti per il pagamento della rata dei mutui o eventuali SDD per il pagamento delle utenze.

Nel caso in cui il pagamento sia stato effettuato con un provvisorio/sospeso di uscita, la tipologia di pagamento da utilizzare è "**REGOLARIZZAZIONE**" (vedi § [4.2.12\)](#page-32-3); pertanto è suggerito di utilizzare quest'ultima modalità.

### <span id="page-31-1"></span>**4.2.5 ASSEGNO BANCARIO E POSTALE**

Questa tipologia di pagamento viene usata, laddove consentito dalla normativa vigente, per la stampa fisica di un assegno bancario di traenza (FAD) o di un assegno postale, spedito all'indirizzo indicato o se richiesto consegnato all'Ente.

Nel caso di spedizione è obbligatorio valorizzare l'indirizzo completo all'interno del tag XML **<beneficiario>**, mentre se l'assegno viene consegnato direttamente all'Ente l'indirizzo è facoltativo.

#### <span id="page-31-2"></span>**4.2.6 ASSEGNO CIRCOLARE**

Per questa tipologia di pagamento fare riferimento al precedente paragrafo [4.2.5.](#page-31-1)

#### <span id="page-31-3"></span>**4.2.7 BONIFICO ESTERO EURO**

Questa tipologia di pagamento viene utilizzata per le disposizioni di bonifico estero in euro destinate ai paesi **fuori** dall'area SEPA (Single Euro Payments Area).

Allo scopo valorizzare le informazioni descrittive necessarie all'esecuzione della disposizione nel tag XML **<riferimento\_documento\_esterno>** (vedi anche § [4.2.10\)](#page-32-1).

In alternativa, previo accordo con la BT, è possibile valorizzare i tag XML **<iban>**, **<bic>** e **<denominazione\_banca\_destinataria>**, facenti parte della struttura **<sepa\_credit\_transfer>**, con le informazioni relative alle coordinate estere, in modo da gestire anche l'automatismo di questa tipologia di pagamento.

#### <span id="page-31-4"></span>**4.2.8 CASSA**

Questa tipologia di pagamento viene utilizzata essenzialmente per i pagamenti domiciliati allo sportello per contanti contro ritiro di quietanza del percipiente; è soggetta alle limitazioni d'importo previste dalla normativa vigente.

#### <span id="page-32-0"></span>**4.2.9 COMPENSAZIONE**

BANCA D'ITALIA

Ragioneria<br>Generale<br>dello Stato

MEF)

Questa tipologia di pagamento è da utilizzare nei mandati relativi a compensazioni con reversali. Allo scopo valorizzare la struttura **<ritenute>** per indicare il riferimento alle reversali.

#### <span id="page-32-1"></span>**4.2.10 DISPOSIZIONE DOCUMENTO ESTERNO**

Questa tipologia di pagamento viene utilizzata per i pagamenti disposti attraverso un documento aggiuntivo allegato al mandato (es. modello F24 cartaceo, bollettino postale, ecc.) o per i pagamenti dove è necessario indicare delle note aggiuntive per la BT.

Allo scopo sarà necessario valorizzare l'informazione relativa al riferimento del documento nel tag XML **<riferimento\_documento\_esterno>** all'interno della struttura **<informazioni\_aggiuntive>**.

In alternativa, il citato tag XML **<riferimento\_documento\_esterno>** può essere utilizzato per comunicare alla BT eventuali istruzioni operative necessarie per l'esecuzione dell'ordinativo.

Gli ordinativi con questa tipologia di pagamento non vengono eseguiti automaticamente: in tal modo la BT può verificare eventuali note operative indicate dall'Ente o restare in attesa del documento cartaceo.

#### <span id="page-32-2"></span>**4.2.11 F24EP**

Questa tipologia di pagamento va utilizzata per gli ordinativi di pagamento riferiti ai versamenti effettuati dall'Ente con il servizio F24EP fornito dall'Agenzia delle Entrate (servizi ENTRATEL e/o FISCO ON LINE), da non confondere con il pagamento degli F24 ordinari (vedi anche § [4.2.10\)](#page-32-1).

Il numero di contabilità speciale acceso presso Banca d'Italia per questa tipologia, da indicare nel tag XML **<numero\_conto\_banca\_italia\_ente\_ricevente>** è **1777**.

Con questa tipologia di pagamento dovranno essere eseguiti mandati relativi a contributi verso Enti previdenziali (Ex INPDAP, INPS, INAIL) e/o ritenute (IRES, IVA, IRPEF, IRAP, ecc.), nonché per effettuare **versamenti diretti al bilancio dello Stato** o sulle contabilità speciali degli Enti accese presso la Tesoreria Provinciale dello Stato. Alcuni esempi di questi versamenti sono:

- INPS, Ex INPDAP, Ex INPDAP (CPDEL), Ex INPDAP (INADEL), Ex INPDAP (CPS), Ex INPDAP (CPI), Cassa Credito oppure Gestione Autonoma Prestazioni Creditizie, INAIL
- IRES, IVA, IRPEF, Erario dello Stato
- Add.le Regionale IRPEF Regione............
- Add.le Comunale Comune di............
- Contributi IRAP Regione............

#### <span id="page-32-3"></span>**4.2.12 REGOLARIZZAZIONE**

Questa tipologia di pagamento viene utilizzata solamente per i documenti a copertura di provvisori e/o sospesi di uscita.

Se il documento ha dei provvisori e/o sospesi associati, è indispensabile indicare questa tipologia di pagamento e valorizzare le seguenti informazioni:

- 1) la struttura **<sospeso>** e relativi tag **<numero\_provvisorio>** e **<importo\_provvisorio>**;
- 2) la struttura **<bollo>** con l'indicazione di esenzione del bollo e la relativa causale di esenzione, in particolare valorizzare:
	- a. il tag **<assoggettamento\_bollo>** con il valore "**ESENTE BOLLO**";
	- b. il tag **<causale\_esenzione\_bollo>** con "**DOCUMENTO A REGOLARIZZAZIONE DI PROVVISORI/SOSPESI**".

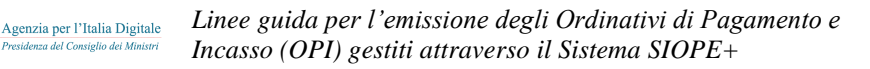

**NEF** Generale

Si consiglia di evitare di regolarizzare i sospesi/provvisori in modo parziale: la BT, di norma, chiude le regolarizzazioni quando c'è la quadratura tra gli ordinativi trasmessi e sospesi/provvisori indicati; ciò può ritardare l'invio delle informazioni sulle regolarizzazioni al sistema SIOPE+ e di conseguenza, provocare segnalazioni all'Ente da parte del MEF.

I mandati a copertura di provvisori e/o sospesi non possono avere ritenute associate (vedi struttura **<ritenute>**): il pagamento della somma è già stato eseguito con un provvisorio e/o sospeso di uscita.

La somma degli importi riportati nel tag **<importo\_provvisorio>** deve corrispondere al valore del tag **<importo\_beneficiario>** al quale sono associati.

Si precisa che i documenti emessi su esercizi precedenti già chiusi sono, in genere, emessi a regolarizzazione di provvisori e/o sospesi.

#### <span id="page-33-0"></span>**4.2.13 REGOLARIZZAZIONE ACCREDITO TESORERIA PROVINCIALE STATO PER TAB A**

Questa tipologia di pagamento viene utilizzata per gli ordinativi che regolarizzano provvisori e/o sospesi di uscita riferiti a girofondi disposti a favore di Enti appartenenti alla tabella A (legge 29/10/1984 n. 720 - elenco Enti tabella A).

Per questa tipologia di pagamento è applicata l'esenzione del bollo.

Per ulteriori dettagli legati alla "regolarizzazione" si faccia riferimento al paragrafo [4.2.12.](#page-32-3)

#### <span id="page-33-1"></span>**4.2.14 REGOLARIZZAZIONE ACCREDITO TESORERIA PROVINCIALE STATO PER TAB B**

Questa tipologia di pagamento viene utilizzata per gli ordinativi che regolarizzano provvisori di uscita riferiti a girofondi disposti a favore di Enti appartenenti alla tabella B (legge 29/10/1984 n. 720 elenco Enti tabella B).

Per questa tipologia di pagamento è applicata l'esenzione del bollo.

Per ulteriori dettagli legati alla "regolarizzazione" si faccia riferimento al paragrafo [4.2.12.](#page-32-3)

#### <span id="page-33-2"></span>**4.2.15 SEPA CREDIT TRANSFER**

Questa tipologia di pagamento deve essere utilizzata per tutti i bonifici in euro destinati ai paesi dell'area SEPA (Single Euro Payments Area) e, quindi, anche per i bonifici domestici (circuito bancario / postale).

I dati obbligatori che devono essere indicati all'interno della struttura XML sono:

- 1) la struttura **<sepa\_credit\_transfer>**, nella quale devono essere obbligatoriamente indicati i seguenti tag XML:
	- a) **<iban>** secondo il formalismo di ciascun paese,
	- b) **<identificativo\_end\_to\_end>** da valorizzare con i riferimenti indicati dal beneficiario o eventualmente con la tripletta *esercizio* - *numero mandato* - *numero beneficiario*;
- 2) il bollo all'interno della struttura **<bollo>** e, in caso di esenzione, la relativa causale di esenzione all'interno del tag XML **<causale\_esenzione\_bollo>**;
- 3) l'anagrafica all'interno della struttura **<beneficiario>** (ricordiamo che il beneficiario è il titolare del conto di accredito identificato dall'IBAN).

Nel caso in cui l'anagrafica del creditore effettivo/originario della disposizione sia differente dal beneficiario del mandato, valorizzare la struttura **<creditore\_effettivo>** (vedi § [4.2.15.1\)](#page-34-2) con tali informazioni.

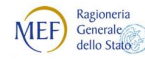

Nel caso di mandato per accredito di emolumenti o pensioni, il tag XML **<code>** della struttura **<identificativo\_category\_purpose>** deve essere valorizzato con '**SALA'** o '**PENS'**, rispettivamente.

#### <span id="page-34-2"></span>*4.2.15.1 Strutture <beneficiario> e <creditore\_effettivo>*

Nella struttura **<beneficiario>** devono essere inseriti i dati anagrafici del beneficiario della disposizione di pagamento, intestatario del conto identificato dall'IBAN indicato nella struttura **<sepa\_credit\_transfer>**.

La struttura **<creditore effettivo>** deve essere utilizzata in tutti i casi in cui il pagamento viene eseguito ad un beneficiario diverso dall'originario titolare del credito e contiene i dati di tale creditore originario.

Nel caso di cessione del credito, in alternativa alla struttura **<creditore\_effettivo>,** si può procedere intestando il titolo di spesa al cessionario, riportando nell'anagrafica o nella causale la formula "**CESSIONARIO DI** " + *anagrafica del creditore originario*) 6 .

#### *4.2.15.2 Limitazioni sulla lunghezza di alcuni dati*

Si tenga presente che, in funzione dell'utilizzo degli standard SEPA nella generazione degli ordini di pagamento, sussistono limitazioni nella lunghezza massima dei dati sotto indicati presenti nelle strutture **<beneficiario>** e **<creditore\_effettivo>:** 

| <b>Beneficiario</b>     | <b>Creditore effettivo</b>     | Caratteri massimi |  |  |  |  |
|-------------------------|--------------------------------|-------------------|--|--|--|--|
| anagrafica beneficiario | anagrafica_creditore_effettivo |                   |  |  |  |  |
| indirizzo beneficiario  | indirizzo creditore effettivo  | 70                |  |  |  |  |
| cap beneficiario        | cap creditore effettivo        | 16                |  |  |  |  |
| localita beneficiario   | localita creditore effettivo   | 35                |  |  |  |  |
| provincia beneficiario  | provincia creditore effettivo  | 35                |  |  |  |  |

**Tabella 2 – Lunghezza massima tag SEPA**

Per quanto riguarda il dato **<causale>** della struttura **<informazioni\_beneficiario>**, il limite è fissato, al momento, in 140 caratteri e corrisponde all'attributo AT-05 "Remittance Information - Unstructured" del SEPA Credit Transfer.

#### <span id="page-34-0"></span>**4.2.16 VAGLIA POSTALE O VAGLIA DEL TESORO**

Questa tipologia di pagamento è solo indicativa.

# <span id="page-34-1"></span>**4.3 Bolli da assoggettare al pagamento**

L'Ente deve indicare nel tag XML **<assoggettamento\_bollo>** della struttura **<bollo>** se l'ordinativo è assoggettato o meno all'imposta di bollo. Per il mandato tale informazione può assumere i seguenti valori:

- 1. "**ESENTE BOLLO"**: utilizzato nei mandati per i casi di esenzione previsti dalla legge. In questo caso ne deve essere obbligatoriamente indicata la motivazione nel tag XML **<causale\_esenzione\_bollo>**;
- 2. "**ASSOGGETTATO BOLLO A CARICO ENTE"** utilizzato solo nei mandati, indica che l'onere del bollo è a carico dell'Ente;

-

<sup>6</sup> Tale modo di procedere è deprecato, cioè non deve essere utilizzato dagli Enti che approcciano OPI per la prima volta. La prassi indicata è stata mantenuta in continuità di una operatività precedente.

3. **"ASSOGGETTATO BOLLO A CARICO BENEFICIARIO"**: indica che l'onere del bollo è a carico del beneficiario (solo casi particolari di inversione dell'onere del bollo previsti dal codice).

# <span id="page-35-0"></span>**4.4 Spese da assoggettare al pagamento**

**MEF** 

Generale

L'Ente deve indicare nel tag XML **<soggetto\_destinatario\_delle\_spese>** della struttura **<spese>** quale soggetto deve farsi carico del pagamento delle spese.

Nel caso in cui il tale informazione assuma il valore "**ESENTE**", è obbligatorio valorizzare almeno uno dei dati **<natura\_pagamento>** o **<causale\_esenzione\_spese>**. È ammessa la valorizzazione di entrambe le informazioni.

Questa prassi è concordata tra l'ente e la BT.

# <span id="page-35-1"></span>**4.5 Informazioni SIOPE per le uscite**

La struttura **<classificazione>** (vedi [Figura 10](#page-36-2) a pagina [37\)](#page-36-2) contiene importanti informazioni inerenti il monitoraggio dei conti pubblici, in particolare il codice gestionale dell'uscita (dato **<codice\_cgu>**) che deve essere compilato secondo quanto indicato al § [3.4.](#page-23-1)

La struttura può essere ripetuta più volte in quanto, a fronte dello stesso beneficiario, possono essere presenti più combinazioni dei dati **<codice\_cgu>**, **<codice\_cup>** e **<codice\_cpv>** (attualmente non utilizzato).

In teoria, tutte le combinazioni possibili risultano dal prodotto cartesiano degli insiemi dei dati relativi all'uscita sopra indicati (se presenti); nella pratica, poiché il codice **cpv** è previsto come dato facoltativo, ma attualmente non ancora utilizzato, le combinazioni possibili si riducono al prodotto cartesiano dei dati **<codice\_cgu>** e **<codice\_cup>** (quando presente), altrimenti sono costituite dal solo dato **<codice\_cgu>** che è obbligatorio**.** Un esempio di tali combinazioni è indicato in [Tabella 3.](#page-35-2)

| <codice_cgu>  </codice_cgu> |                       | <codice_cup>   <codice_cpv>   Nr   Combinazioni</codice_cpv></codice_cup> |     |                                                      |
|-----------------------------|-----------------------|---------------------------------------------------------------------------|-----|------------------------------------------------------|
| cg1                         | (assente)             | (assente)                                                                 |     | cg1                                                  |
| cg1                         | CD1                   | (assente)                                                                 |     | $cg1$ , $cp1$                                        |
| cgu1, cgu2                  | (assente)             | (assente)                                                                 |     | cg1; cg2                                             |
| cgu1, cgu2                  | $cp1$ , $cp2$ , $cp3$ | (assente)                                                                 | 6 I | cg1,cp1; cg1,cp2; cg1,cp3; cg2,cp1; cg2,cp2; cg2,cp3 |

<span id="page-35-2"></span>**Tabella 3 – Esempio di combinazioni di dati della struttura <classificazione>**

I dati facoltativi relativi ai tag XML **<codice\_cup>** e **<codice\_cpv>** devono essere indicati solo se valorizzati (non sono ammessi tag vuoti, ad esempio: **<codice\_cup></codice\_cup>**).

Per lo stesso beneficiario non è possibile indicare codici **cgu** uguali o combinazioni di dati uguali: eventuali codici **cgu** o loro combinazioni replicati devono essere preventivamente accorpati, sommando gli importi.

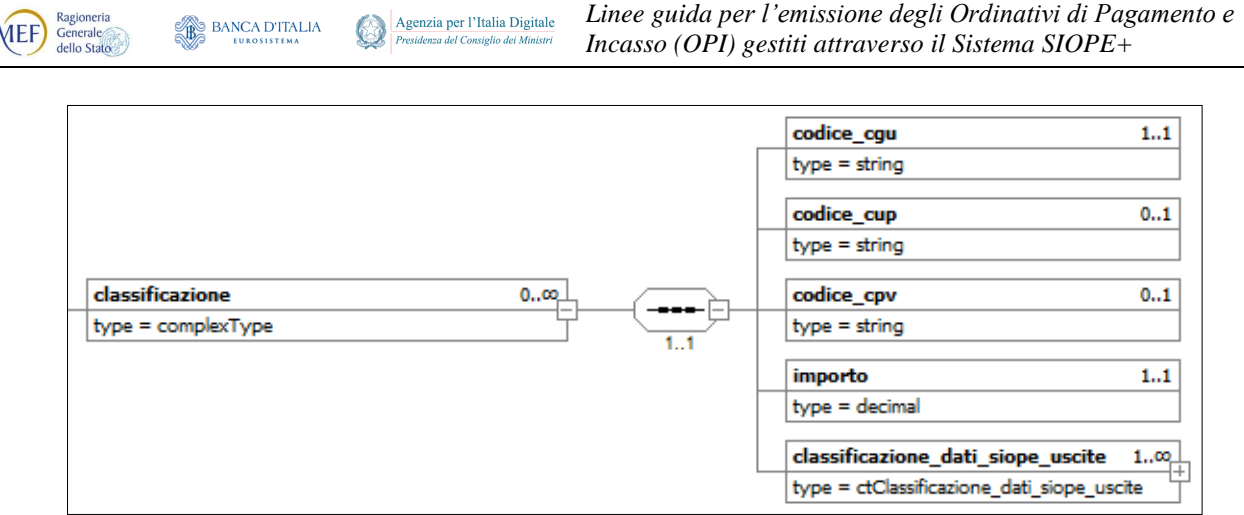

**Figura 10 - Schema grafico della struttura <classificazione> per le uscite**

<span id="page-36-2"></span>Il dato **<importo>** della struttura **<classificazione>** deve essere sempre positivo, mentre la somma di tali importi relativi alle varie combinazioni dei dati di [Tabella 3](#page-35-2) deve essere uguale all'importo del beneficiario (tag **<importo\_beneficiario>**).

Per ciò che attiene alla composizione della struttura **<classificazione\_dati\_siope\_uscite>**, i cui dati sono ignorati dalla BT, si veda il paragrafo [4.6.](#page-36-0)

#### <span id="page-36-0"></span>**4.6 Informazioni SIOPE+ per le uscite**

La struttura **<classificazione dati siope uscite>**, il cui schema grafico è riportato in [Figura 11](#page-37-0) a pagina [38,](#page-37-0) è suddivisa in due blocchi di informazioni: il primo consente la rilevazione dei dati necessari al monitoraggio dei tempi di pagamento dei debiti commerciali da parte delle PA (vedi §§ [4.6.1](#page-36-1) e [4.6.2\)](#page-38-0); il secondo contiene le informazioni per la gestione dei dati relativi all'armonizzazione dei bilanci (vedi § [4.7\)](#page-38-1).

I dati della struttura non sono trattati dalla BT

#### <span id="page-36-1"></span>**4.6.1 Dati per la rilevazione dei debiti commerciali**

La rilevazione dei debiti commerciali, che comporta l'aggiornamento del sistema PCC, è pilotata dal tag **<tipo\_debito\_siope>**. Per evitare problemi di eventuali inconsistenze nella fase di validazione dei flussi XML, tale dato deve essere codificato, in funzione del contenuto, con i nomi indicati in

(diversi da quelli presenti nella Tabella 6 delle Regole tecniche OPI). In particolare, nel mandato, il dato può assumere i seguenti valori:

- 1. **COMMERCIALE**: quando l'uscita, relativa anche alle attività istituzionali dell'Ente, è riferita a somministrazioni, forniture e appalti oppure a obbligazioni relative a prestazioni professionali (anche debito "di natura commerciale"): in questo caso il tag XML da usare è **<tipo\_debito\_siope\_c>**;
- 2. **IVA**: da utilizzare per i mandati di pagamento relativi al solo versamento IVA all'Erario delle fatture in regime *split payment*: il tag XML da utilizzare è **<tipo\_debito\_siope\_nc>**;
- 3. **NON\_COMMERCIALE**: da utilizzare per tutte le uscite diverse da quelle sopra definite: in questo caso il tag XML da utilizzare per il dato è **<tipo\_debito\_siope\_nc>**.

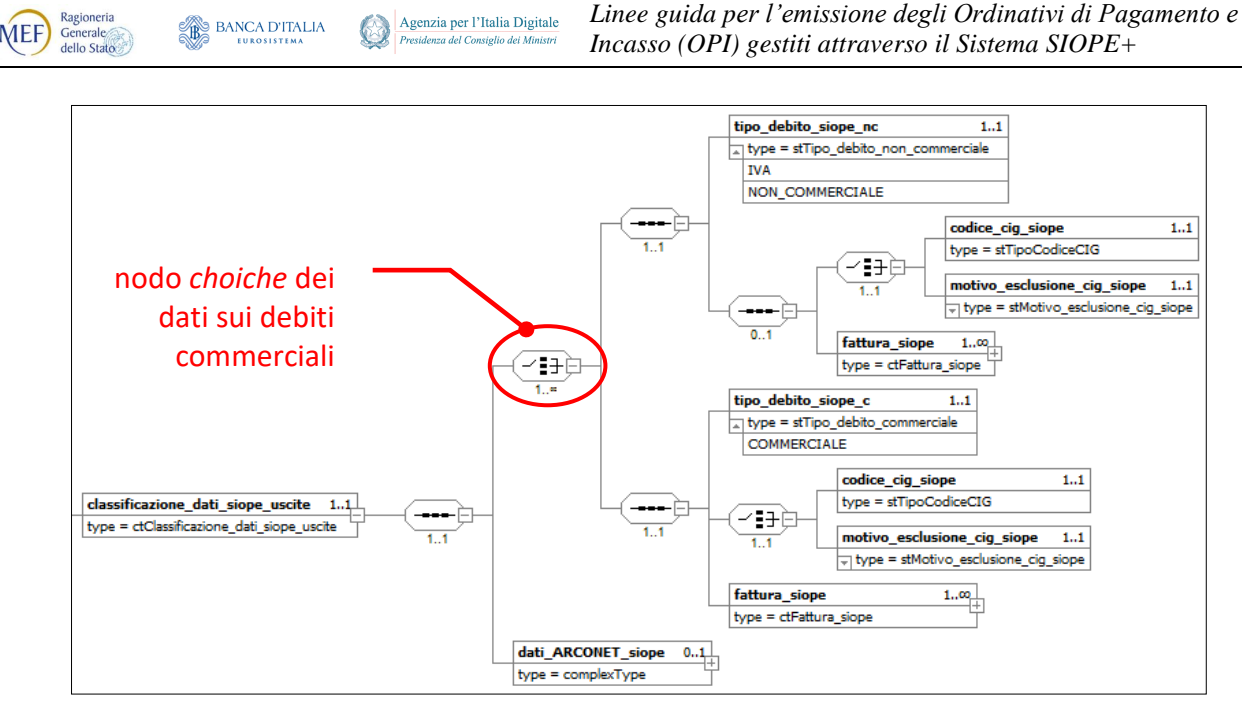

**Figura 11 - Schema grafico della struttura <classificazione\_dati\_siope\_uscite>**

<span id="page-37-0"></span>Nel caso in cui l'elemento **<tipo\_debito\_siope\_c>** assuma il valore "**COMMERCIALE**" (debito di natura "commerciale"), allora è necessario valorizzare anche le informazioni inerenti il codice dell'appalto (**<codice\_cig\_siope>**).

In mancanza di tale codice, si deve valorizzare il dato **<motivo esclusione cig siope>**, che contiene il motivo per il quale il codice appalto non può essere fornito (i due dati sono mutuamente esclusivi).

Si tenga presente che, indicando il valore "**COMMERCIALE**" nel tag XML **<tipo\_debito\_siope\_c>**, dovranno essere inoltre forniti i dati relativi alla fattura / fatture relative al pagamento (struttura **<fattura\_siope>**, vedi § [3.5\)](#page-24-0).

Al contrario, qualora il tag XML **<tipo\_debito\_siope\_nc>** sia valorizzato con il valore **IVA** o **NON COMMERCIALE (**debito di natura "non commerciale"), sarà facoltà dell'Ente indicare o meno il set di dati sopra indicati (codice CIG o, in alternativa, motivo esclusione e fattura / fatture).

Si tenga poi presente che il mandato dovrà avere uno ed un solo beneficiario, qualora al mandato stesso siano associate una o più fatture.

#### *4.6.1.1 Ripetibilità dei dati per la rilevazione dei debiti commerciali*

In casi particolari, ad una data fattura (struttura **<fattura\_siope>**) possono essere associati più codici appalto diversi tra loro (tag XML **<codice\_cig\_siope>**): ciò si ottiene replicando le informazioni associate al nodo *choice* relativo ai debiti commerciali (vedi [Figura 11](#page-37-0) a pagina [38\)](#page-37-0).

In questo caso, il valore del tag **<tipo\_debito\_siope>** deve essere omogeneo all'interno dell'OPI.

**NOTA**: questa modifica agli standard OPI non è ancora operativa alla data di pubblicazione del presente documento, lo sarà a far data dal  $1/10/2018^7$ ; sino a tale data il numero delle occorrenze del nodo *choice* sopra indicato è pari 1 e gli Enti che hanno la necessità di associare codici appalti diversi alla stessa fattura / fatture devono generare mandati diversi al variare del codice appalto.

1

<sup>7</sup> Si ricorda che la presente versione delle Linee guida OPI è allineata alla versione 1.3 delle Regole tecniche OPI, che definisce i formati da utilizzare dal 1/1/2019; sino a tale data sono vigenti le Regole tecniche OPI versione 1.2.4, integrate dal documento di *Change log* SIOPE+, che contiene la modifica in questione.

#### <span id="page-38-0"></span>**4.6.2 Importo della fattura nel mandato**

Ragioneria<br>Generale<br>dello Stato

**MEF** 

L'importo della fattura deve essere imputato tenendo presente quanto indicato nell'elemento **<tipo\_debito\_siope>** (vedi paragrafo precedente), in particolare, se si tratta di debito:

- a) **COMMERCIALE**: in questa evenienza bisogna distinguere due ulteriori casi in funzione dell'opzione di cui l'Ente si è avvalso per lo *split payment* (vedi § [3.6\)](#page-25-1):
	- 1. *versamento contestuale dell'IVA*: il dato **<importo\_siope>** contiene l'importo della fattura al netto di IVA, ovvero l'importo effettivamente pagato al fornitore; contestualmente l'IVA viene versata all'Erario con un OPI di pagamento con tipo\_debito\_siope IVA;
	- 2. *versamento non contestuale dell'IVA*: il dato **<importo\_siope>** contiene l'importo della fattura a favore del fornitore per la spesa, al lordo di IVA; a tale mandato sarà associata una reversale di incasso il cui dato **<importo\_siope>** contiene l'importo della sola quota IVA da *split payment* versata al bilancio dell'Ente stesso;
- b) **IVA**: il dato **<importo\_siope>** contiene l'importo dell'IVA versata a favore dell'erario;
- c) **NON\_COMMERCIALE**: vedi caso a).

La somma degli importi presenti nel tag XML **<importo\_siope>** delle varie occorrenze della struttura **<fattura\_siope>** deve corrispondere al valore del tag XML **<importo\_beneficiario>** presente nella struttura **<informazioni\_beneficiario>** del mandato.

#### *4.6.2.1 Importo compensato con nota di credito*

Nel caso in cui la fattura oggetto del mandato sconti una nota di credito a parziale compensazione di una fattura, nel mandato dovrà essere indicata sia la fattura con l'importo al lordo della nota di credito, sia la nota di credito, avendo cura di specificare per quest'ultima un importo negativo.

Alternativamente si potrà pagare la fattura al netto, senza indicare la nota di credito nel mandato e registrare nel sistema PCC l'importo della fattura non pagata, nonché la nota di credito ad essa correlata come non liquidabile.

# <span id="page-38-1"></span>**4.7 Gestione dei dati ARCONET per le uscite**

Per gli Enti che adottano il bilancio armonizzato ai sensi del d.lgs. 118/2011, la normativa prevede in modo specifico la declinazione delle codifiche di bilancio (vedi paragrafo [3.3.1.1\)](#page-23-2) e la tracciabilità di tutte le operazioni gestionali, nonché la movimentazione del piano finanziario attraverso transazioni elementari (vedi § [4.7.1\)](#page-38-2).

#### <span id="page-38-2"></span>**4.7.1 Transazioni elementari**

Alcuni dati relativi alle transazioni elementari, così come definiti all'allegato 7 del d.lgs. 118/2011 per gli Enti territoriali e i loro organismi e Enti strumentali in contabilità finanziaria, devono essere indicati nella struttura **<dati\_arconet\_siope>,** che, a sua volta, fa parte della struttura dati **<classificazione\_dati\_siope\_uscite>.**

I dati della struttura non sono trattati dalla BT.

Il tag XML **<codice\_missione\_siope>** contiene il codice funzionale per la missione associata, come definito dall'allegato 14 al d.lgs. 118/2011 concernente gli schemi di bilancio.

Il tag XML **<codice\_programma\_siope>** contiene il codice funzionale per il programma associato, come definito dall'allegato 14 al d.lgs. 118/2011 concernente gli schemi di bilancio

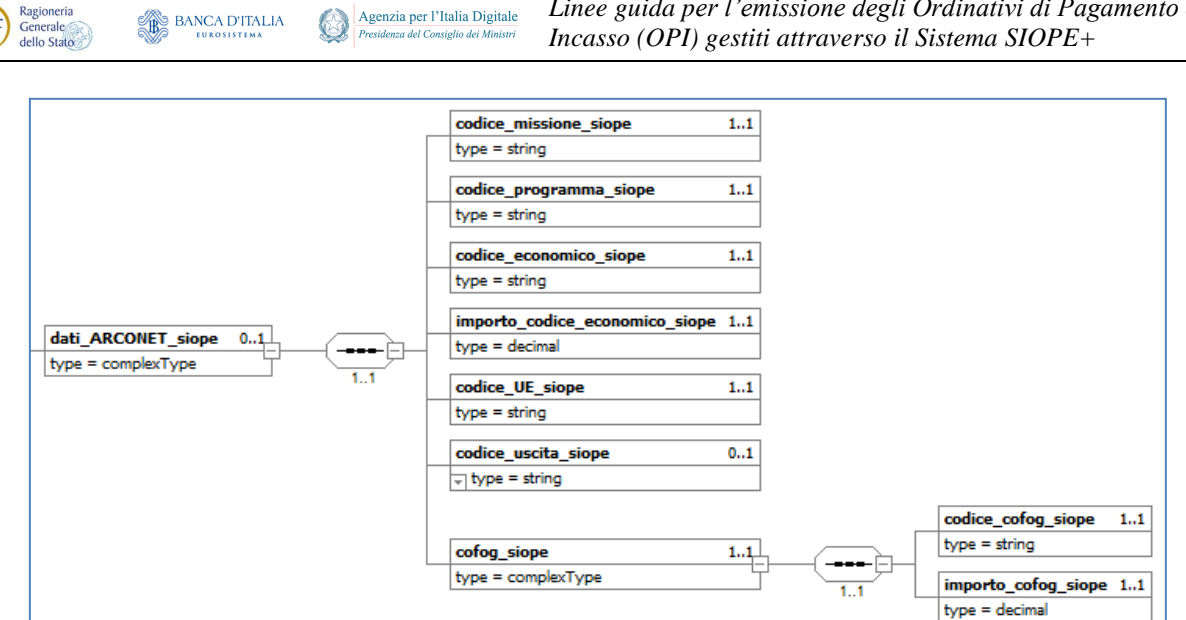

**SANCA D'ITALIA** 

*Linee guida per l'emissione degli Ordinativi di Pagamento e* 

**Figura 12 - Schema grafico della struttura <dati\_arconet\_siope> per le uscite**

Il tag XML **<codice\_economico\_siope>** contiene il codice economico attribuito alle articolazioni del piano dei conti integrato come definito dall'allegato 6 al d.lgs.118/2011(minimo al IV° livello, ai fini gestionali gli Enti possono riferirsi anche al V° livello).

Se tale dato è classificato al quarto livello, il tag XML **<importo\_codice\_economico\_siope>**, che contiene l'importo della transazione elementare, coincide con il dato **simporto beneficiario>** presente nella struttura **<informazioni\_beneficiario>**, altrimenti coincide con il dato **<importo>** della struttura **<classificazione>**.

Il tag XML **<codice\_UE\_siope>** contiene il codice identificativo delle transazioni dell'Unione europea così come definito al punto 2) dell'allegato 7 del d.lgs. 118/2011.

Il tag XML **<codice\_uscita\_siope>** contiene il codice identificativo della spesa ricorrente e non ricorrente, a seconda se la spesa sia prevista a regime o limitata ad uno o più esercizi; può assumere il valore "**RICORRENTE**" oppure il valore "**NON RICORRENTE**".

La struttura **<cofog\_siope>** contiene le informazioni per la classificazione internazionale della spesa pubblica in funzioni secondo il Sistema dei Conti Europei SEC95 (*CoFoG*, Classification of the Functions of Government, al II° livello).

# <span id="page-39-0"></span>**4.8 Quadratura degli importi tra elementi del mandato**

Nel mandato ci sono otto elementi che contengono informazioni relative a importi; questi elementi possono fare parte di strutture nidificate ovvero possono essere tra loro collegati in funzione di relazioni applicative o funzionali, come schematizzato dalla [Figura 13](#page-40-0) a pagina [41,](#page-40-0) dalla quale si evince la regola generale per la quadratura tra i vari elementi dell'OPI, valida anche per le reversali (vedi § [5.7\)](#page-50-0): "*Gli elementi a livello più alto coincidono con la sommatoria degli elementi a livello più basso funzionalmente collegati*".

Alla la regola generale per la quadratura tra i vari elementi dell'OPI sopra enunciata fa eccezione la quadratura del dato **<importo\_codice\_economico\_siope>** che deve essere effettuata in funzione di quanto indicato al precedente § [4.7.1.](#page-38-2)

Altre quadrature possono essere inoltre effettuate, se ne ricorra la necessità, tra l'elemento **<importo\_beneficiario>** e:

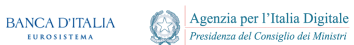

**MEF** 

Generale<br>dello Stato

- a) la sommatoria del dato **<importo\_bilancio>** della struttura **<bilancio>**, qualora l'ente sia in regime di TU; a tale proposito si ricorda che, per gli enti ARCONET, la struttura **<br/>bilancio>** ha una sola occorrenza;
- b) la sommatoria del dato **<importo\_provvisorio>** della struttura **<sospeso>**, qualora l'OPI sia a regolarizzazione di sospesi.

|                | 5               | * Mandato                           |                  |
|----------------|-----------------|-------------------------------------|------------------|
|                | 5.4             | Importo mandato                     |                  |
|                | 4.6             | * Bilancio (max 10)                 |                  |
|                | 4.6.7           | Importo bilancio                    |                  |
|                | 5.10            | * Informazioni beneficiario         |                  |
|                | 5.10.2          | Importo beneficiario                |                  |
|                | 5.10.13         | * Classificazione                   |                  |
|                | 5.10.13.1       | Codice cgu                          |                  |
|                | 5.10.13.4       | Importo                             |                  |
| <b>ID</b> dato | 5.10.13.5       | + Classificazione dati SIOPE uscite | <b>Tutte le</b>  |
|                | 4.7.7.3.2       | <b>Fattura SIOPE</b>                | fatture          |
|                | 477327          | + Dati fattura SIOPE                |                  |
|                | 4.7.7.3.2.7.2   | <b>Importo SIOPE</b>                |                  |
|                | 5.10.13.5.4     | + Dati ARCONET SIOPE                | CE al IV Livello |
|                | 5 10 13 5 4 3   | Codice economico SIOPE              |                  |
|                | 5.10.13.5.4.4   | Importo codice economico SIOPE      |                  |
|                | 5.10.13.5.4.7   | + Cofog SIOPE                       | CE al V Livello  |
|                | 5.10.13.5.4.7.2 | <b>Importo Cofog SIOPE</b>          |                  |
|                | 5.10.23         | * Sospeso (max 1000)                |                  |
|                | 5.10.23.2       | Importo provvisorio                 |                  |

**Figura 13 - Schema grafico della quadratura importi del mandato**

<span id="page-40-0"></span>Per esemplificare quanto sopra indicato si faccia riferimento al grafico di [Figura 14](#page-40-1) a pagina [41](#page-40-1) in cui si ipotizza un mandato al quale sono associate due fatture (il mandato ha quindi cardinalità uno): la prima riferita a tre codici gestionali, la seconda a due.

I codici gestionali (**<codice\_cgu>**) con i quali sono classificate le fatture (V livello del piano dei conti) fanno riferimento ad un unico codice economico (**<codice\_economico\_siope>**, IV livello del piano dei conti).

| <b>Quote Fattura</b>    | importo | CIG           | Codice economico | <b>Codice CGU</b>        |     | <b>Classificazione</b> |         |
|-------------------------|---------|---------------|------------------|--------------------------|-----|------------------------|---------|
| Quota 1 Fattura 1       |         | 10 73705198AF | U.1.03.02.19.000 | U.1.03.02.19.001         |     |                        | Importo |
| Quota 2 Fattura 1       |         | 35 73705198AG | U.1.03.02.19.000 | U.1.03.02.19.002         |     | U.1.03.02.19.001       | 30      |
| Quota 3 Fattura 1       |         | 25 73705198AH | U.1.03.02.19.000 | U.1.03.02.19.010         |     | U.1.03.01.19.002       | 50      |
| <b>Totale Fattura 1</b> | 70      |               |                  |                          |     | U.1.03.02.19.010       | 25      |
| Quota 1 Fattura 2       |         | 20 73705198AH | U.1.03.02.19.000 | U.1.03.02.19.001         |     | <b>TOTALE</b>          | 105     |
| Quota 2 Fattura 2       |         | 15 73705198AG | U.1.03.02.19.000 | U.1.03.02.19.002         |     |                        |         |
| <b>Totale Fattura 2</b> | 35      |               |                  |                          |     |                        |         |
| <b>Beneficiario</b>     | 105     |               |                  | <b>Dati ARCONET</b>      |     |                        |         |
| Mandato                 | 105     |               |                  | Codice economico Importo |     |                        |         |
|                         |         |               |                  | U.1.03.02.19.000         | 105 |                        |         |

<span id="page-40-1"></span>**Figura 14 - Esempio di quadratura dei dati relativi a fatture di un mandato**

Dall'esempio risultano evidenti le quadrature tra i vari elementi "importo": la somma delle due fatture coincide con l'importo del mandato (e quindi del beneficiario), la somma delle fatture aventi la stessa classificazione (codice **cgu**) coincide con il rispettivo totale a livello di codice gestionale, ecc.

# <span id="page-41-0"></span>**4.9 Data di effettuazione del pagamento**

BANCA D'ITALIA

Ragioneria<br>Generale<br>dello Stato

MEF)

L'ente può dare disposizioni circa la data di effettuazione del pagamento compilando uno dei due campi **<data\_esecuzione\_pagamento>** oppure **<data\_scadenza\_pagamento>**, che sono tra loro alternativi.

L'ente avvalora il campo **<data\_esecuzione\_pagamento>** se intende ordinare perentoriamente la data nella quale deve essere estinto il mandato, nella consapevolezza dei tempi necessari al perfezionamento del pagamento nei confronti del creditore.

L'ente avvalora il campo **<data scadenza pagamento>** nel caso in cui intenda indicare la data nella quale deve essere ragionevolmente assicurata la disponibilità al beneficiario, affidando alla valutazione della BT la scelta della data di addebitamento all'ente stesso.

# <span id="page-41-1"></span>**4.10 Mandati che collegano reversali**

Nel paragrafo [3.9](#page-27-2) è stato indicato come associare i mandati alle reversali per gestire i documenti con ritenute: in questo caso il collegamento del mandato alle relative reversali va indicato sul mandato stesso nella parte relativa al beneficiario, utilizzando la struttura **<ritenute>**.

All'interno di questa struttura, che può essere ripetuta sino a 30 volte, devono essere indicati l'importo (tag XML **<importo\_ritenute>**), il numero (tag XML **<numero\_reversale>**) e il versante (tag XML **<progressivo\_versante>**) della reversale associata.

Le modalità di pagamento utilizzabili, da indicare nel tag XML **<tipo\_pagamento>** sono:

- 1. "ASSEGNO BANCARIO E POSTALE" (vedi § [4.2.5\)](#page-31-1),
- 2. "ASSEGNO CIRCOLARE" (vedi § [4.2.6\)](#page-31-2),
- 3. "CASSA" (vedi § [4.2.8\)](#page-31-4),
- 4. "DISPOSIZIONE DOCUMENTO ESTERNO" (vedi § [4.2.10\)](#page-32-1).
- 5. "SEPA CREDIT TRANSFER" (vedi § [4.2.15\)](#page-33-2),
- 6. "COMPENSAZIONE" (vedi § [4.2.9\)](#page-32-0).

Le reversali associate al mandato devono essere già caricate o presenti nello stesso flusso che contiene i mandati, in caso contrario il documento verrà respinto nella fase di carico.

Nel caso in cui, quando consentito, l'ordinativo contenga più beneficiari, le eventuali ritenute devono essere associate a ciascun beneficiario.

# <span id="page-41-2"></span>**4.11 Enti assoggettati al sistema di TU**

Per gli Enti assoggettati al sistema di TU per l'effettuazione delle operazioni di girofondi (vedi §§ [4.2.2,](#page-30-2) [4.2.3](#page-30-3) e [4.2.11\)](#page-32-2) devono essere obbligatoriamente valorizzate la natura del conto Banca d'Italia dell'Ente ricevente e la destinazione della spesa (vedi rispettivamente §§ [4.11.1](#page-41-3) e [4.11.2\)](#page-42-0).

#### <span id="page-41-3"></span>**4.11.1 Natura del conto Banca d'Italia**

La natura del conto Banca d'Italia di destinazione (tag XML <tipo contabilita ente ricevente>, struttura **<informazioni\_beneficiario>**) deve essere valorizzata solo dagli Enti soggetti al regime di TU ed esclusivamente per le operazioni di girofondi "**ACCREDITO TESORERIA PROVINCIALE STATO** 

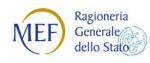

**PER TAB A**" (vedi § [4.2.2\)](#page-30-2); per tutte le altre tipologie di pagamento questa informazione non è necessaria e in ogni caso, se presente, viene ignorata dalla procedura della BT.

Il dato può assumere il valore di "**FRUTTIFERA**" o "**INFRUTTIFERA**" in base alla natura della contabilità speciale di destinazione accesa presso la Tesoreria Provinciale dello Stato.

L'Ente deve valorizzare questa informazione in base alla normativa vigente.

#### <span id="page-42-0"></span>**4.11.2 Destinazione della spesa**

Nella maggior parte dei casi la destinazione è "**LIBERA**"; nelle spese, il valore "**VINCOLATA**" è obbligatorio per gli Enti soggetti alla gestione delle somme vincolate da parte della BT secondo la normativa vigente tempo per tempo: ad esempio, gli Enti soggetti all'art. 185 comma 2 lettera i) del TUEL<sup>8</sup>.

Nel caso di gestione del bilancio a livello di ordinativo, il valore attribuito deve essere omogeneo su tutti i beneficiari del mandato.

La destinazione (tag XML **<destinazione>**, struttura **<informazioni\_beneficiario>**) è determinata dal tipo di conto di evidenza associato al documento e deve essere compatibile con quanto esemplificato nella colonna (3) di [Tabella 1](#page-22-2) a pagina [23](#page-22-2) (Conto evidenza).

Pertanto, con riferimento all'esempio di [Tabella 1](#page-22-2), se il tag **<conto\_evidenza>** dell'ordinativo è impostato al valore **1**, il tag **<destinazione>** deve assumere il valore "**LIBERA**" perché il conto e la tipologia di movimento sono riferiti a somme libere; al contrario se il tag **<conto\_evidenza>** viene valorizzato con il conto **10**, il tag XML **<destinazione>** deve assumere il valore "**VINCOLATA**" perché il conto e la tipologia di movimento sono riferiti a somme vincolate.

# <span id="page-42-1"></span>**4.12 Mandati relativi a stipendi**

I mandati relativi a stipendi devono riportare la tipologia di pagamento richiesta dal beneficiario (si ricorda che la normativa attuale obbliga l'Ente a eseguire, con modalità tracciabili, i mandati di pagamento degli stipendi superiori o uguali a 1000,00 euro) e le relative reversali associate per le ritenute (vedi § [3.9\)](#page-27-2).

Nel caso non sia possibile indicare le reversali relative alle ritenute è necessario creare un documento con due beneficiari fittizi, uno per l'importo netto e l'altro per il totale delle ritenute.

Nel caso in cui gli stipendi vengano eseguiti con elenchi o flussi separati (procedura specifica stipendi) il documento deve avere un solo beneficiario (solitamente indicato con "**DIVERSI**" o "**STIPENDI MESE DI …**") o eventualmente due: uno per il netto e uno per il totale delle ritenute. In questo caso è opportuno indicare nel tag **<riferimento\_documento\_esterno>** il riferimento all'elenco cartaceo o al flusso informatico contenente i beneficiari, l'importo netto dei bonifici, l'importo delle ritenute e, nel caso in cui non siano state associate, i numeri delle reversali relative alle ritenute).

Atteso che la BT può effettuare solamente controlli demandabili a sistemi informatici, si segnala che appare superata la previsione di cui all'art. 22 L. 440/1987: la responsabilità in ordine all'emissione dei mandati per il versamento dei contributi compete alla PA, anche in relazione alle modalità di riversamento dei contributi medesimi a mezzo F24EP, introdotte dalla D.M. del 5 ottobre 2007 emanato dal Ministero dell'Economia e delle Finanze e del provvedimento del 8 novembre 2007 (Prot. 2007/172338) dell'Agenzia delle Entrate.

<sup>1</sup> <sup>8</sup> Fare riferimento alla tabella dei conti di evidenza presso la BT (vedi § [3.2\)](#page-22-0).

# <span id="page-43-0"></span>**4.13 Cessione del credito**

**BANCA D'ITALIA** 

Ragioneria<br>Generale<br>dello Stato

**MEF** 

Qualora, nei casi ammessi dalla legge, il credito verso l'Ente pubblico sia stato ceduto, con atto debitamente notificato all'Amministrazione o all'ufficio competente, per la compilazione dell'OPI fare riferimento al § [4.2.15.](#page-33-2)

Agenzia per l'Italia Digitale

*Linee guida per l'emissione degli Ordinativi di Pagamento e* 

*Incasso (OPI) gestiti attraverso il Sistema SIOPE+*

### <span id="page-43-1"></span>**4.14 Tracciabilità dei flussi finanziari**

L'Autorità Nazionale Anti Corruzione, con la Delibera n. 556 del 31 maggio 2017, ha provveduto all'aggiornamento della determinazione n. 4 del 7 luglio 2011 che definiva le linee guida in merito alla tracciabilità dei flussi finanziari.

Al paragrafo 3.2 di tale nuova norma, l'ANAC ha ribadito - ai sensi dell'articolo 185, comma 2 del TUEL (che enumera le informazioni del mandato di pagamento) - il fatto che [....] *in caso di pagamenti assoggettati agli obblighi di tracciabilità, la causale del pagamento dovrà riportare il codice CIG e, ove necessario, il codice CUP. Si rammenta che il mandato di pagamento, ai sensi del comma 3 dell'art. 185, è controllato, per quanto attiene alla sussistenza dell'impegno e della liquidazione, dal servizio finanziario, che provvede altresì alle operazioni di contabilizzazione e di trasmissione al tesoriere* [....].

Poiché nelle procedure interbancarie di trasferimento fondi non è prevista la possibilità di inserire in modo strutturato l'informazione relativa a CIG e CUP (se presente), tali dati dovranno essere veicolati nella causale del SEPA Credit Transfer.

Come riportato dall'art. 185, comma 2 del TUEL, l'indicazione della causale del pagamento è un elemento essenziale dell'ordinativo, che è legittimato e firmato digitalmente dall'Ente. La BT che è tenuta a effettuare i controlli previsti dal TUEL e quelli previsti dalla normativa SIOPE, non può alterare la causale del pagamento o altro dato che identifica l'ordinativo già firmato dal responsabile dell'Ente.

Pertanto, l'elemento **<causale>** della struttura **<informazioni beneficiario>**, nei casi sottoposti agli obblighi di tracciabilità, dovrà avere la seguente forma:

"**CIG**"<valore CIG>[" **CUP**"<valore CUP>]" "<motivo del pagamento>

Nel seguito si riportano due esempi di valorizzazione della causale del mandato, nelle due versioni con e senza codice CUP:

#### **CIG12345ABCDE CUP129G09000030002 SALDO FATTURA N. 123/2017 CIG12345ABCDE SALDO FATTURA N. 123/2017**

#### <span id="page-43-2"></span>**4.15 Esercizio provvisorio e gestione provvisoria**

Nel caso in cui il bilancio di previsione annuale non sia approvato entro il 31 dicembre dell'anno precedente, l'Ente è gestito in esercizio provvisorio (nel caso in cui siano stati rinviati i termini di approvazione del bilancio di previsione, con le modalità previste dalla legge) o in gestione provvisoria (negli altri casi).

Al riguardo, per gli Enti territoriali e i loro organismi e Enti strumentali in contabilità finanziaria, si richiama quanto previsto dal principio contabile applicato della contabilità finanziaria n. 8.

In vigenza di esercizio provvisorio e gestione provvisoria, la BT non effettua il controllo sullo stanziamento di cassa.

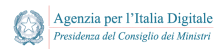

#### <span id="page-44-0"></span>**4.15.1 Esercizio provvisorio**

BANCA D'ITALIA

Ragioneria<br>Generale<br>dello Stato

MEF)

In caso di esercizio provvisorio, per gli Enti territoriali e i loro organismi e Enti strumentali in contabilità finanziaria, è necessario che il mandato a valere sulla competenza identifichi le spese non soggette al controllo dei dodicesimi come previsto (tra cui le spese già impegnate), dal principio n.8 contenuto nell'Allegato 4/2 al d.lgs. 118/2011.

Per identificare correttamente gli ordinativi di pagamento non soggetti ai dodicesimi deve essere valorizzato con il **NO** (unico valore ammesso) l'elemento **<frazionabile>** della struttura **<informazioni\_beneficiario>.** Nel caso in cui il mandato/beneficiario è soggetto ai dodicesimi o l'Ente non è in esercizio provvisorio perché il bilancio è stato approvato, non è richiesta alcuna informazione e il tag XML **<frazionabile>** non è necessario.

Si richiamano le indicazioni presenti al principio applicato alla contabilità finanziaria n. 11.9 in ordine alle regole e dei calcoli da applicare per determinare se il mandato può essere ammesso al pagamento.

#### <span id="page-44-1"></span>**4.15.2 Gestione provvisoria**

La gestione provvisoria è limitata all'assolvimento delle obbligazioni già assunte, delle obbligazioni derivanti da provvedimenti giurisdizionali esecutivi e di obblighi speciali tassativamente regolati dalla legge, al pagamento delle spese di personale, delle spese relative al finanziamento della sanità per le regioni, di residui passivi, di rate di mutuo, di canoni, imposte e tasse, e, in particolare, limitata alle sole operazioni necessarie per evitare che siano arrecati danni patrimoniale certi e gravi all'Ente.

Nel corso della gestione provvisoria alla BT non è richiesto di verificare che i mandati di pagamento riguardino le spese previste dalla legge.

In caso di gestione provvisoria, per completezza dell'ordinativo imputato a competenza, il tag **<gestione\_provvisoria>** della struttura **<informazioni\_beneficiario>** deve essere valorizzato con **SI** (unico valore ammesso).

Nel caso in cui l'Ente non sia in gestione provvisoria, non è richiesta alcuna informazione, per cui tale dato non è necessario.

# <span id="page-44-2"></span>**5. REVERSALI**

Come noto, la reversale è il documento contabile emesso dalla PA in fase di riscossione delle proprie entrate.

Nell'ambito OPI, le reversali, la cui rappresentazione grafica è riportata in [Figura 15](#page-45-3) a pagina [46](#page-45-3) sono strutture di dati che contengono tutte le informazioni necessarie ad eseguire l'ordinativo di incasso; in particolare, facendo riferimento agli elementi indicati nelle Regole Tecniche OPI, la reversale contiene le seguenti informazioni:

- a) tipo di operazione da applicare alla reversale: tag XML **<tipo\_operazione>** (vedi § [3.1\)](#page-19-2);
- b) dati che caratterizzano la reversale: tag XML **<numero\_reversale>**, **<data\_reversale>** e **<importo\_reversale>**;
- c) dato facoltativo relativo al conto movimentato dalla reversale: tag XML **<conto\_evidenza>**  (vedi § [3.2\)](#page-22-0);
- d) dati relativi alla gestione del bilancio: struttura **<bilancio>** (vedi § [3.3\)](#page-22-1);
- e) dati relativi all'incasso: struttura *sinformazioni* versante> (vedi § [5.1\)](#page-45-0);
- f) dati liberi a livello di reversale che l'Ente può definire in modo autonomo senza vincoli predefiniti e che la BT non tratta. Tali informazioni possono essere definite sia a livello di

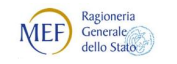

reversale (struttura **<dati\_a\_disposizione\_ente\_reversale>**), sia uno per ogni versante della reversale (struttura **<dati\_a\_disposizione\_ente\_versante>**).

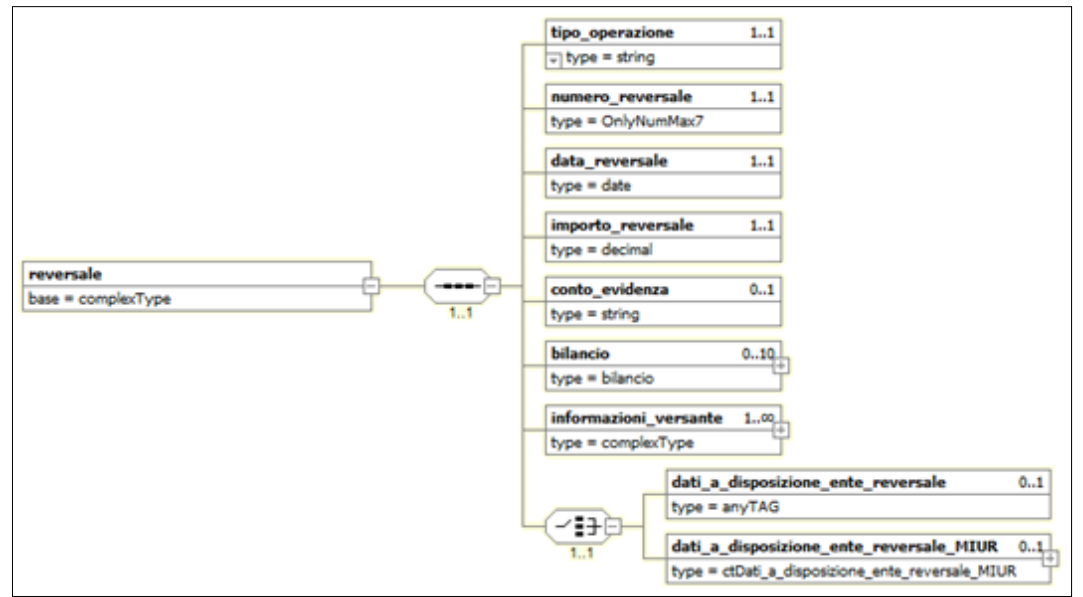

**Figura 15 - Schema grafico della reversale**

<span id="page-45-3"></span>Nel seguito saranno fornite indicazioni circa le accortezze da utilizzare per predisporre alcune informazioni della struttura dati della reversale.

# <span id="page-45-0"></span>**5.1 Informazioni relative al versante**

La struttura **<informazioni\_versante>** contiene le informazioni relative all'incasso che deve essere effettuato e può essere riferita a una o più entrate alle quali corrispondono uno o più soggetti che effettuano un versamento a favore dell'Ente.

L'utilizzo di reversali con più versanti **non è consentito** nel caso in cui l'ordinativo sia riferito ad un'entrata relativa a: una nota di credito, un pagamento di "**natura commerciale**" (vedi § [5.5.1\)](#page-48-0).

Inoltre, dall'esperienza OIL è emerso che la gestione di reversali con un solo versante comporta una notevole semplificazione nella gestione delle reversali, sia per l'Ente, sia per la BT, e, in particolare, nelle operazioni di archiviazione, ricerca e correzione: pertanto, in questo caso, si consiglia di generare reversali con un solo versante, per quanto possibile.

# <span id="page-45-1"></span>**5.2 Tipologie di riscossione per reversali**

Ogni reversale sottende un'entrata che può essere effettuata con strumenti e/o canali diversi. Nei paragrafi successivi sono descritti gli strumenti e i canali da usare per l'effettuazione dell'incasso richiesto la reversale, tale informazione è definita dal tag XML **<tipo\_riscossione>** della struttura **<informazioni\_ versante>**.

#### <span id="page-45-2"></span>**5.2.1 ACCREDITO BANCA D'ITALIA**

Questa tipologia di riscossione deve essere indicata negli ordinativi riferiti ad accrediti sulla contabilità speciale dell'Ente aperta presso la Tesoreria Provinciale dello Stato.

Tale tipo di incasso perde di significato per gli Enti che non detengono le proprie somme presso la Tesoreria Provinciale dello Stato o che hanno una gestione interna che provvede al prelievo di tali somme.

### <span id="page-46-0"></span>**5.2.2 CASSA**

**MEF** 

Questa tipologia di riscossione viene utilizzata essenzialmente per le riscossioni fatte direttamente allo sportello per contanti.

Agenzia per l'Italia Digitale

*Linee guida per l'emissione degli Ordinativi di Pagamento e* 

*Incasso (OPI) gestiti attraverso il Sistema SIOPE+*

#### <span id="page-46-1"></span>**5.2.3 COMPENSAZIONE**

Questa tipologia di riscossione è da utilizzare nelle reversali che compensano mandati di pari importo o nelle reversali relative a ritenute (vedi § [3.9\)](#page-27-2).

#### <span id="page-46-2"></span>**5.2.4 PRELIEVO DA CC POSTALE**

**BANCA D'ITALIA** 

Questa tipologia riscossione può essere utilizzata nelle reversali riferite ai prelievi da conto corrente postale, deve essere valorizzato anche il tag **<numero\_ccp>** con il relativo numero di conto corrente postale.

#### <span id="page-46-3"></span>**5.2.5 REGOLARIZZAZIONE**

Questa tipologia di riscossione viene utilizzata solamente per i documenti a copertura di provvisori e/o sospesi di entrata.

Se il documento ha dei provvisori o dei sospesi associati, è indispensabile indicare questa tipologia di riscossione e valorizzare le seguenti informazioni:

- 1) la struttura **<sospeso>** e relativi tag **<numero\_provvisorio>** e **<importo\_provvisorio>**;
- 2) la struttura **<bollo>** con l'indicazione di esenzione del bollo e la relativa causale di esenzione, in particolare valorizzare:
	- a. il tag **<assoggettamento\_bollo>** con il valore "**ESENTE BOLLO**";
	- b. il tag **<causale\_esenzione\_bollo>** con "**DOCUMENTO A REGOLARIZZAZIONE DI PROVVISORI/SOSPESI**".

È consigliabile evitare di regolarizzare i sospesi o i provvisori in modo parziale. Di norma, la BT chiude le regolarizzazioni quando c'è la quadratura tra gli ordinativi trasmessi e sospesi/provvisori indicati; ciò può ritardare l'invio delle informazioni sulle regolarizzazioni al sistema SIOPE+ e di conseguenza provocare segnalazioni all'Ente da parte del MEF.

La somma degli importi riportati nel tag **<importo\_provvisorio>** deve corrispondere al valore del tag **<importo\_versante>** al quale sono associati.

Si precisa che i documenti emessi su esercizi precedenti, già chiusi, in genere sono emessi a regolarizzazione di provvisori o di sospesi.

#### <span id="page-46-4"></span>**5.2.6 REGOLARIZZAZIONE ACCREDITO BANCA D'ITALIA**

Questa tipologia riscossione deve essere indicata negli ordinativi riferiti ad accrediti sulla contabilità speciale dell'Ente aperta presso la Tesoreria Provinciale dello Stato, in particolare viene utilizzata per gli ordinativi che regolarizzano provvisori o sospesi di entrata riferiti ad accrediti sulla contabilità speciale dell'Ente; perde di significato per gli Enti che non detengono le proprie somme presso la Tesoreria Provinciale dello Stato o che hanno una gestione interna che provvede al prelievo di tali somme.

Per ulteriori dettagli legati alla "regolarizzazione" si faccia riferimento al paragrafo [5.2.5.](#page-46-3)

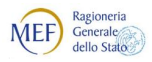

# <span id="page-47-0"></span>**5.3 Bolli da assoggettare agli incassi**

L'Ente deve indicare nel tag XML **<assoggettamento\_bollo>** della struttura **<bollo>** se l'ordinativo è assoggettato o meno all'imposta di bollo. Per la reversale tale informazione può assumere i seguenti valori:

- 1. "**ESENTE BOLLO"**: utilizzato nelle reversali collegate a mandati per ritenute o reversali a regolarizzazione di provvisori/sospesi e nei casi di esenzione previsti dalla legge. In questo ultimo caso si deve obbligatoriamente indicare nel tag XML **<causale\_esenzione\_bollo>** la motivazione per la quale l'incasso è esente dall'imposta di bollo;
- 2. "**ASSOGGETTATO BOLLO A CARICO VERSANTE"**: indica che l'onere del bollo è a carico del versante;
- 3. "**ASSOGGETTATO BOLLO A CARICO ENTE":** questa tipologia non è applicabile per le entrate.

# <span id="page-47-1"></span>**5.4 Informazioni SIOPE per le entrate**

La struttura **<classificazione>** contiene importanti informazioni inerenti il monitoraggio dei conti pubblici, in particolare il codice gestionale dell'entrata (dato **<codice\_cge>**) che deve essere compilato secondo le indicazioni riportate nel paragrafo [3.4,](#page-23-1) nonché la struttura dati **<classificazione\_dati\_siope\_entrate>** utilizzata dal sistema SIOPE+ (vedi § [5.5\)](#page-47-2).

Per indicare più di un codice gestionale di entrata (**cge**) relativi allo stesso versante, deve essere ripetuta più volte la struttura **<classificazione>**.

Per lo stesso versante non è possibile indicare due occorrenze uguali del tag **<codice\_cge>**: gli eventuali codici uguali devono essere accorpati preventivamente sommando gli importi.

La somma degli importi di tutte le occorrenze del dato **<codice\_cge>** deve essere uguale all'importo del versante (tag XML **<importo\_versante**>).

Non è possibile inserire nei documenti una codifica SIOPE con importo negativo.

# <span id="page-47-2"></span>**5.5 Informazioni SIOPE+ per le entrate**

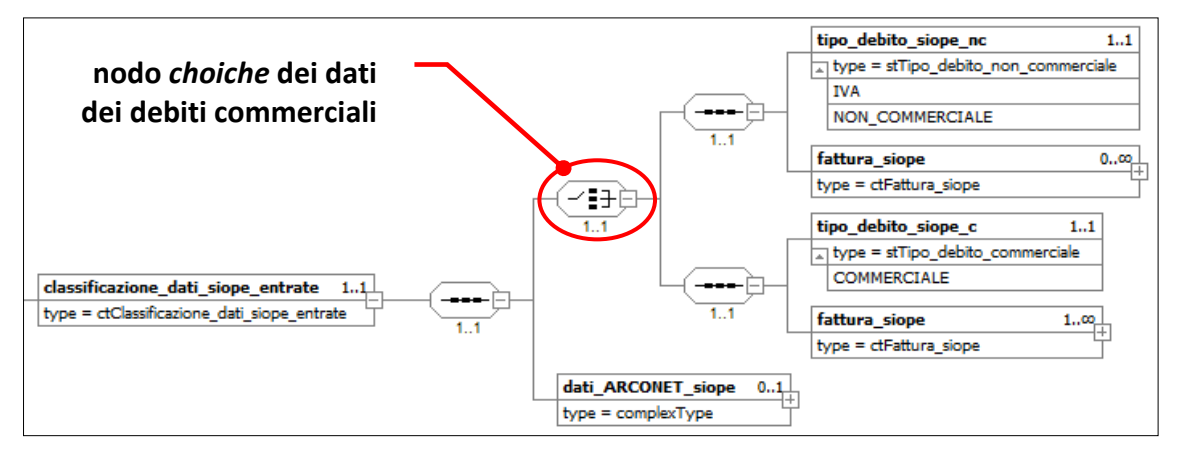

**Figura 16 - Schema grafico della struttura <classificazione\_dati\_siope\_entrate>**

<span id="page-47-3"></span>La struttura **<classificazione dati siope entrate>** è suddivisa in due blocchi di informazioni: il primo consente la rilevazione dei dati necessari al monitoraggio dei tempi di pagamento dei debiti commerciali da parte delle PA (vedi §§ [5.5.1](#page-48-0) e [5.5.2\)](#page-48-1); il secondo contiene le informazioni per la gestione dei dati relativi all'armonizzazione dei bilanci degli Enti territoriali (vedi § [5.6.1\)](#page-49-1).

I dati della struttura non sono trattati dalla BT.

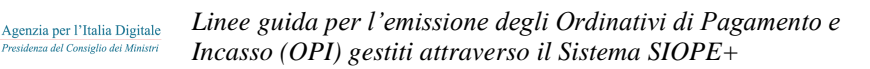

#### <span id="page-48-0"></span>**5.5.1 Dati per la rilevazione dei debiti commerciali**

BANCA D'ITALIA

Ragioneria<br>Generale<br>dello Stato

MEF)

La rilevazione dei dati dei debiti commerciali è funzionale all'aggiornamento del sistema PCC e trova origine dall'elaborazione di una delle seguenti fattispecie di entrata, relativa anche alle attività istituzionali dell'Ente:

- a) nota di credito (tipicamente quando l'Ente non utilizza la nota di credito a parziale o totale compensazione della spesa);
- b) fattura passiva il cui mandato di pagamento non è andato a buon fine (ad esempio: stornato dalla banca del beneficiario);
- c) quota IVA versata all'Erario relativa ad una fattura passiva il cui mandato di pagamento non andato a buon fine;
- d) la quota IVA da *split payment* o *reverse charge* versata in entrata al bilancio dell'Ente stesso.

Anche per la reversale, la rilevazione dei debiti commerciali è pilotata dal tag **<tipo\_debito\_siope>** che, per evitare problemi di eventuali inconsistenze nella fase di validazione dei flussi XML, deve essere codificato, in funzione del contenuto, con i nomi indicati in [Figura 16](#page-47-3) (diversi da quelli presenti nella Tabella 7 delle Regole tecniche OPI). In particolare, nella reversale, il dato può assumere i seguenti valori:

- **COMMERCIALE:** si riferisce a tre dei casi sopra menzionati: caso a), caso b) e caso d): in questa evenienza il tag XML da usare è **<tipo\_debito\_siope\_c>**;
- **IVA:** si riferisce al precedente caso c): il tag XML da utilizzare è **<tipo\_debito\_siope\_nc>**;
- **NON\_COMMERCIALE:** tutte le entrate che non rientrano nei casi a), b), c), d) sopra definiti, ad esempio: quelle derivanti da una fattura attiva, tributi, tasse, etc: in questo caso il tag XML da utilizzare per il dato è **<tipo\_debito\_siope\_nc>**.

Nel caso in cui l'elemento **<tipo debito siope c>** assuma il valore "**COMMERCIALE**" (debito di natura "commerciale"), allora, dovranno essere forniti i dati relativi alla fattura / fatture (struttura **<fattura\_siope>**, vedi § [3.5\)](#page-24-0).

Al contrario, qualora il tag XML **<tipo\_debito\_siope\_nc>** sia valorizzato con il valore **IVA** o **NON COMMERCIALE** (debito di natura "non commerciale"), sarà facoltà dell'Ente indicare o meno i dati relativi alla fattura / fatture (struttura **<fattura\_siope>**, vedi § [3.5\)](#page-24-0).

Si tenga poi presente che la reversale dovrà avere uno ed un solo versante, qualora all'entrata siano associate una o più fatture.

#### <span id="page-48-1"></span>**5.5.2 Importo della fattura nella reversale**

Nel caso in cui all'entrata sia associata una o più fatture, per imputare correttamente l'importo della fattura (tag XML **<importo\_siope>**) si deve tenere presente quanto indicato nell'elemento **<tipo\_debito\_siope>** (vedi paragrafo precedente), in particolare, se:

- 1. **<tipo debito siope c>** assume il valore **COMMERCIALE**: in questa evenienza bisogna fare riferimento alle seguenti casistiche:
	- a) precedente caso a): il dato **<importo\_siope>** contiene l'importo, con segno negativo, della nota di credito incassata;
	- b) precedente caso b): il dato **simporto siope>** contiene l'importo del mandato originario non andato a buon fine, al netto della componente IVA;
	- d) precedente caso d): il dato **<importo\_siope>** contiene l'importo della sola quota IVA della fattura soggetta a *split payment* o *reverse charge* incassata, nel caso in cui

Ragioneria<br>Generale<br>dello Stato

**MEF** 

Agenzia per l'Italia Digitale

l'importo della fattura indicato nel mandato di pagamento è stato inserito al lordo dell'IVA;

2. **<tipo\_debito\_siope\_nc>** assume il valore **IVA**: si fa riferimento al precedente caso c): per cui il dato **<importo\_siope>** contiene l'importo della quota IVA a suo tempo imputata all'interno del mandato originario di versamento all'Erario, non andato a buon fine.

La somma degli importi presenti nel tag XML **<importo\_siope>** delle varie occorrenze della struttura **<fattura\_siope>** deve corrispondere al valore del tag XML **<importo\_versante>** presente nella struttura **<informazioni versante>** della reversale.

Ai fini della corretta registrazione dell'importo nel sistema PCC, nei tag *spartita* iva versante > e **<codice\_fiscale\_versante>** devono essere indicati rispettivamente i dati **<partita\_iva\_beneficiario>** e **<codice\_fiscale\_beneficiario>** utilizzati nel mandato cui la reversale si riferisce;

# <span id="page-49-0"></span>**5.6 Gestione dati ARCONET per le entrate**

Per gli Enti che adottano il bilancio armonizzato ai sensi del d.lgs. 118/2011, la normativa prevede in modo specifico la declinazione delle codifiche di bilancio (vedi paragrafo [3.3.1.2\)](#page-23-3) e la tracciabilità di tutte le operazioni gestionali, nonché la movimentazione del piano finanziario attraverso transazioni elementari (vedi § [5.6.1\)](#page-49-1).

#### <span id="page-49-1"></span>**5.6.1 Transazioni elementari**

Alcuni dati relativi alle transazioni elementari, così come definiti all'allegato 7 del d.lgs. 118/2011 per gli Enti territoriali e i loro organismi e Enti strumentali in contabilità finanziaria, devono essere indicati nella struttura **<dati\_arconet\_siope>,** che, a sua volta, fa parte della struttura dati **<classificazione\_dati\_siope\_entrate>**.

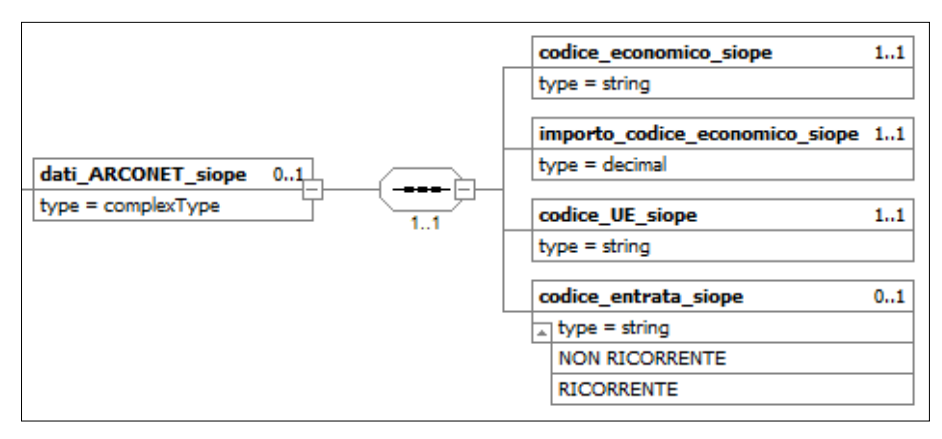

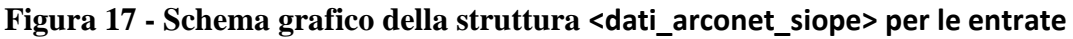

I dati della struttura non sono trattati dalla BT.

Il tag XML **<codice\_economico\_siope>** contiene il codice economico attribuito alle articolazioni del piano dei conti integrato come definito dall'allegato 6 al d.lgs.118/2011 (minimo al IV° livello, ai fini gestionali gli Enti possono riferirsi anche al V° livello).

Se tale dato è classificato al quarto livello, allora il tag XML **<importo\_codice\_economico\_siope>**, che contiene l'importo della transazione elementare, coincide con il dato **<importo\_versante>** della struttura **<informazioni\_versante>**, altrimenti coincide con il tag XML **<importo>** presente nella struttura **<classificazione>**.

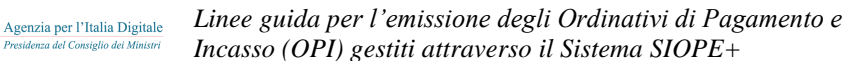

Il tag XML **<codice\_UE\_siope>** contiene il codice identificativo delle transazioni dell'Unione europea così come definito al punto 2) dell'allegato 7 del d.lgs. 118/2011.

Il tag XML **<codice\_entrata\_siope>** contiene il codice identificativo dell'entrata ricorrente e non ricorrente, a seconda se l'acquisizione dell'entrata sia prevista a regime ovvero limitata ad uno o più esercizi; può assumere il valore "**RICORRENTE**" oppure il valore "**NON RICORRENTE**".

# <span id="page-50-0"></span>**5.7 Quadratura degli importi tra elementi della reversale**

Ragioneria<br>Generale<br>dello Stato

**MEF** 

**BANCA D'ITALIA** 

Nella reversale ci sono otto elementi che contengono informazioni relative a importi; così come nel mandato, questi elementi possono fare parte di strutture nidificate ovvero possono essere tra loro collegati in funzione di relazioni applicative o funzionali, come schematizzato dalla [Figura 18](#page-50-2) a pagina [51.](#page-50-2)

Alla la regola generale per la quadratura tra i vari elementi dell'OPI enunciata nel § [4.8](#page-39-0) fa eccezione la quadratura del dato **<importo\_codice\_economico\_siope>** che deve essere effettuata in funzione di quanto indicato al precedente § [5.6.1.](#page-49-1)

Altre quadrature possono essere inoltre effettuate, se ne ricorra la necessità, tra l'elemento **<importo\_versante>** e:

- a) la sommatoria del dato **<importo\_bilancio>** della struttura **<bilancio>**, qualora l'ente sia in regime di TU; a tale proposito si ricorda che, per gli enti ARCONET, la struttura **<br/>bilancio>** ha una sola occorrenza;
- b) la sommatoria del dato **<importo\_provvisorio>** della struttura **<sospeso>**, qualora l'OPI sia a regolarizzazione di sospesi.

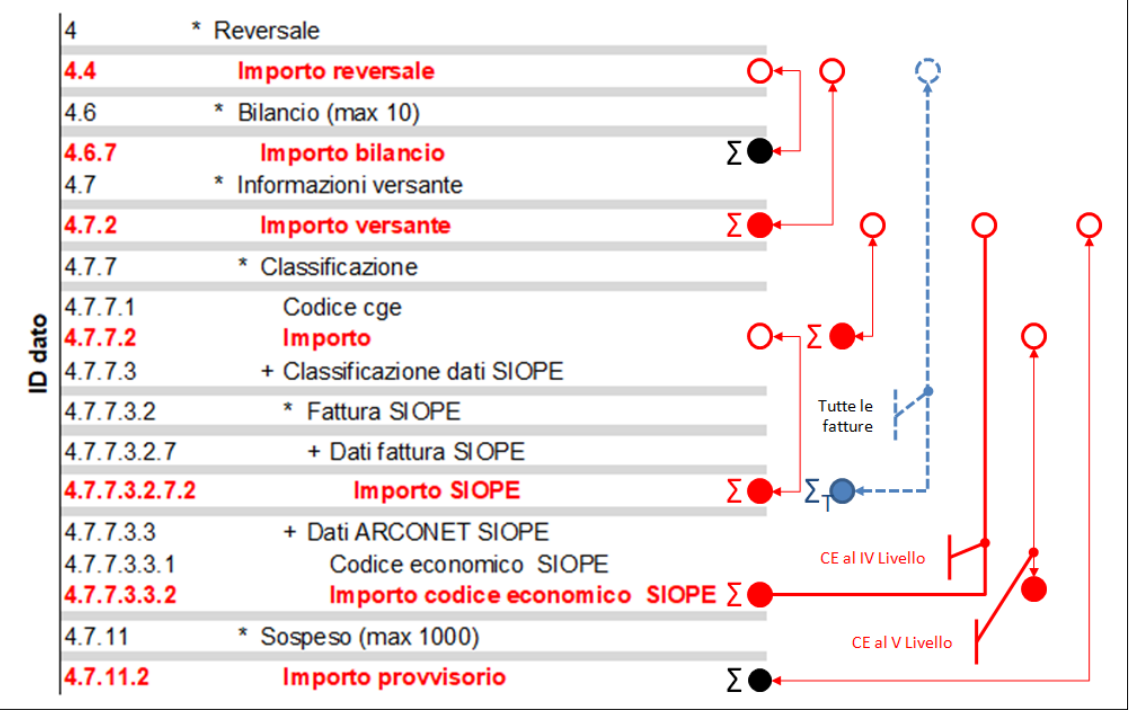

#### **Figura 18 - Schema grafico della quadratura importi della reversale**

# <span id="page-50-2"></span><span id="page-50-1"></span>**5.8 Reversali che collegano i mandati**

Nel paragrafo [3.9](#page-27-2) è stato indicato come associare reversali ai mandati per gestire i documenti con ritenute: in questo caso le reversali devono avere le seguenti caratteristiche:

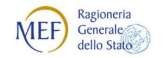

Agenzia per l'Italia Digitale BANCA D'ITALIA

- a) il tag XML **<tipo\_riscossione>** deve essere valorizzato con "COMPENSAZIONE" o altro tipo di riscossione valido (vedi § [5.2\)](#page-45-1);
- b) il tag XML **<assoggettamento\_bollo>** deve essere valorizzato con "ESENTE BOLLO";
- c) il tag XML **<causale\_esenzione\_bollo>** deve essere valorizzato con "RITENUTE ASSOCIATE A MANDATI";
- d) ciascun versante deve fare riferimento ad un solo beneficiario.

### <span id="page-51-0"></span>**5.9 Natura e destinazione dell'entrata**

Le informazioni riguardanti la natura dell'entrata (vedi §§ [3.1.3](#page-21-0) e [5.9.1\)](#page-51-1) e la destinazione dell'incasso (vedi § [5.9.2\)](#page-51-2) sono facoltative; tuttavia, gli Enti assoggettati al sistema di TU devono obbligatoriamente valorizzare dette informazioni.

#### <span id="page-51-1"></span>**5.9.1 Natura dell'entrata**

La natura dell'entrata (tag XML **<tipo\_entrata>**) deve essere valorizzata solo dagli Enti soggetti al regime di TU e può assumere uno dei due seguenti valori:

- a) **FRUTTIFERO:** si riferisce alle entrate proprie dell'Ente oppure ai mutui per i quali c'è l'esenzione dal riversamento in Banca d'Italia (Circolare MEF n.11 del 2012);
- b) **INFRUTTIFERO:** sono solo le entrate derivanti da somme provenienti direttamente dal bilancio dello stato (contributi ministeriali, mutui Cassa DD.PP., mutui assistiti in tutto o in parte da interventi finanziari dello Stato o Enti pubblici sia in conto capitale, sia in conto interessi) e da contributi della comunità europea.

Il dato non è modificabile per gli accrediti che affluiscono direttamente in Banca d'Italia.

#### <span id="page-51-2"></span>**5.9.2 Destinazione dell'entrata**

Nella maggior parte dei casi la destinazione è "**LIBERA**"; nelle entrate, il valore "**VINCOLATA**" è obbligatorio per gli Enti soggetti alla gestione delle somme vincolate da parte della BT secondo la normativa vigente tempo per tempo, ad esempio gli Enti soggetti all'art. 180 comma 3 lettera d) del TUEL.

Nel caso di gestione del bilancio a livello di ordinativo, il valore attribuito deve essere omogeneo su tutti i versanti della reversale.

Solitamente la destinazione (tag XML <destinazione>, struttura **<informazioni versante>**) è determinata dal tipo di conto di evidenza associato al documento e deve essere compatibile con quanto esemplificato nella colonna (3) di [Tabella 1](#page-22-2) a pagina [23](#page-22-2) (Conto evidenza).

Pertanto, con riferimento all'esempio di [Tabella 1](#page-22-2), se il tag **<conto\_evidenza>** dell'ordinativo è impostato al valore **1**, il tag **<destinazione>** deve assumere il valore "**LIBERA**" perché il conto e la tipologia di movimento sono riferiti a somme libere; al contrario se il tag **<conto\_evidenza>** viene valorizzato con il conto **10**, il tag XML **<destinazione>** deve assumere il valore "**VINCOLATA**" perché il conto e la tipologia di movimento sono riferiti a somme vincolate.

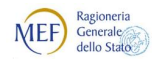

# <span id="page-52-0"></span>**SEZIONE II - MESSAGGI A CORREDO DEGLI OPI**

Agenzia per l'Italia Digitale

In questa sezione del documento saranno illustrati i messaggi di servizio che, insieme ai flussi OPI, sono necessari a governare il processo di trasmissione dei flussi e di gestione degli ordinativi.

Nel capitolo 6 sono riportati i messaggi di servizio necessari a gestire i processi di trasmissione ed elaborazione dei flussi, mentre nel capitolo 7 sono indicati i messaggi di carattere informativo predisposti dalla BT.

# <span id="page-52-1"></span>**6. MESSAGGI DI SERVIZIO**

Come indicato nei paragrafi e i processi di scambio delle informazioni per il tramite della piattaforma SIOPE+ sono realizzati, oltre che dai flussi degli OPI, anche da messaggi necessari a definire l'esito delle elaborazioni.

# <span id="page-52-2"></span>**6.1 Messaggio di ACK**

Con riferimento, ad esempio, ai passi 3, 7 e 9 del *sequence diagram* di [Figura 3](#page-11-1) a pagina [12,](#page-11-1) la piattaforma SIOPE+ mette a disposizione di Ente e BT il messaggio di ACK (*Acknoledgement*) con il quale la piattaforma stessa comunica l'esito dell'elaborazione degli oggetti ricevuti tramite upload (flussi contenenti gli ordinativi da parte dell'Ente, messaggi di servizio e flussi informativi da parte della BT).

Il messaggio di ACK può contenere degli elementi di tipo "errore" (struttura **<errore>**) che segnala lo scarto dell'oggetto oppure di tipo "*Warning*" (struttura **<warning>**) per comunicare anomalie non bloccanti rilevate dalla piattaforma SIOPE+ durante l'esecuzione dei controlli previsti.

Il messaggio di ACK è l'unico messaggio di servizio non sottoscritto digitalmente.

# <span id="page-52-3"></span>**6.2 Messaggio di conferma ricezione flusso**

Sempre con riferimento al *sequence diagram* di [Figura 3](#page-11-1) a pagina [12,](#page-11-1) il messaggio di conferma ricezione flusso notifica l'esito positivo circa l'invio del flusso di OPI da parte dell'Ente e può essere considerato la ricevuta di presa in carico, da parte della BT, del flusso di OPI nel suo complesso.

Il messaggio è sottoscritto digitalmente e, come per il flusso degli OPI, la struttura **<Signature>**, può essere indicata come primo o come ultimo elemento del messaggio stesso.

# <span id="page-52-4"></span>**6.3 Messaggio di rifiuto flusso**

Sempre con riferimento, ad esempio, al *sequence diagram* di [Figura 3](#page-11-1) a pagina [12,](#page-11-1) il messaggio di rifiuto flusso notifica l'esito negativo circa la presa in carico del flusso da parte della BT.

Il messaggio viene generato nel caso in cui le verifiche sul flusso (firma digitale) non vadano a buon fine, oppure nel caso in cui l'identificativo del flusso risulti duplicato (vedi § 3.1.3 delle Regole tecniche OPI).

In questo caso viene rifiutato l'intero flusso e all'interno di questo file si trovano le informazioni che descrivono i motivi del rifiuto (struttura **<errore>**, tag XML **<descrizione>**).

Il messaggio è sottoscritto digitalmente e, come per il flusso degli OPI, la struttura **<Signature>** può essere indicata come primo o come ultimo elemento del messaggio stesso.

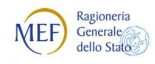

# <span id="page-53-2"></span><span id="page-53-0"></span>**6.4 Messaggio di esito applicativo**

Come indicato nel paragrafo [2.1.1,](#page-12-0) la BT elabora i singoli OPI in funzione dell'operazione richiesta: inserimento, variazione, annullo e sostituzione e genera in risposta dei messaggi di esito applicativo dell'elaborazione.

Oltre alla elaborazione degli OPI, la BT genera messaggi di esito applicativo sia per gli eventi endogeni alla BT (esecuzione dell'ordinativo), sia per i cosiddetti eventi esogeni (storno dell'ordinativo).

I messaggi di esito applicativo possono essere generati dalla BT con tempistiche diverse e con file separati o uniti.

La composizione dei messaggi di esito applicativo è riportata in [Figura 19:](#page-53-3) anche in questo caso il messaggio è composto da una testata, dove sono riportate le informazioni per l'identificazione del flusso e per il suo indirizzamento, e, di seguito, strutture che contengono l'esito dei mandati e delle reversali. Poiché il messaggio è firmato digitalmente, è presente la struttura che contiene i dati relativi alla firma del flusso (struttura **<Signature>**), struttura che può essere indicata come primo o come ultimo elemento del messaggio stesso.

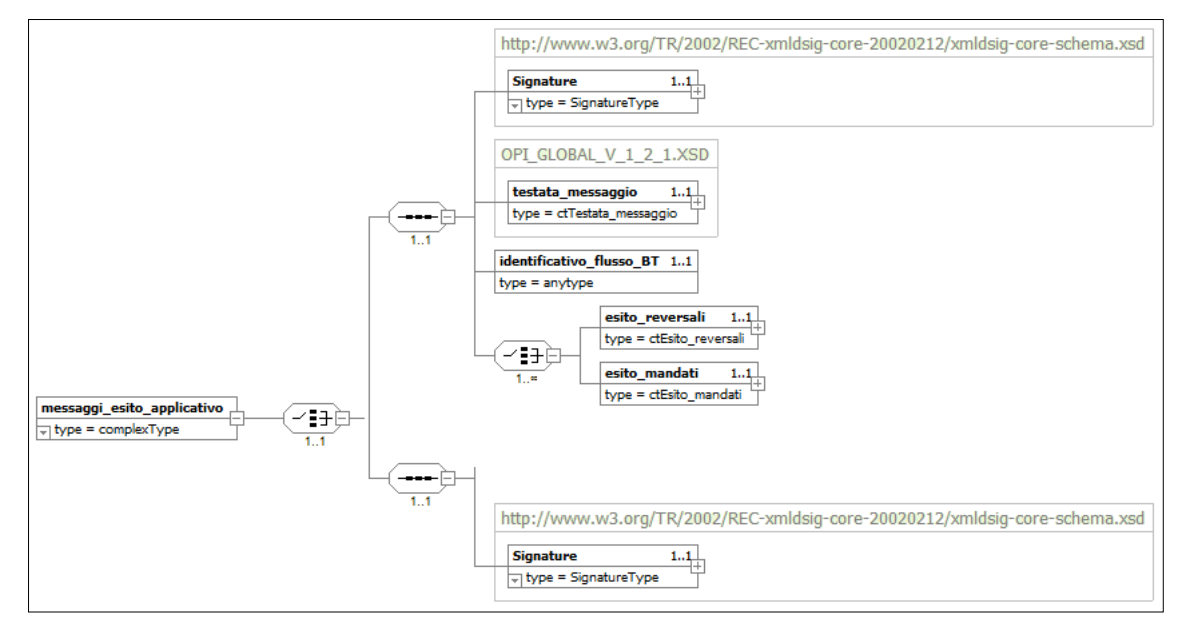

**Figura 19 - Struttura del messaggio di esito applicativo**

<span id="page-53-3"></span>Il messaggio di esito applicativo può contenere l'esito di più ordinativi, riferiti sia a mandati, sia a reversali (tag XML **<numero\_mandato>** e **<numero\_reversale>**), che a loro volta possono avere più beneficiari / versanti (tag XML **<progressivo** beneficiario> e **<progressivo** versante>).

In assenza di questi ultimi (riferimenti ai singoli sub), l'esito applicativo va agganciato all'OPI nel suo complesso.

L'esito delle elaborazioni è contenuto nelle strutture **<esito\_reversali>** e **<esito\_mandati>**; in [Figura](#page-54-1)  [20](#page-54-1) è indicata, a titolo di esempio, la struttura che contiene le informazioni relative all'esito dei mandati, quella relativa alle reversali è analoga.

<span id="page-53-1"></span>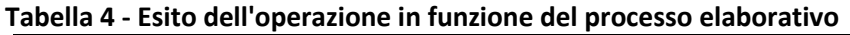

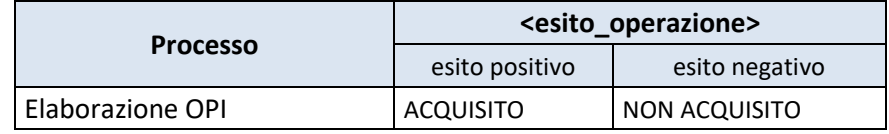

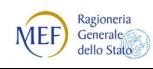

*Linee guida per l'emissione degli Ordinativi di Pagamento e Incasso (OPI) gestiti attraverso il Sistema SIOPE+*

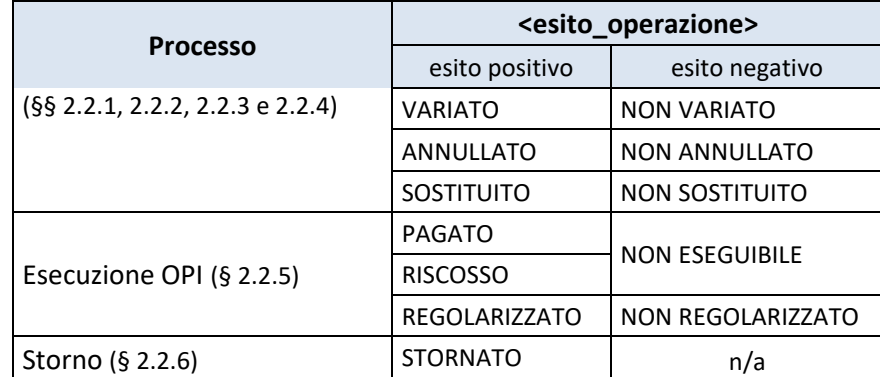

Agenzia per l'Italia Digitale

el Consiglio dei M

 $\mathbb{C}$ 

L'esito applicativo (tag XML **<esito operazione>**), associato alle informazioni sopra indicate e in funzione dei processi legati all'elaborazione degli OPI ed agli eventi endogeni ed esogeni ad essi collegati, è specificato in [Tabella 4](#page-53-1).

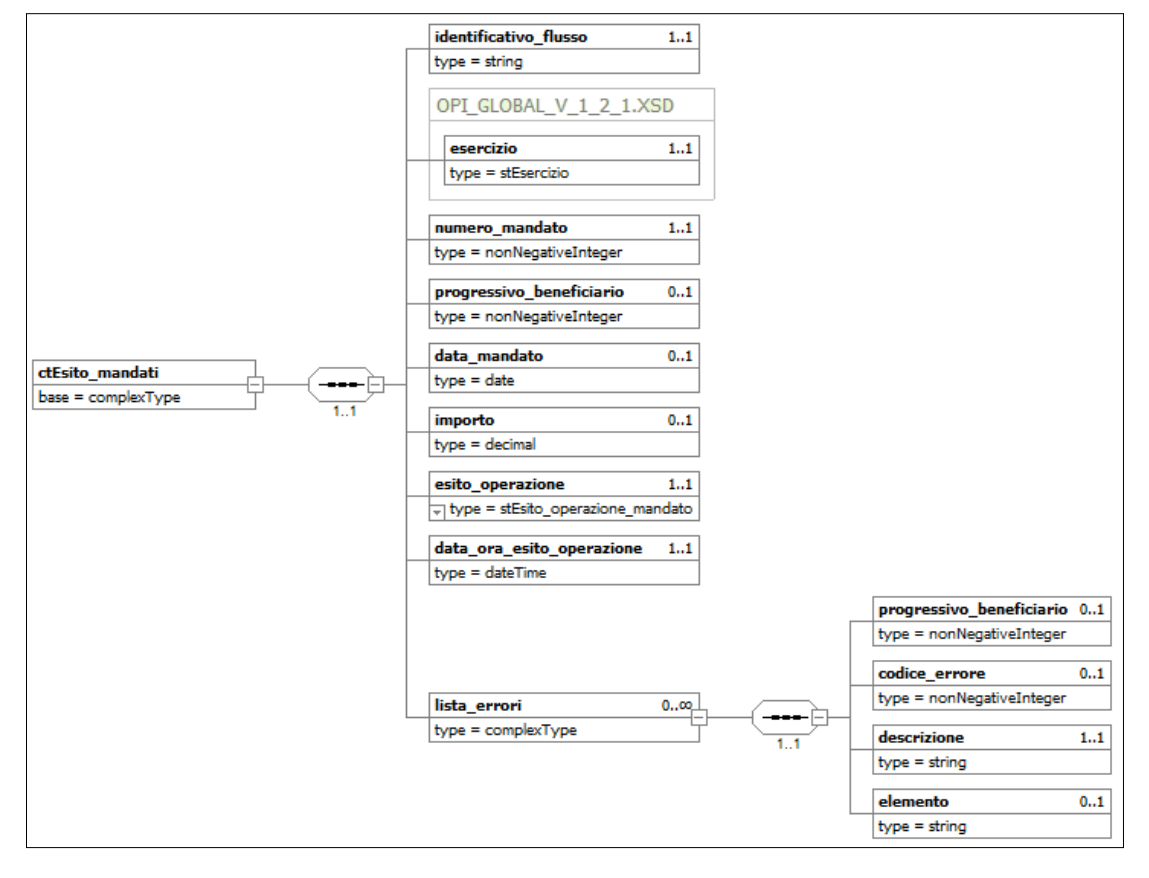

**Figura 20 - Struttura dell'elemento <esito\_mandati>**

<span id="page-54-1"></span>Nel caso di un esito negativo nell'elaborazione dell'OPI, la motivazione dell'errore o degli errori riscontrati è indicata nel tag XML **<descrizione>** che fa parte della struttura **<lista\_errori>**.

#### <span id="page-54-0"></span>**6.4.1 Processo di invio del messaggio di esito applicativo**

Il processo di trasmissione del messaggio di esito applicativo tra BT e Ente è indicato nel grafico di [Figura 21](#page-55-2) a pagina [56;](#page-55-2) per semplicità espositiva, l'interazione tra Ente / BT e SIOPE+ ha sempre esito positivo (indicato con "*happy flow*" nel grafico). Il processo prevede i seguenti passi:

- (1) l'infrastruttura banca effettua l'upload del messaggio di esito applicativo su SIOPE+;
- (2) SIOPE+ effettua i controlli sul messaggio di esito applicativo ricevuto e prepara il

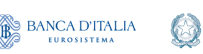

Ragioneria<br>Generale<br>dello Stato

**MEF** 

messaggio di ACK da mettere a disposizione della banca;

Agenzia per l'Italia Digitale

gli automatismi dell'infrastruttura banca effettuano il download del messaggio di ACK da SIOPE+;

(3) l'infrastruttura Ente effettua su SIOPE+ l'inquiry dell'elenco dei messaggi di esito applicativo relativi ad uno specifico Ente (vedi § 3.5.17 delle Regole di colloquio SIOPE+);

#### **Per tutti i messaggi di esito applicativo presenti nell'elenco:**

(4) l'infrastruttura effettua il download del messaggio di esito applicativo;

#### **Una volta scaricati tutti i messaggi di esito applicativo:**

(5) l'addetto dell'Ente visualizza l'esito dei singoli messaggi, in particolare di quelli aventi esito negativo.

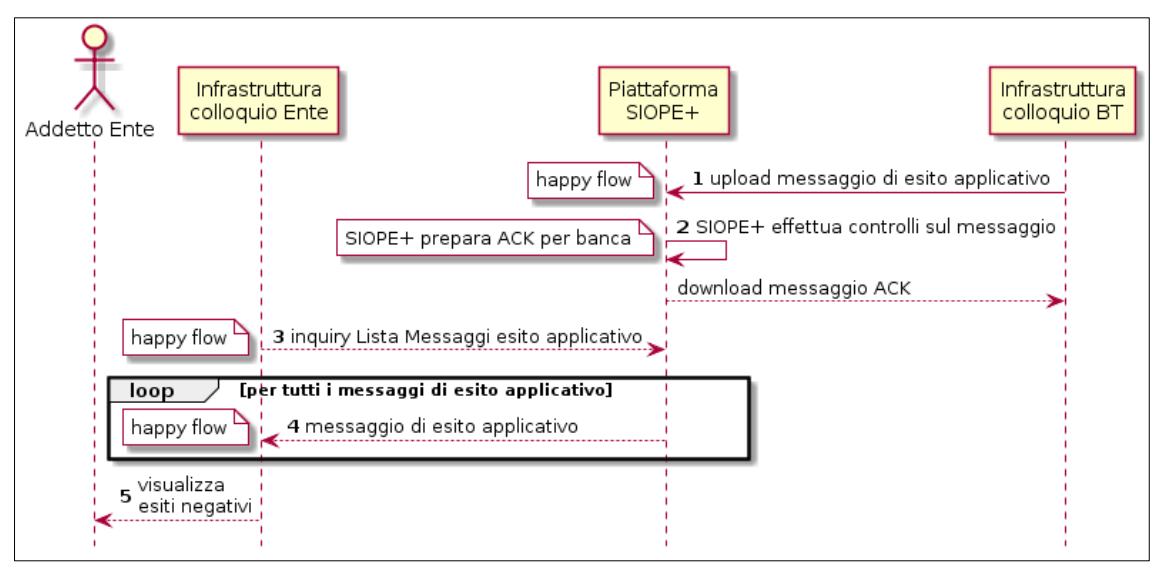

<span id="page-55-2"></span>**Figura 21 - Sequence diagram del processo di invio del messaggio di esito applicativo**

# <span id="page-55-0"></span>**7. FLUSSI INFORMATIVI**

Oltre al flusso degli ordinativi ed ai messaggi di servizio, la piattaforma SIOPE+ veicola anche altri dati di carattere informativo previsti dalla normativa vigente: il Giornale di Cassa ed il Prospetto delle disponibilità liquide.

# <span id="page-55-1"></span>**7.1 Giornale di cassa**

Come previsto dall'articolo 225 del TUEL, le BT sono tenute a fornire all'Ente il Giornale di cassa da utilizzare per le verifiche di cassa richieste dalla normativa.

Il Giornale di cassa è prodotto dalla BT sotto forma di file XML e contiene tutta la movimentazione, suddivisa per "conto evidenza" (vedi § [3.2\)](#page-22-0), relativa ad un certo periodo temporale: normalmente relativo ad una giornata lavorativa; contiene inoltre informazioni sui totali della movimentazione e sui saldi a inizio e fine periodo.

Il processo di trasmissione del messaggio di esito applicativo tra BT e Ente è indicato nel grafico di [Figura 21](#page-55-2) a pagina [56;](#page-55-2) per semplicità espositiva, l'interazione tra Ente / BT e SIOPE+ ha sempre esito positivo (indicato con "*happy flow*" nel grafico). Il processo prevede i seguenti passi:

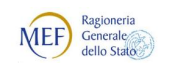

- (1) l'infrastruttura banca effettua l'upload del messaggio di esito applicativo su SIOPE+;
- (2) SIOPE+ effettua i controlli sul messaggio di esito applicativo ricevuto e prepara il messaggio di ACK da mettere a disposizione della banca;

gli automatismi dell'infrastruttura banca effettuano il download del messaggio di ACK da SIOPE+;

(3) l'infrastruttura Ente effettua su SIOPE+ l'inquiry dell'elenco dei messaggi di esito applicativo relativi ad uno specifico Ente (vedi § 3.5.17 delle Regole di colloquio SIOPE+);

#### **Per tutti i messaggi di esito applicativo presenti nell'elenco:**

(4) l'infrastruttura effettua il download del messaggio di esito applicativo;

#### **Una volta scaricati tutti i messaggi di esito applicativo:**

(5) l'addetto dell'Ente visualizza l'esito dei singoli messaggi, in particolare di quelli aventi esito negativo.

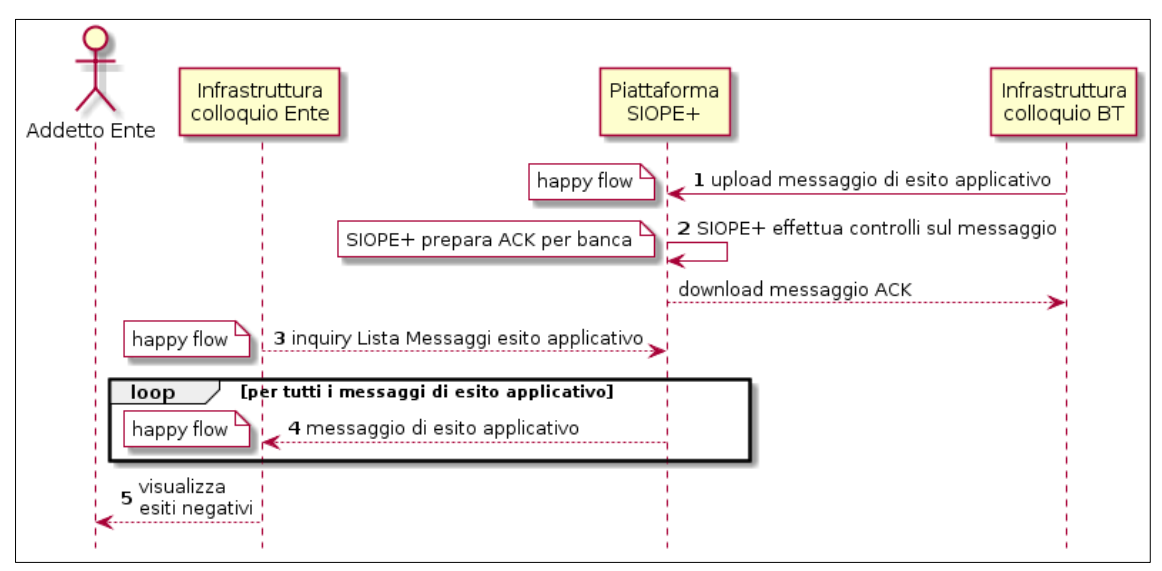

**Figura 22 - Sequence diagram del processo di invio del messaggio di esito applicativo**

# <span id="page-56-0"></span>**7.2 Prospetto delle disponibilità liquide**

**NOTA**: questa funzionalità sarà operativa a far data dal 1/1/2019

Nell'attuale processo di lavorazione SIOPE, le BT comunicano alla Banca d'Italia, con flussi separati e cadenza mensile, il prospetto delle Disponibilità liquide di cui all'Allegato B al Decreto MEF del 9 giugno 2016.

Al fine di dismettere le attuali modalità di colloquio tra Banca d'Italia e BT, a partire dal 1/1/2019 tali informazioni transiteranno attraverso la piattaforma SIOPE+ e saranno anche messe a disposizione dell'Ente interessato alla rilevazione.

Lo standard del messaggio è definito a partire dalla versione 1.3 delle Regole tecniche OPI e prevede la struttura **<segnalazione\_mensile>**, ripetibile più volte, che contiene la segnalazione, al mese e anno indicati, relativa alle informazioni indicate nell'Allegato B al citato Decreto MEF del 9 giugno 2016. Qualora la BT debba procedere alla correzione di segnalazioni mensili già inviate, dovrà predisporre tante occorrenze della struttura quante ne intercorrono dalla prima all'ultima segnalazione da sostituire.

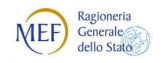

Il messaggio è sottoscritto digitalmente e, come per il flusso degli OPI, la struttura **<Signature>** può essere indicata come primo o come ultimo elemento del messaggio stesso.

#### FINE DOCUMENTO